# Compilation Lecture 8

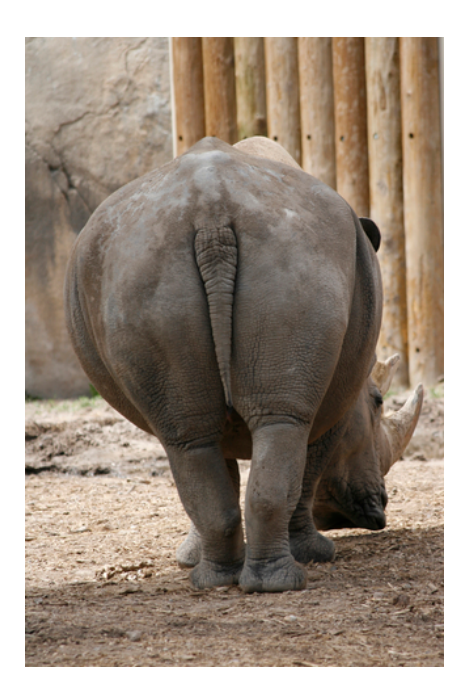

Abstract Interpretation Noam Rinetzky

### IR Optimization

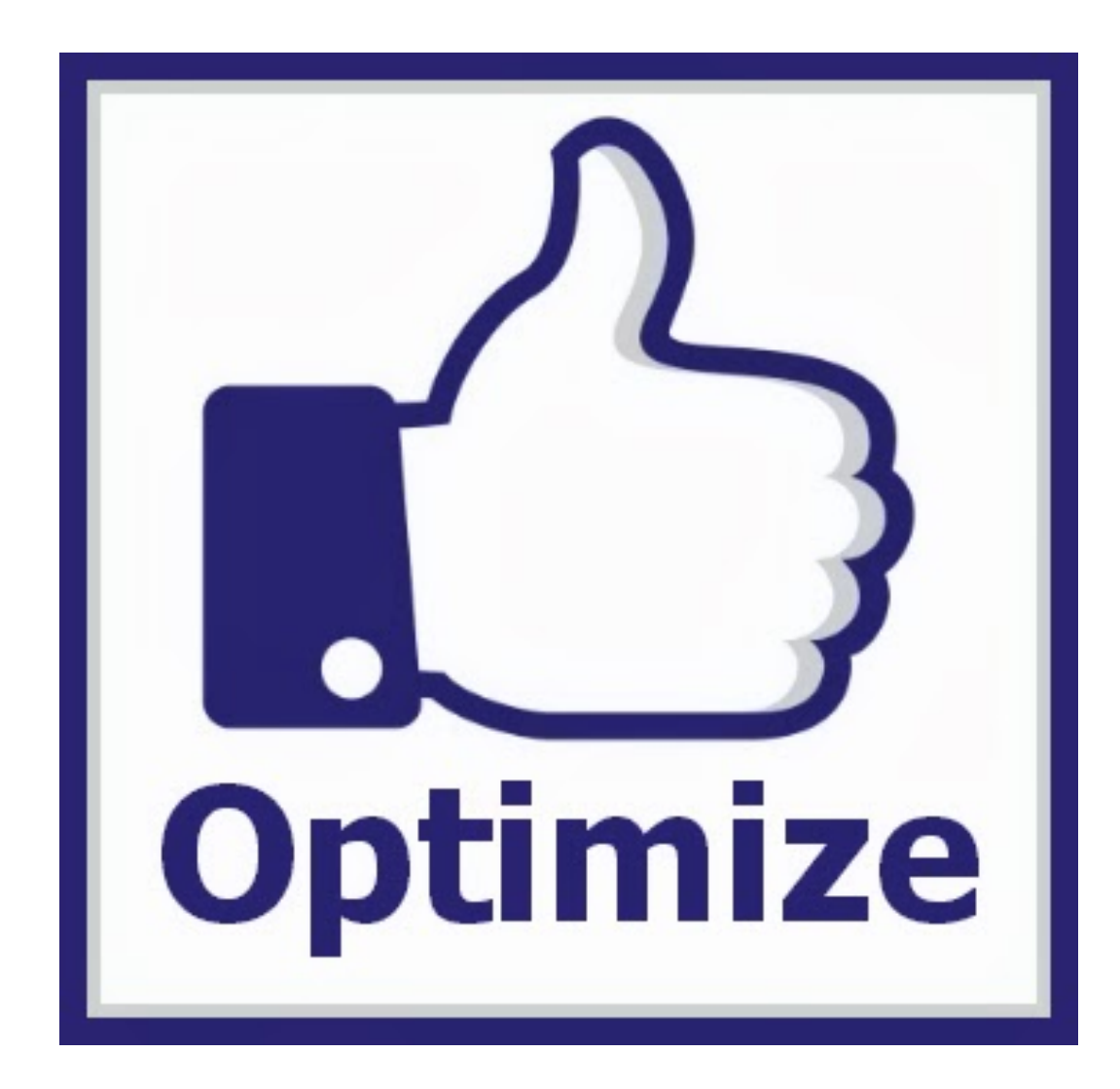

#### Optimization points

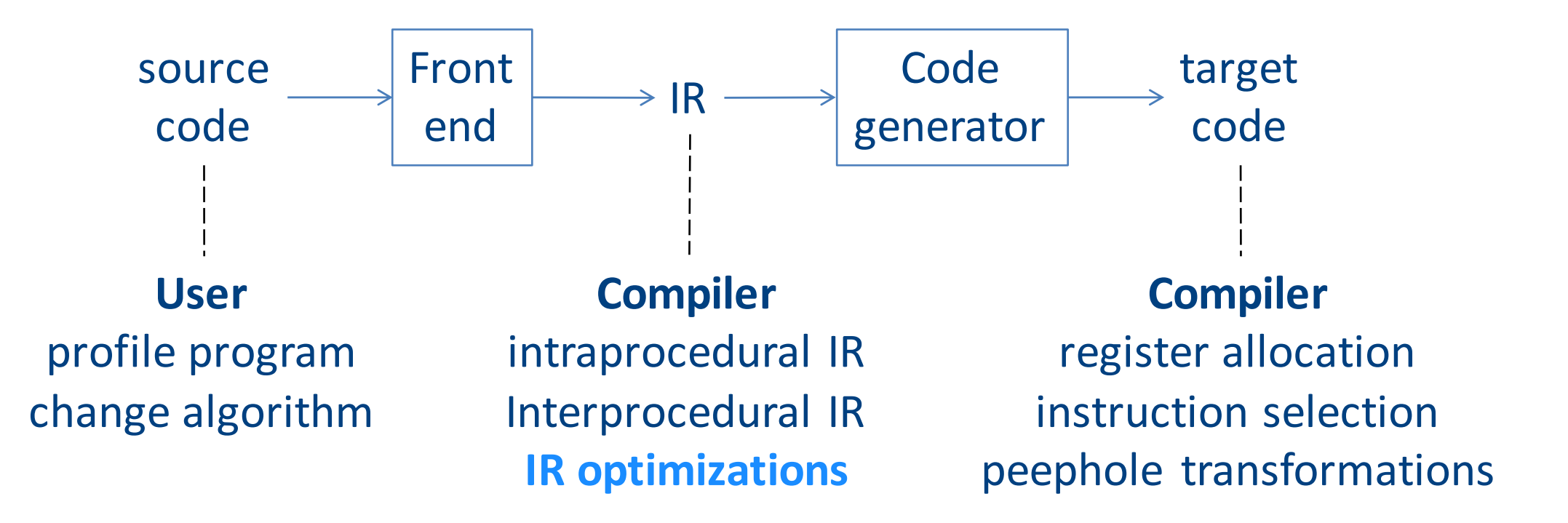

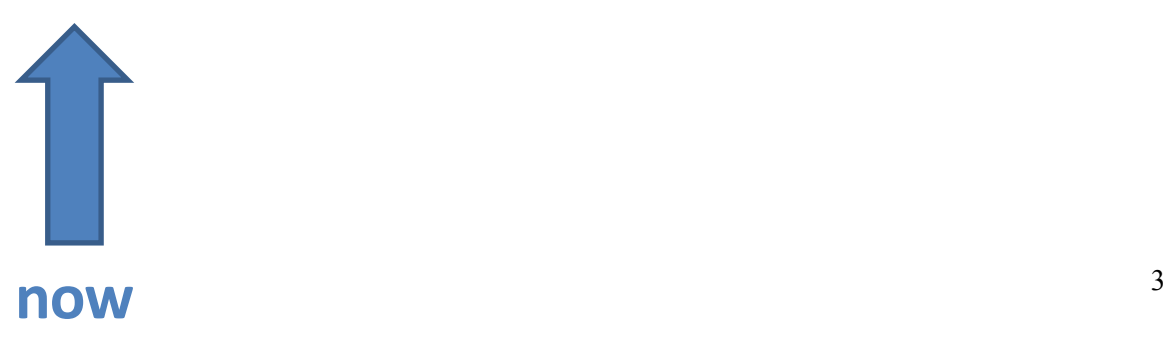

### Overview of IR optimization

#### • Formalisms and Terminology

- Control-flow graphs
- Basic blocks
- Local optimizations
	- Speeding up small pieces of a procedure
- Global optimizations
	- $-$  Speeding up procedure as a whole
- The dataflow framework
	- Defining and implementing a wide class of optimizations

#### Program Analysis

- In order to optimize a program, the compiler has to be able to reason about the properties of that program
- An analysis is called **sound** if it never asserts an incorrect fact about a program
- All the analyses we will discuss in this class are sound
	- *(Why?)*

### Basic blocks

- A basic block is a sequence of IR instructions where
	- $-$  There is exactly one spot where control enters the sequence, which must be at the start of the sequence
	- $-$  There is exactly one spot where control leaves the sequence, which must be at the end of the sequence
- Informally, a sequence of instructions that always execute as a group

### Control-Flow Graphs

- A control-flow graph (CFG) is a graph of the basic blocks in a function
- The term CFG is overloaded from here on out, we'll mean "control-flow graph" and not "context free grammar"
- Each edge from one basic block to another indicates that control can flow from the end of the first block to the start of the second block
- There is a dedicated node for the start and end of a function

### Types of optimizations

- An optimization is local if it works on just a single basic block
- An optimization is global if it works on an entire control-flow graph
- An optimization is interprocedural if it works across the control-flow graphs of multiple functions
	- $-$  We won't talk about this in this course

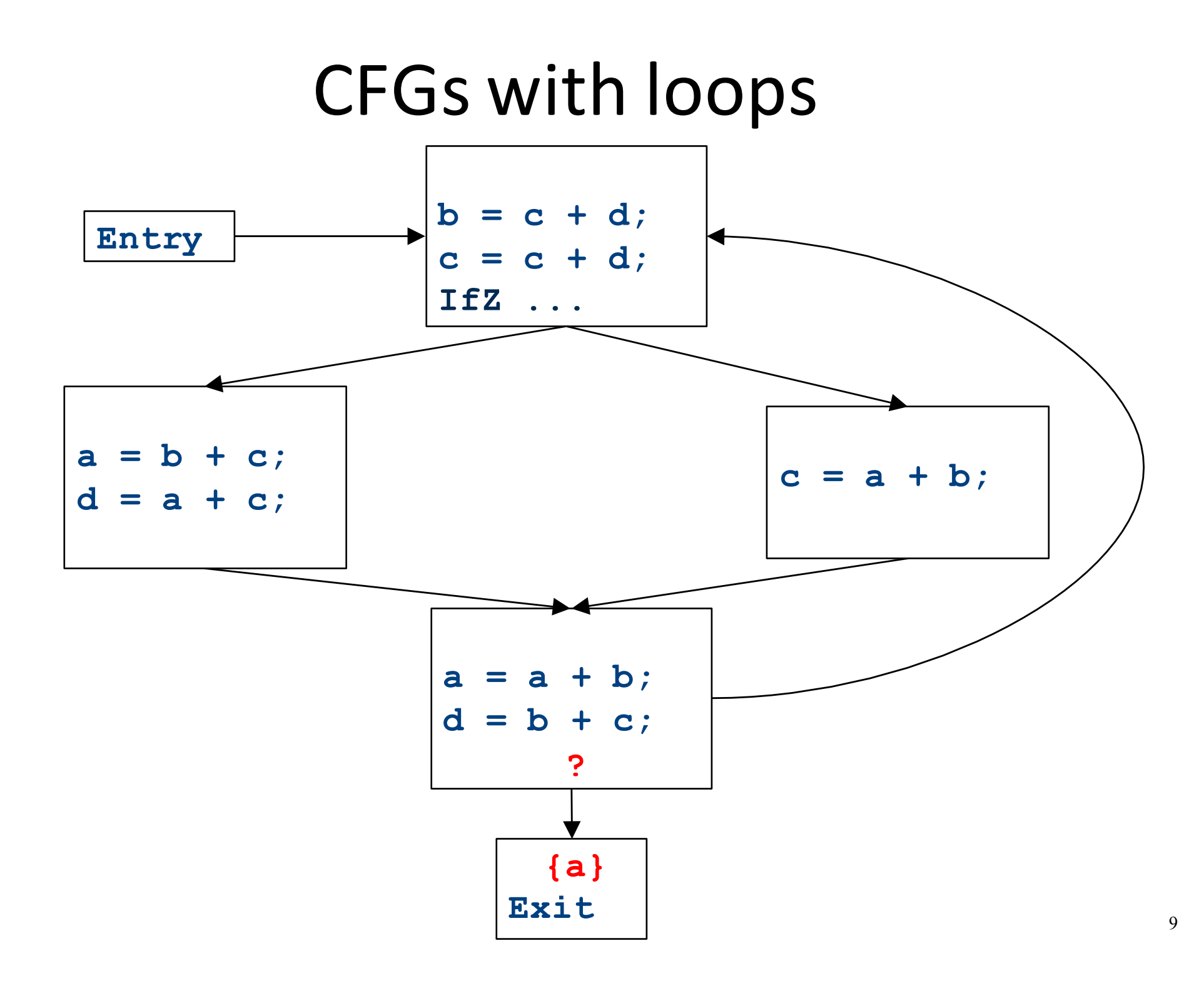

### Major changes  $-$  part 3

- In a local analysis, there is always a well defined "first" statement to begin processing
- In a global analysis with loops, every basic block might depend on every other basic block
- To fix this, we need to assign initial values to all of the blocks in the CFG

CFGs with loops - initialization

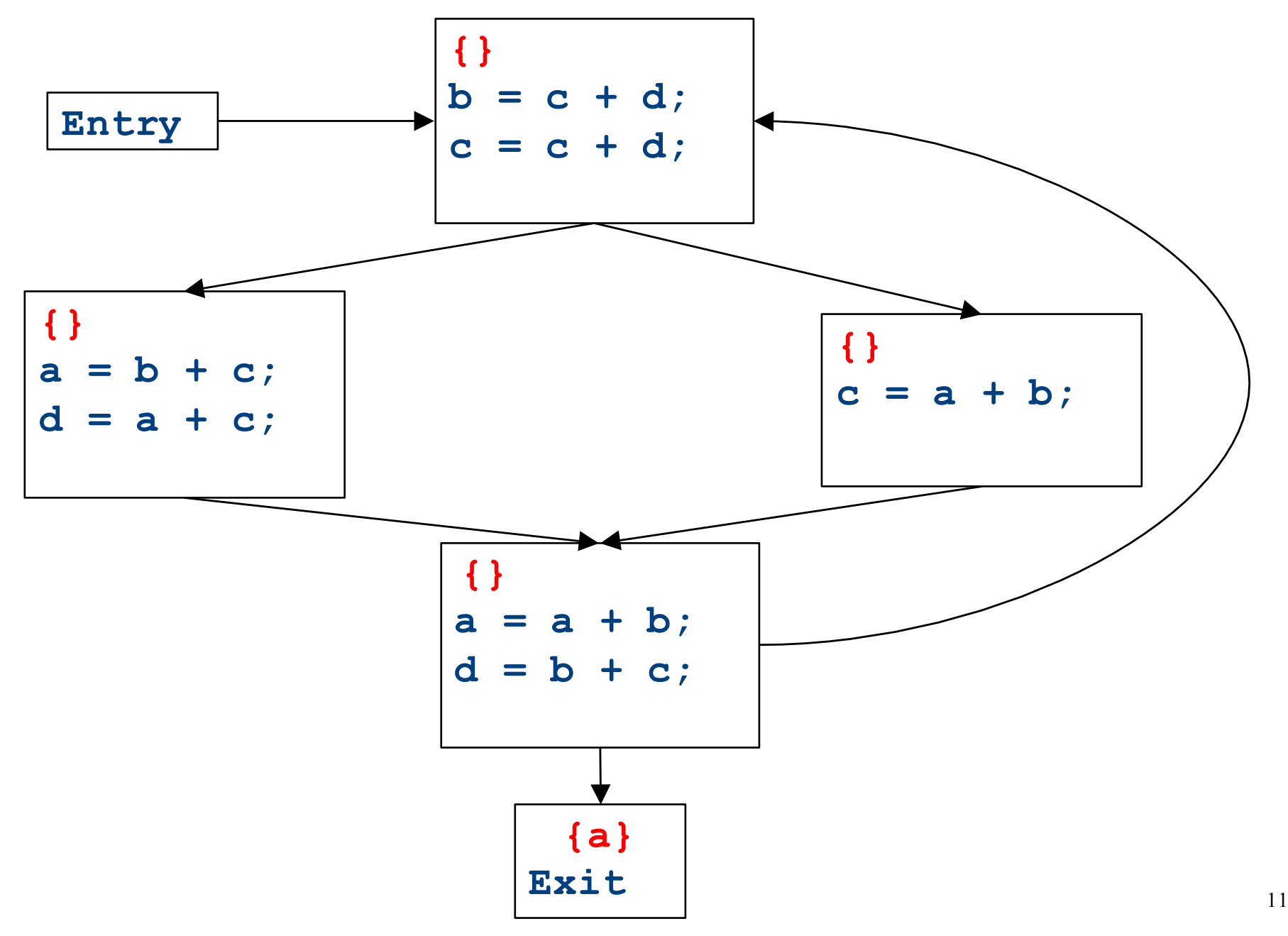

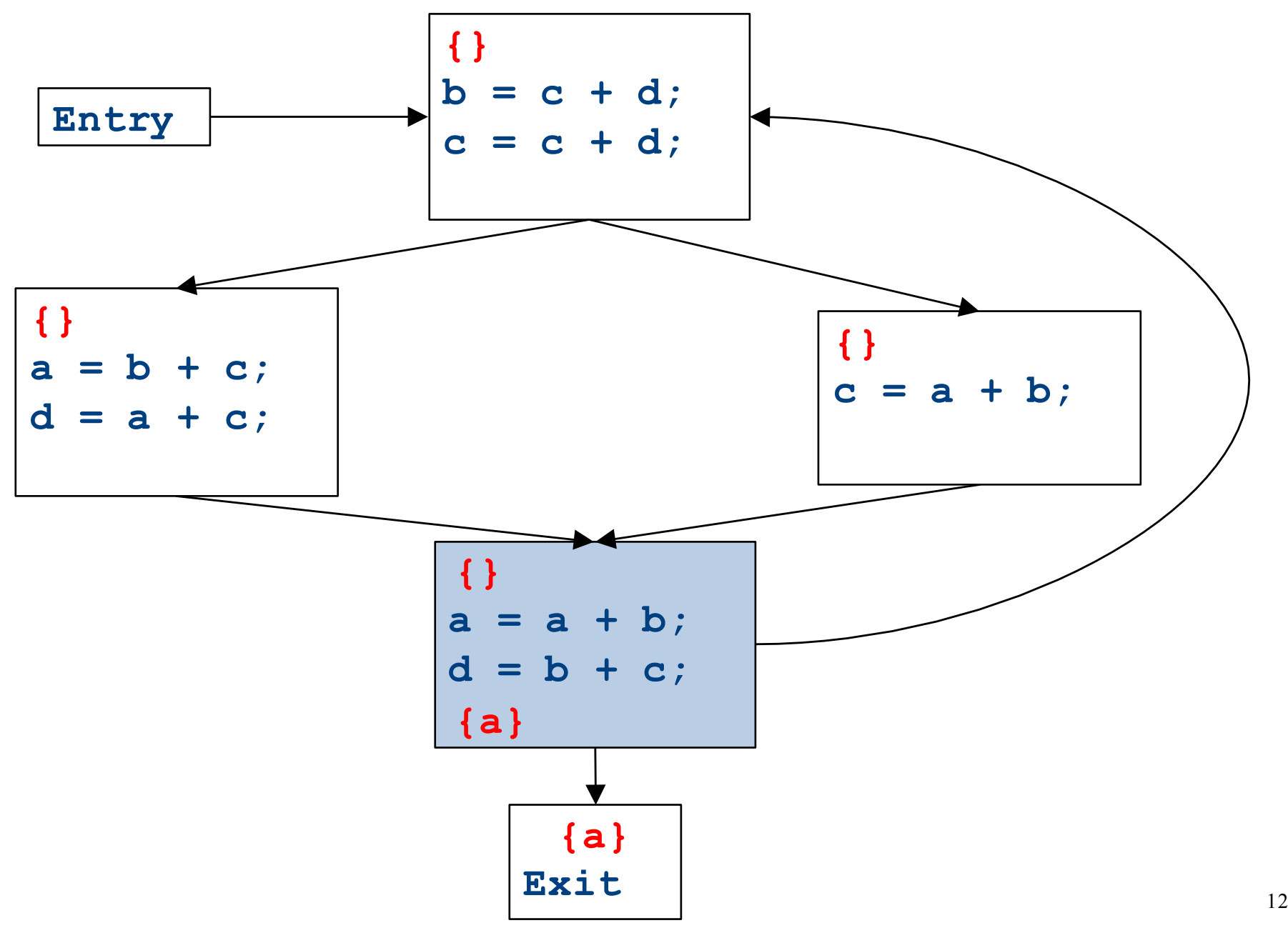

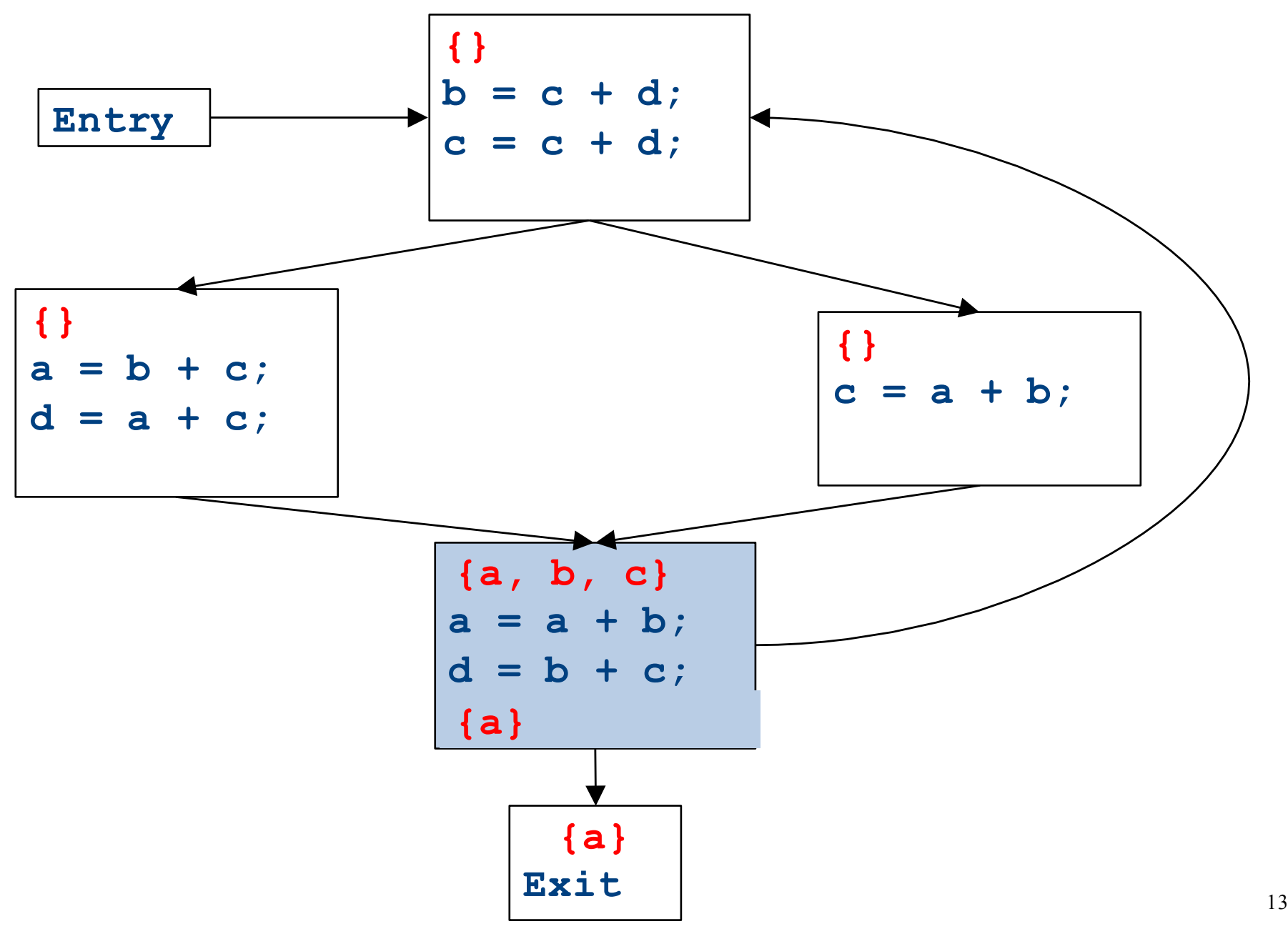

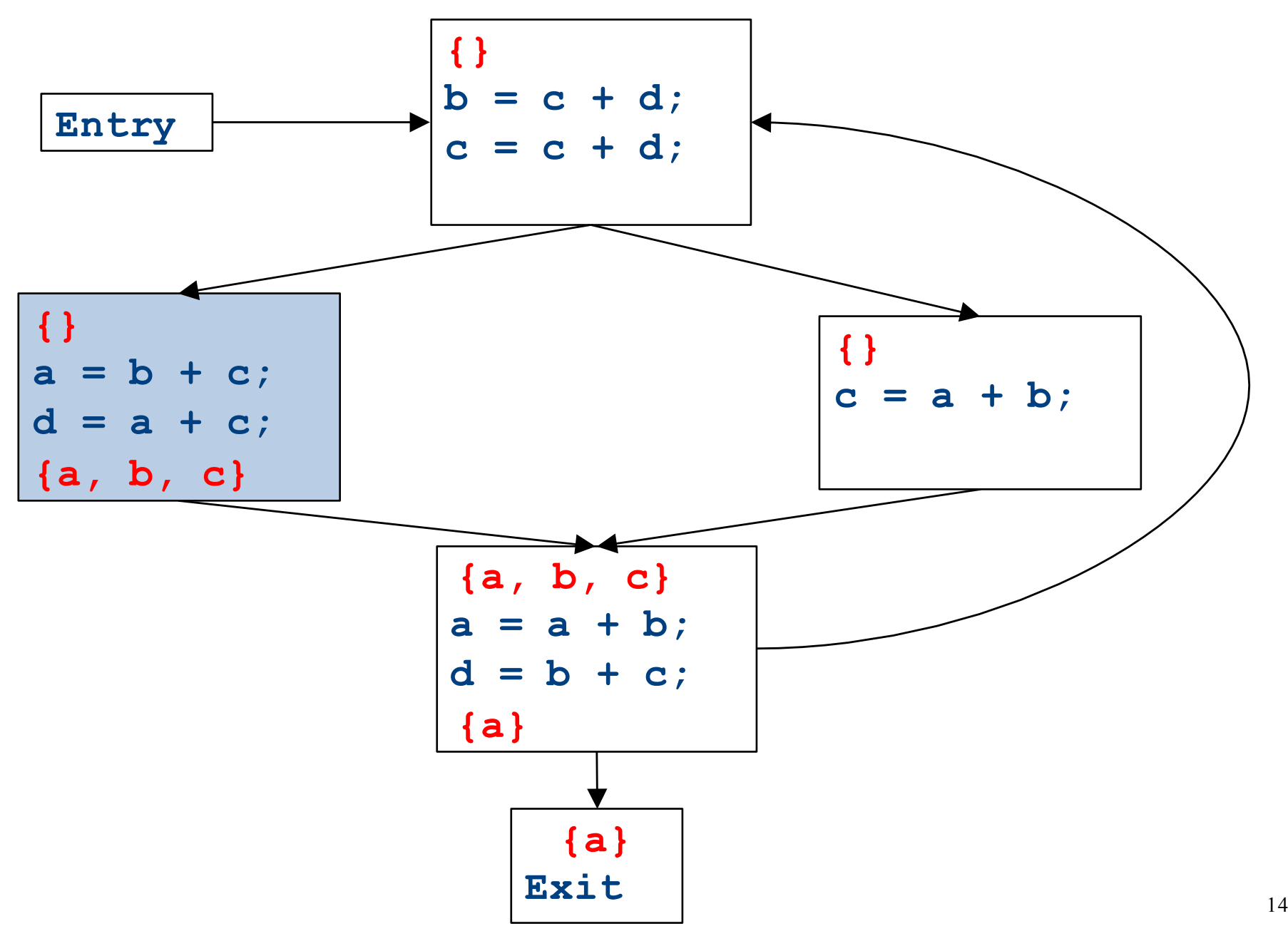

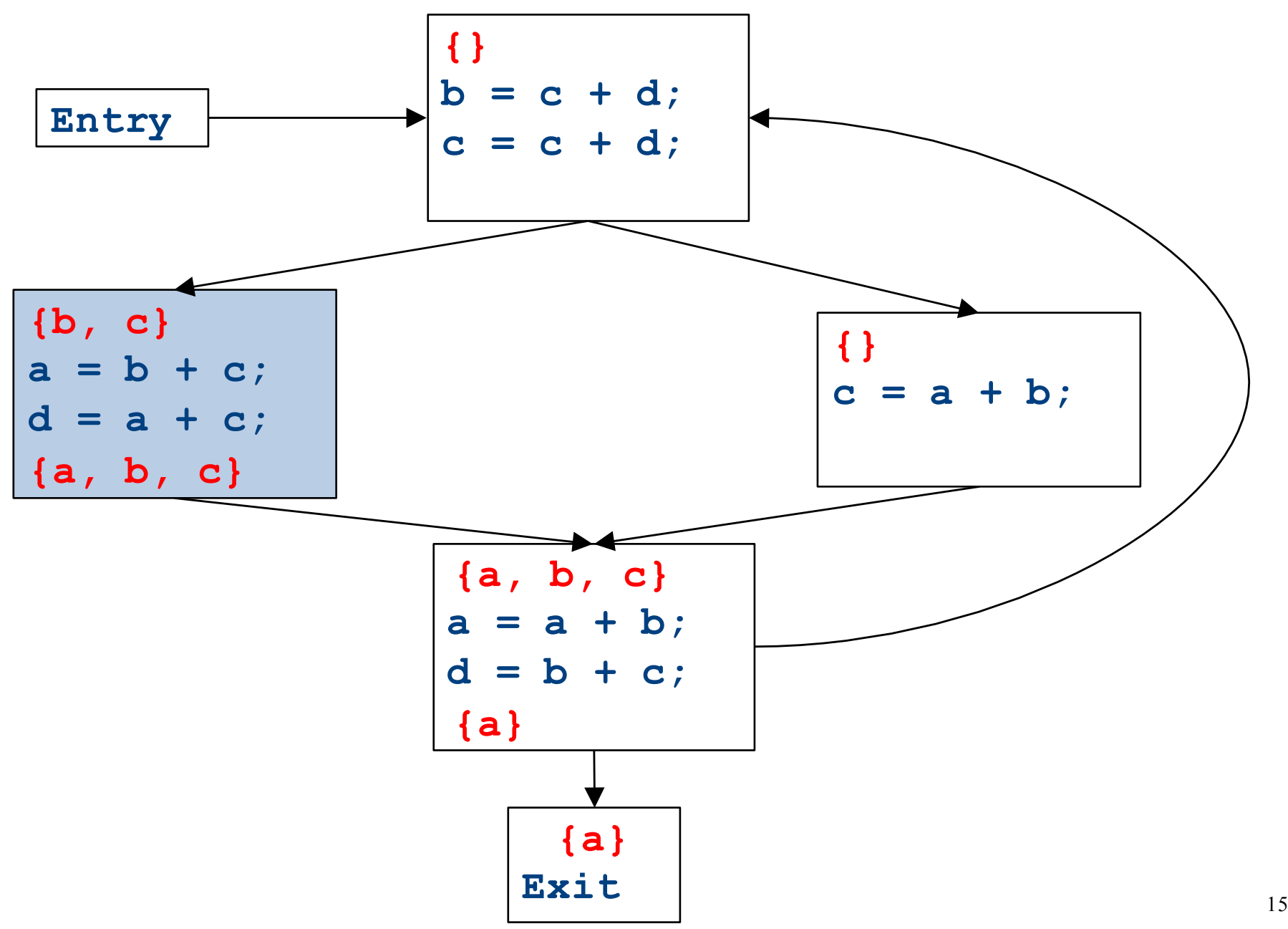

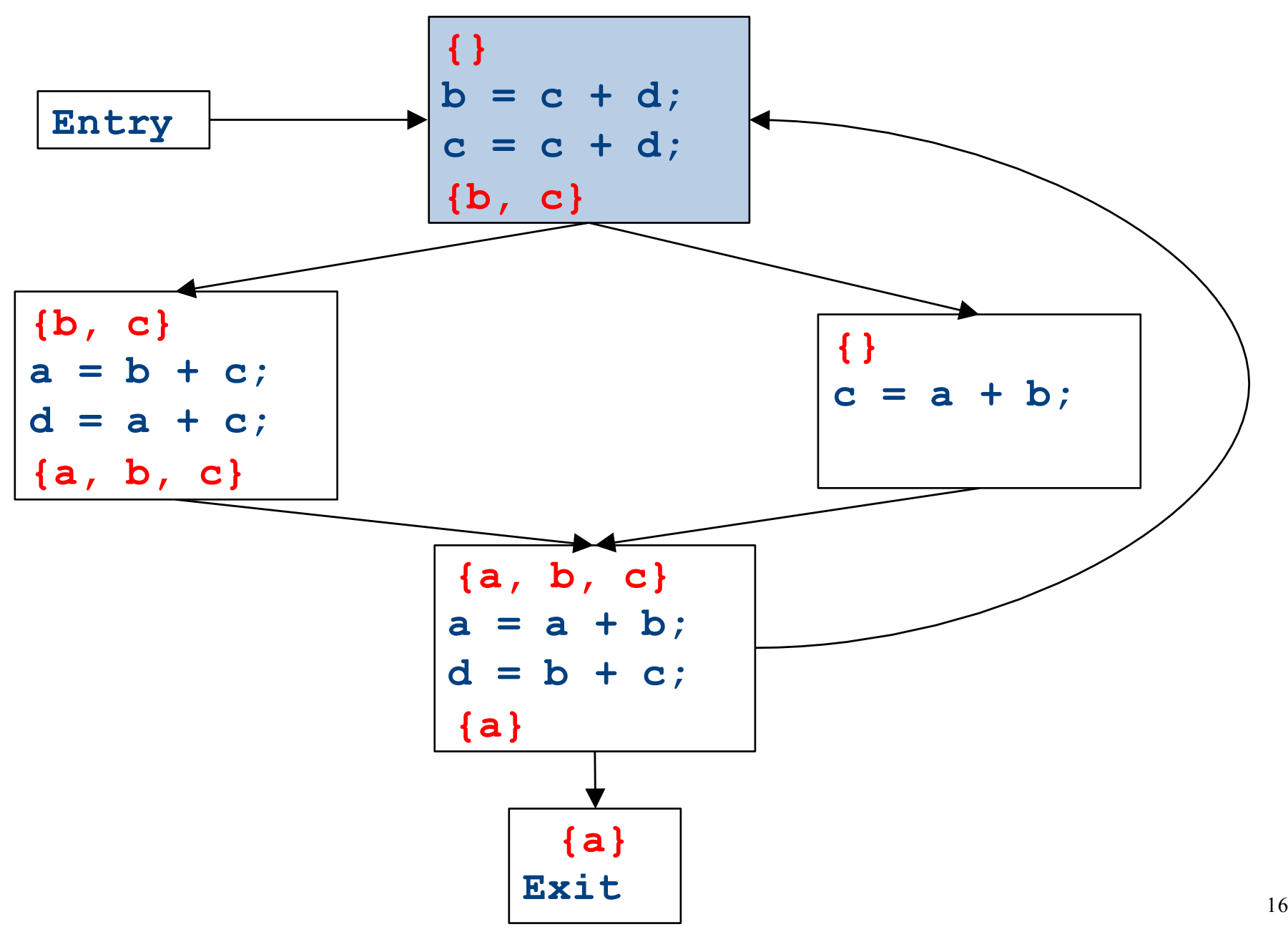

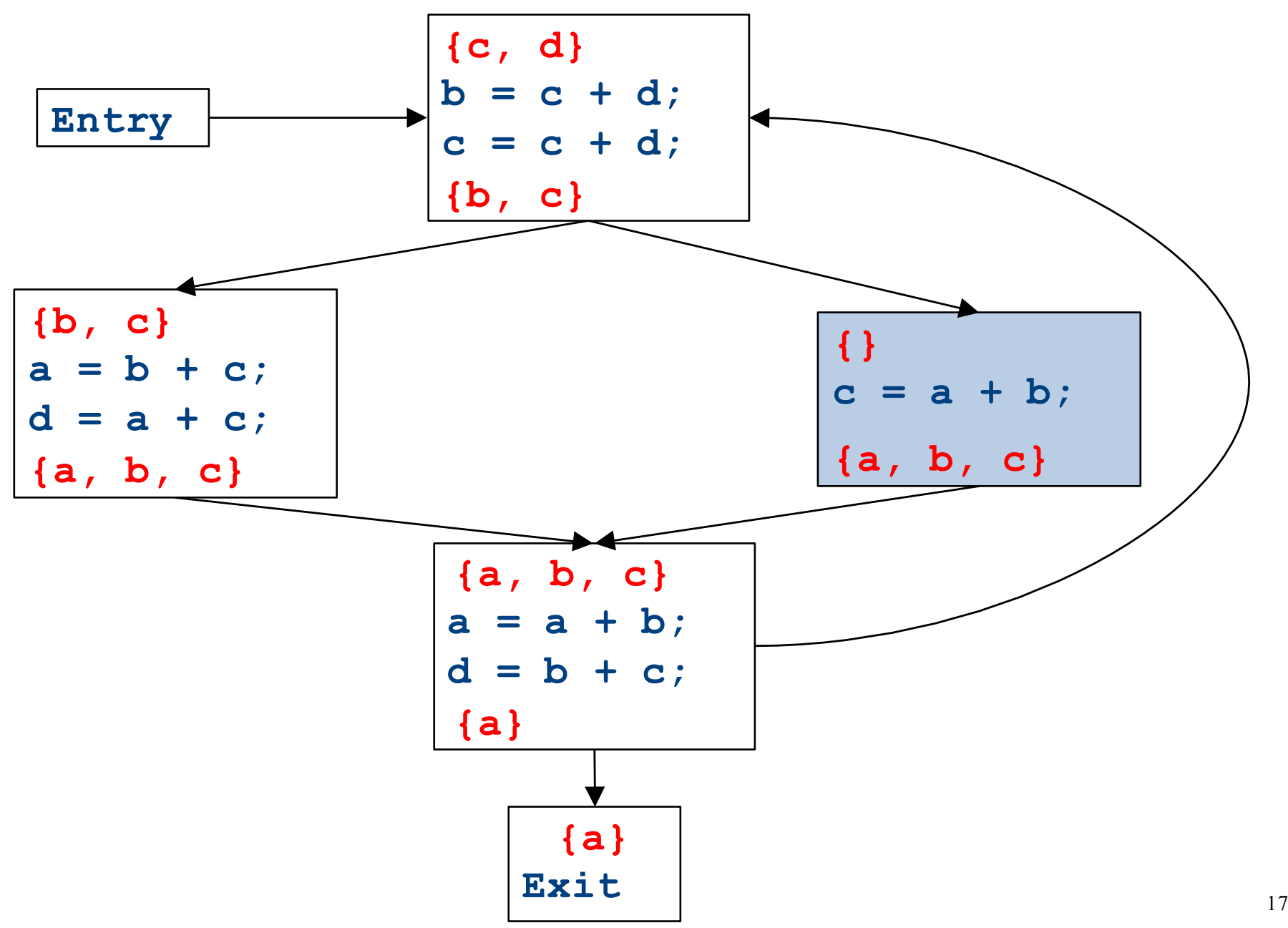

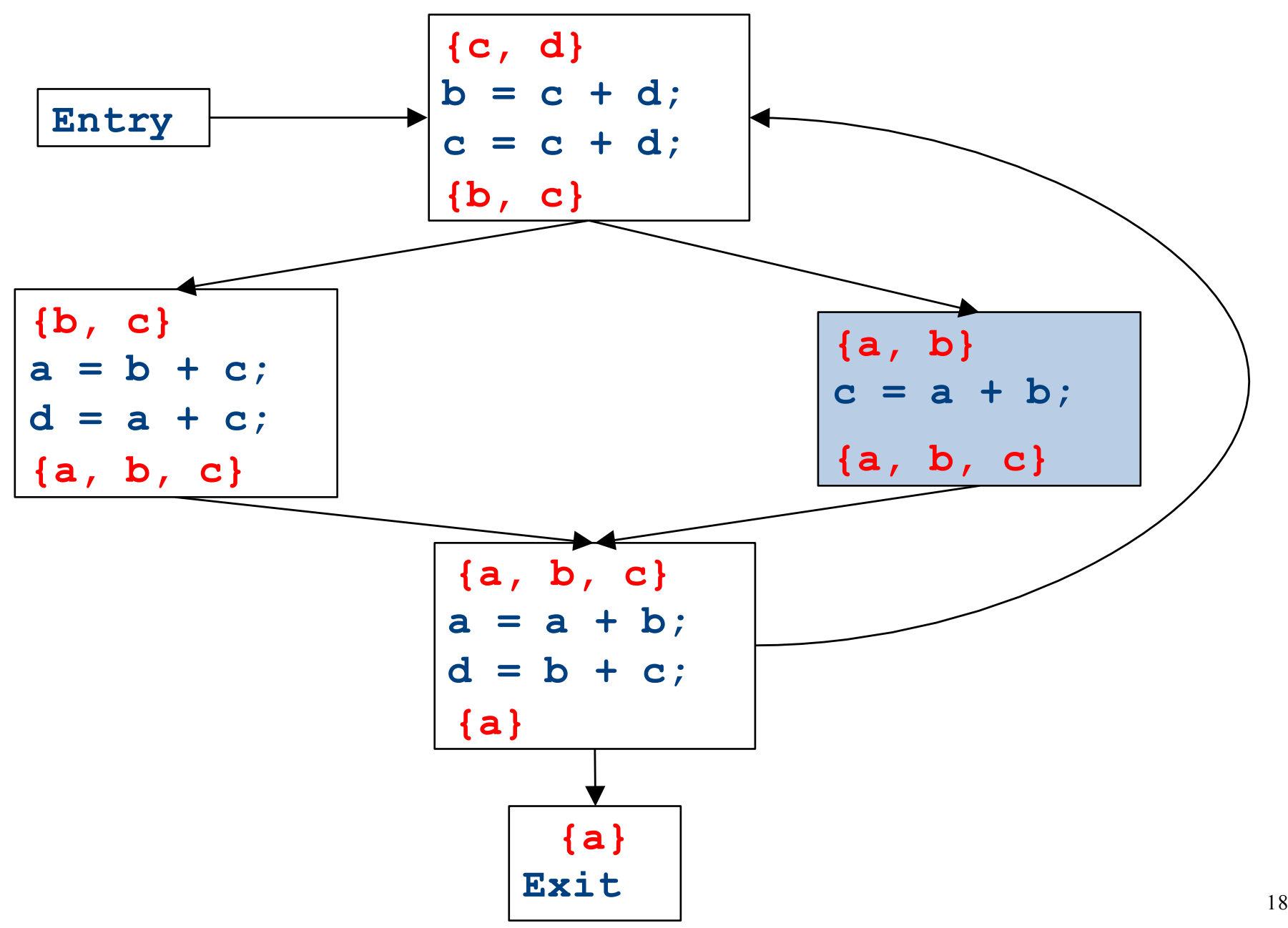

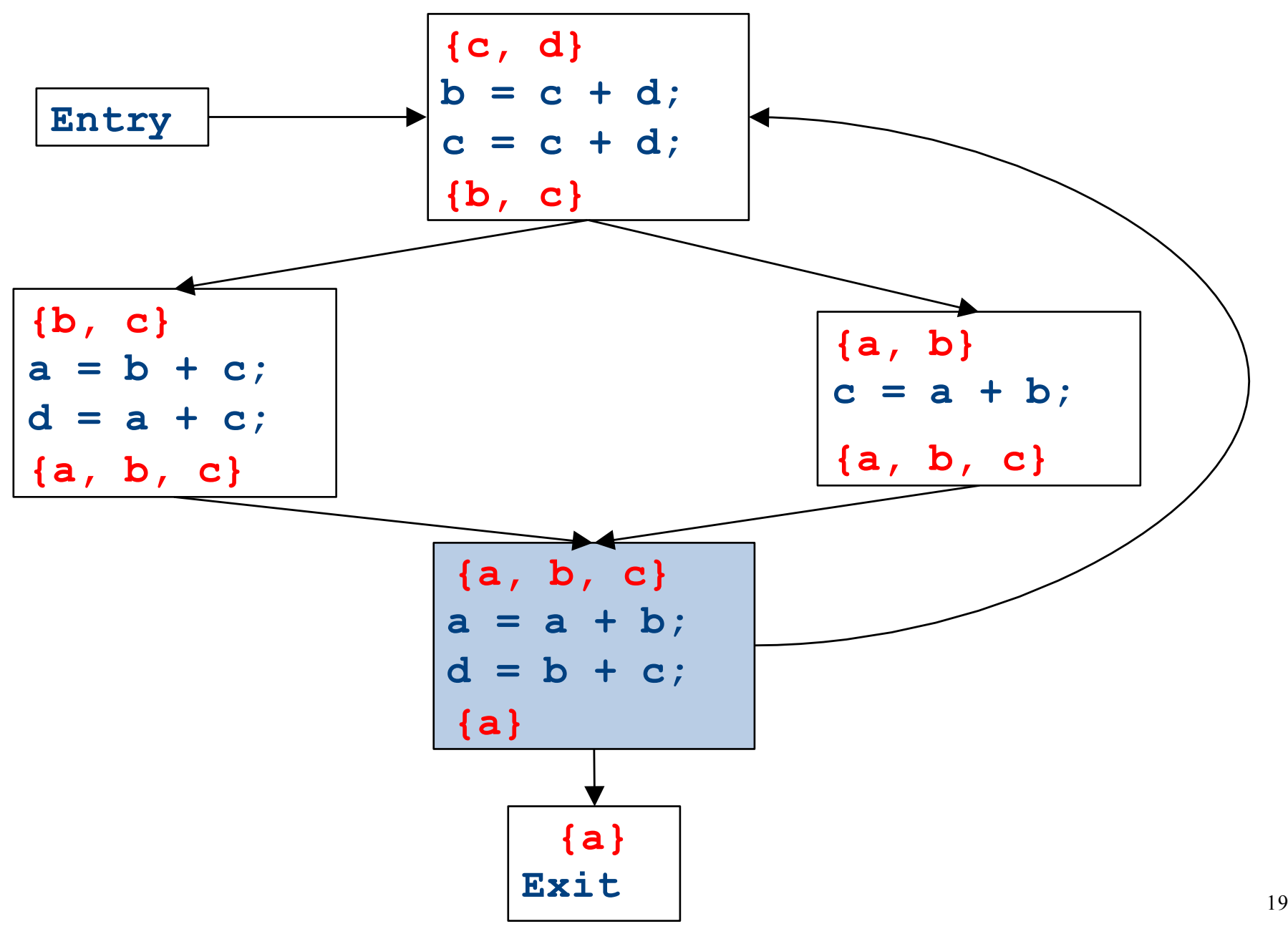

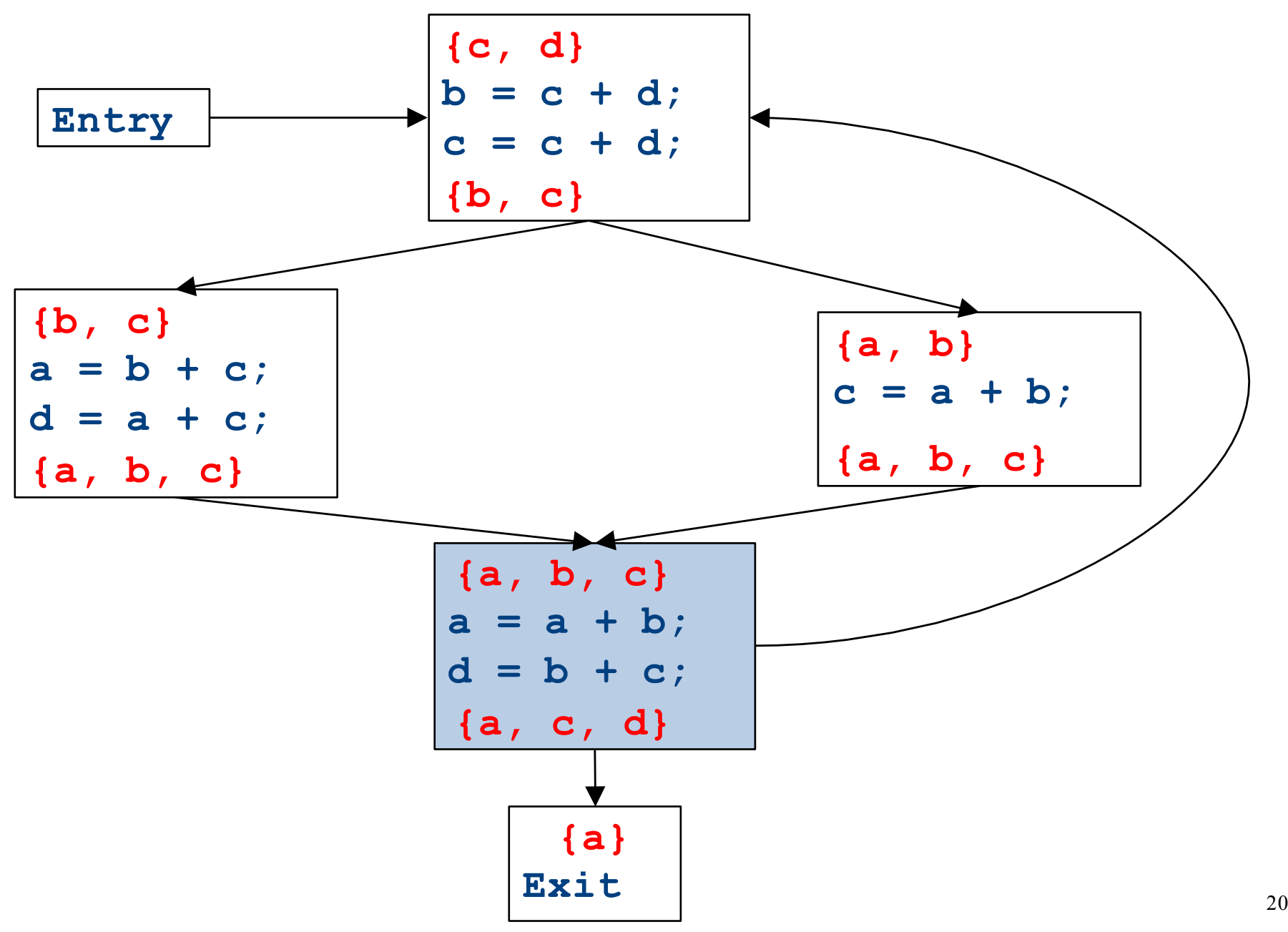

CFGs with loops - iteration

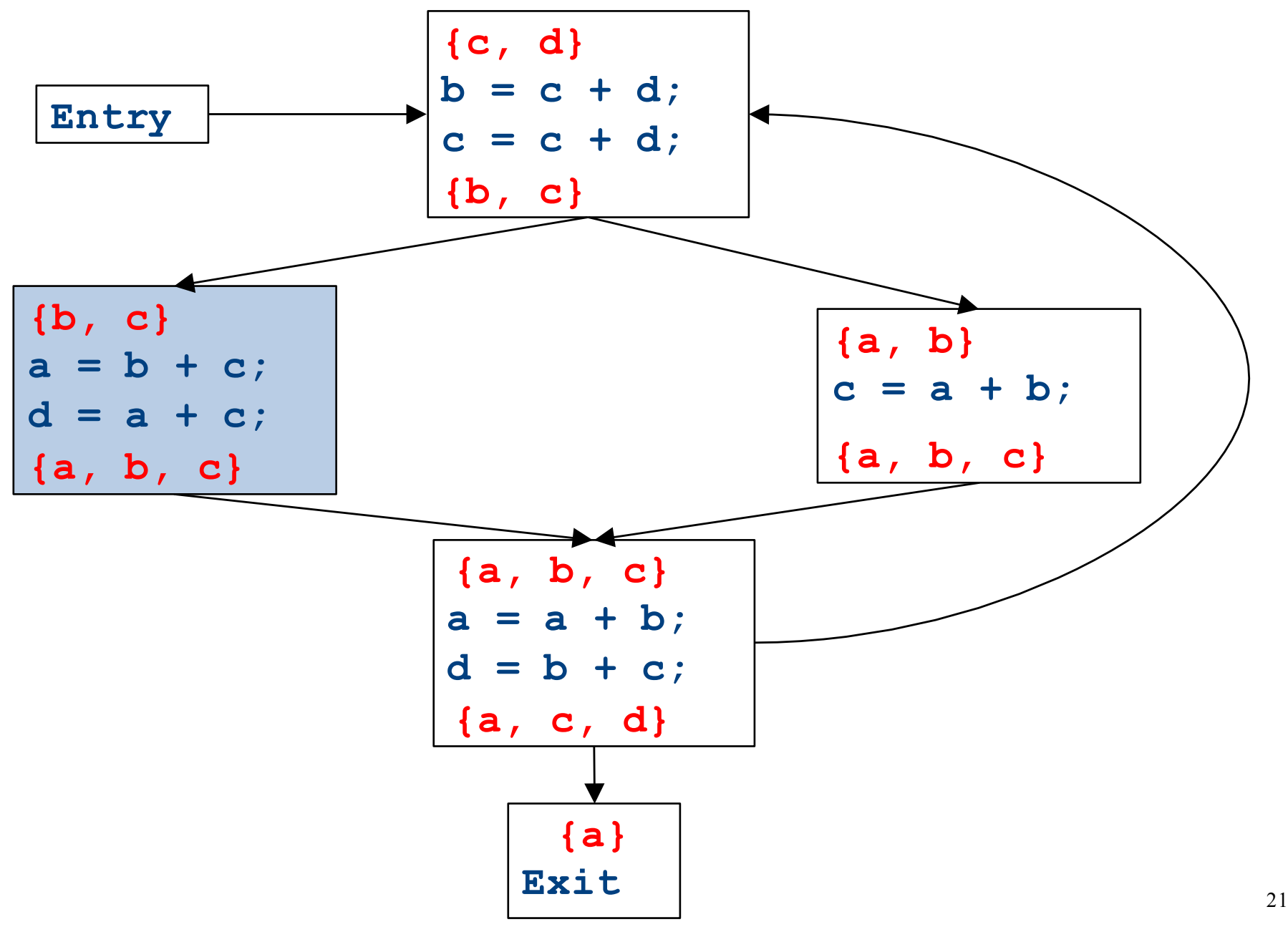

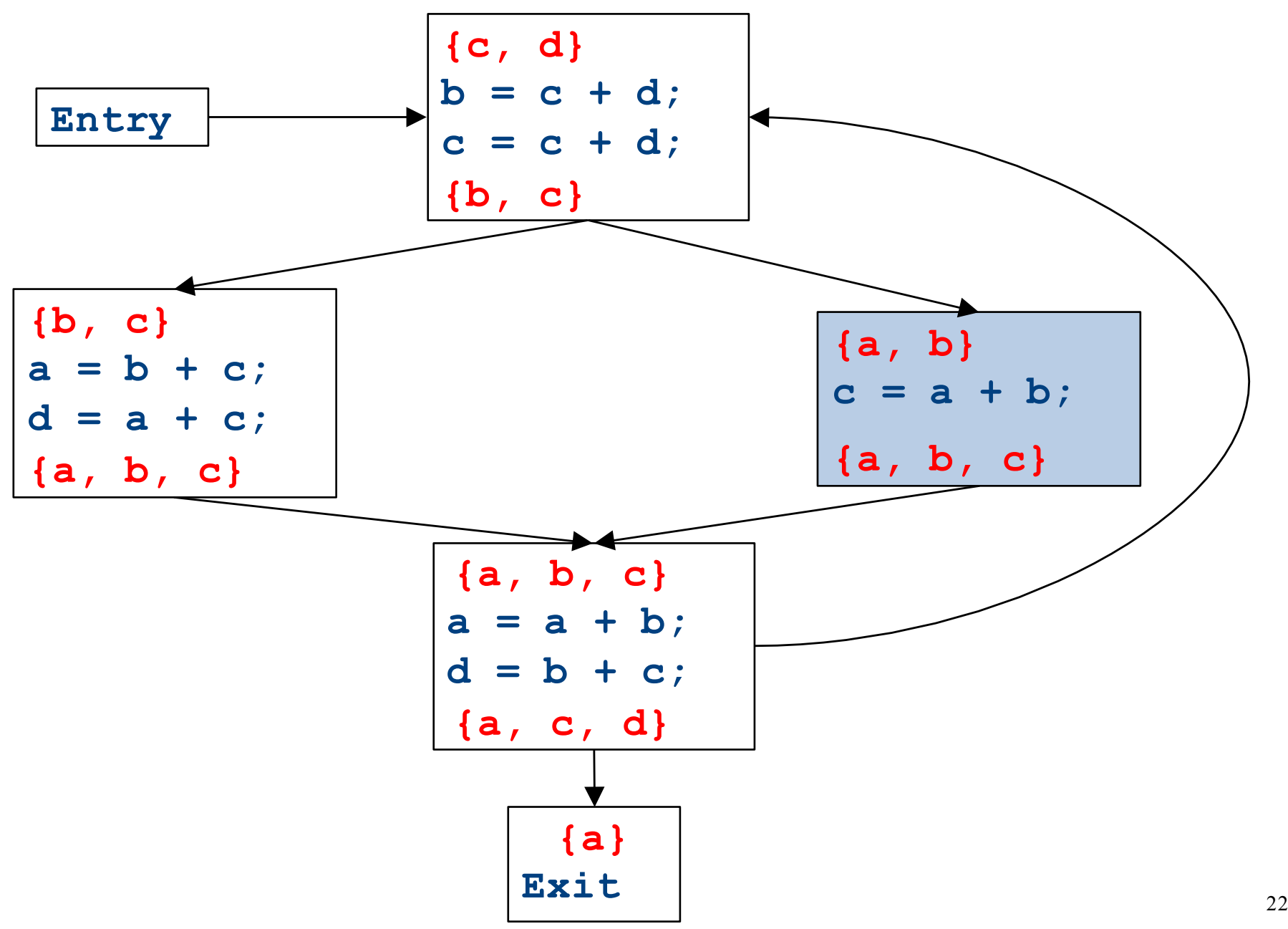

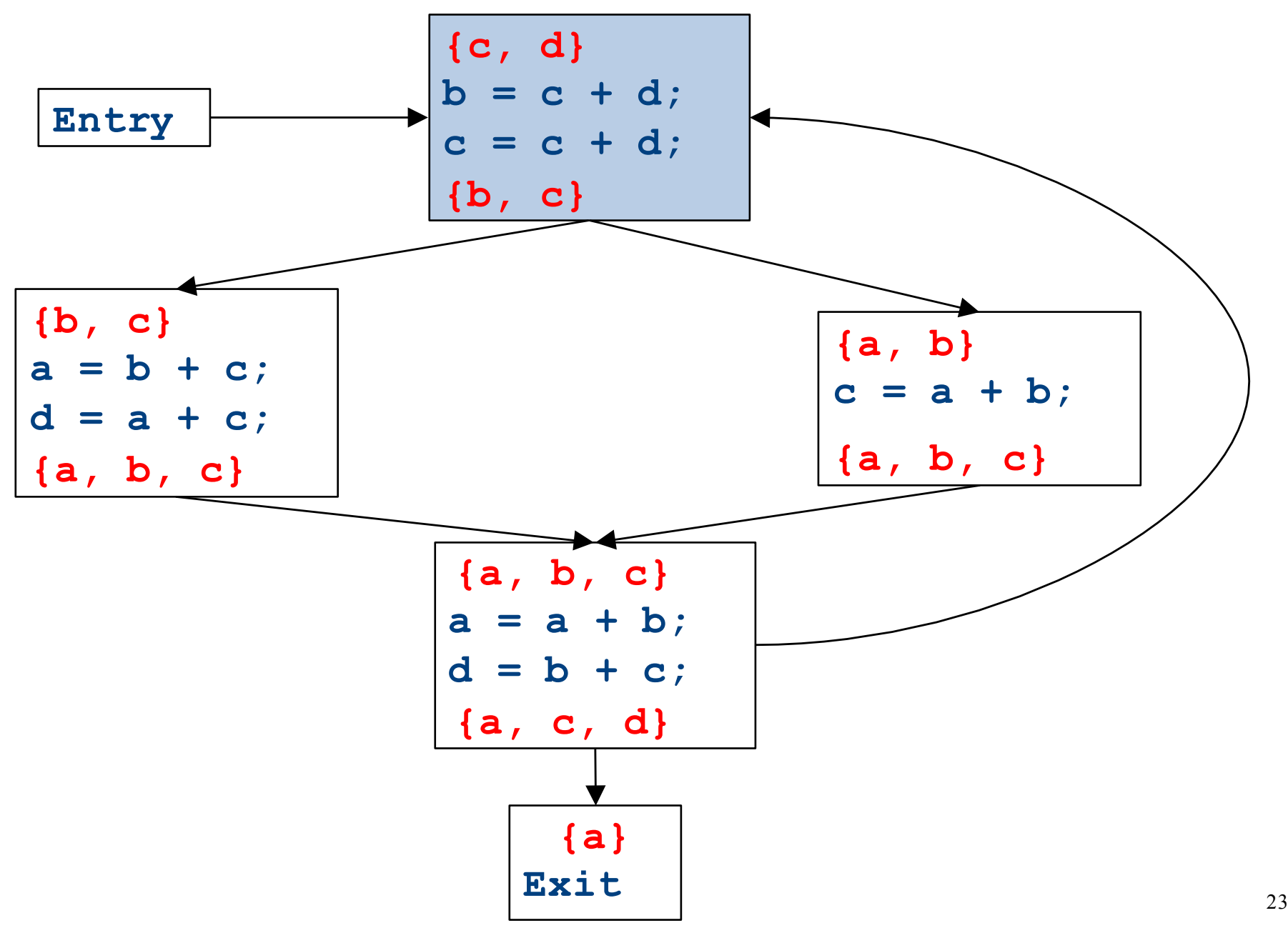

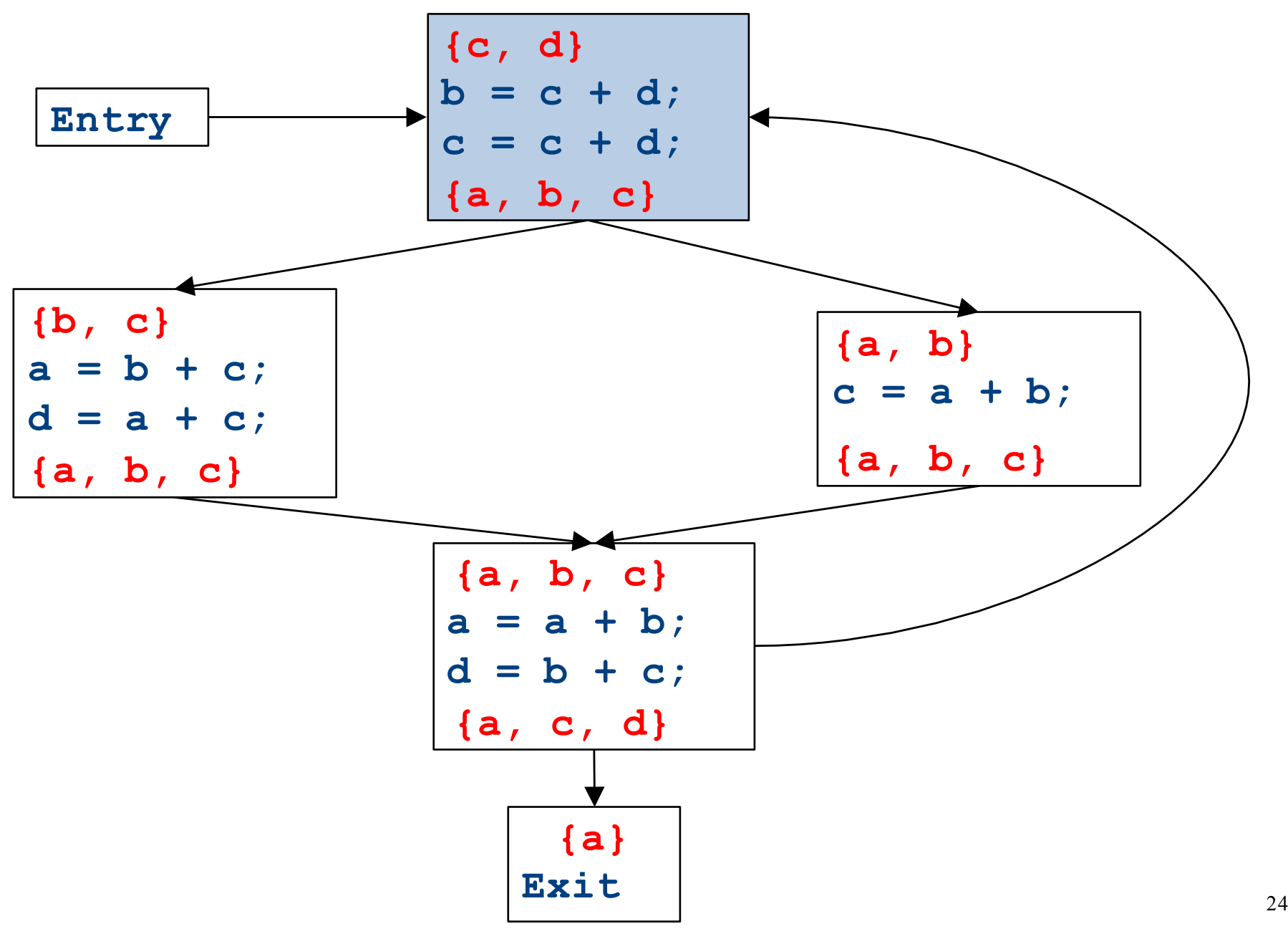

CFGs with loops - iteration

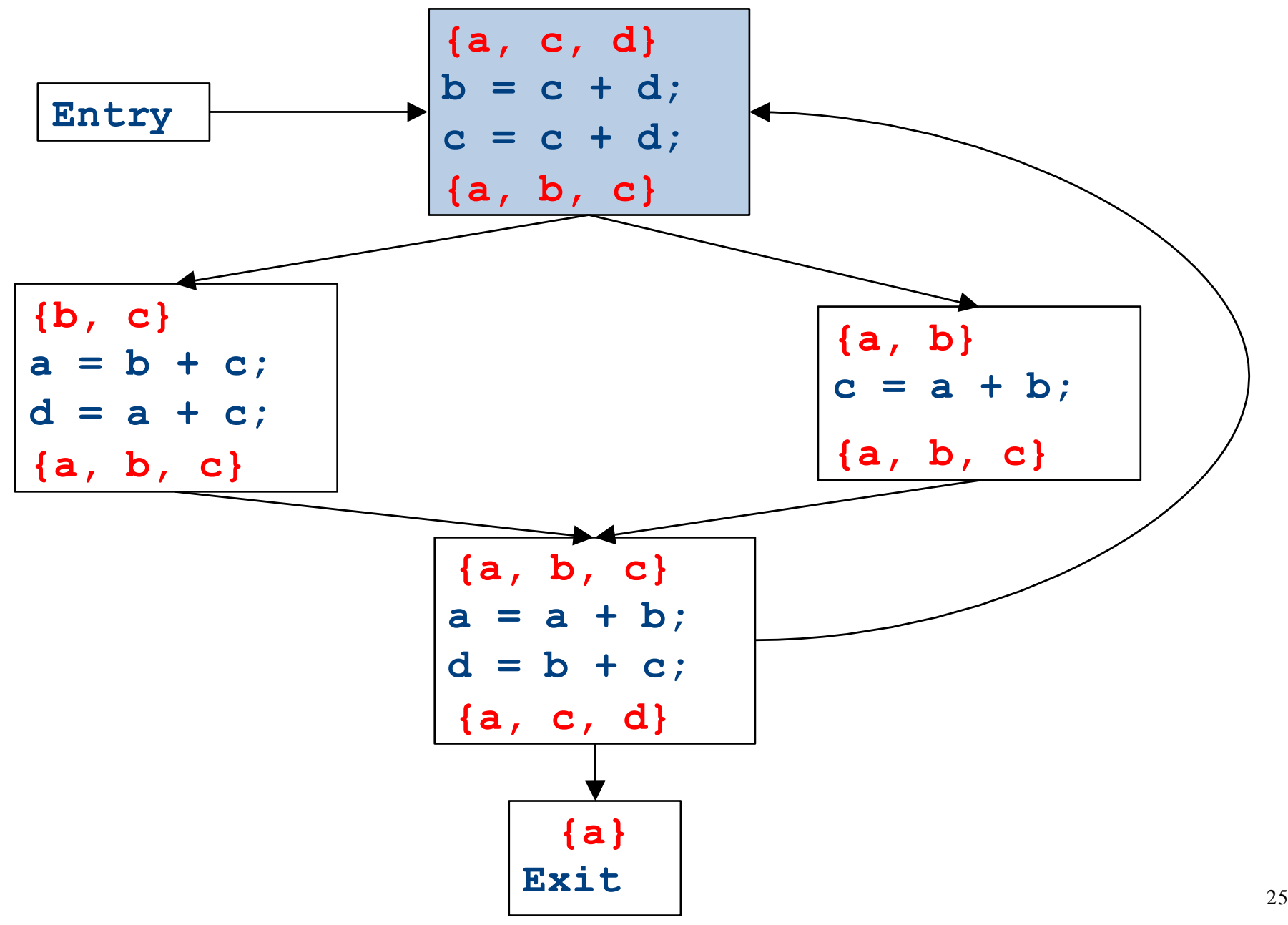

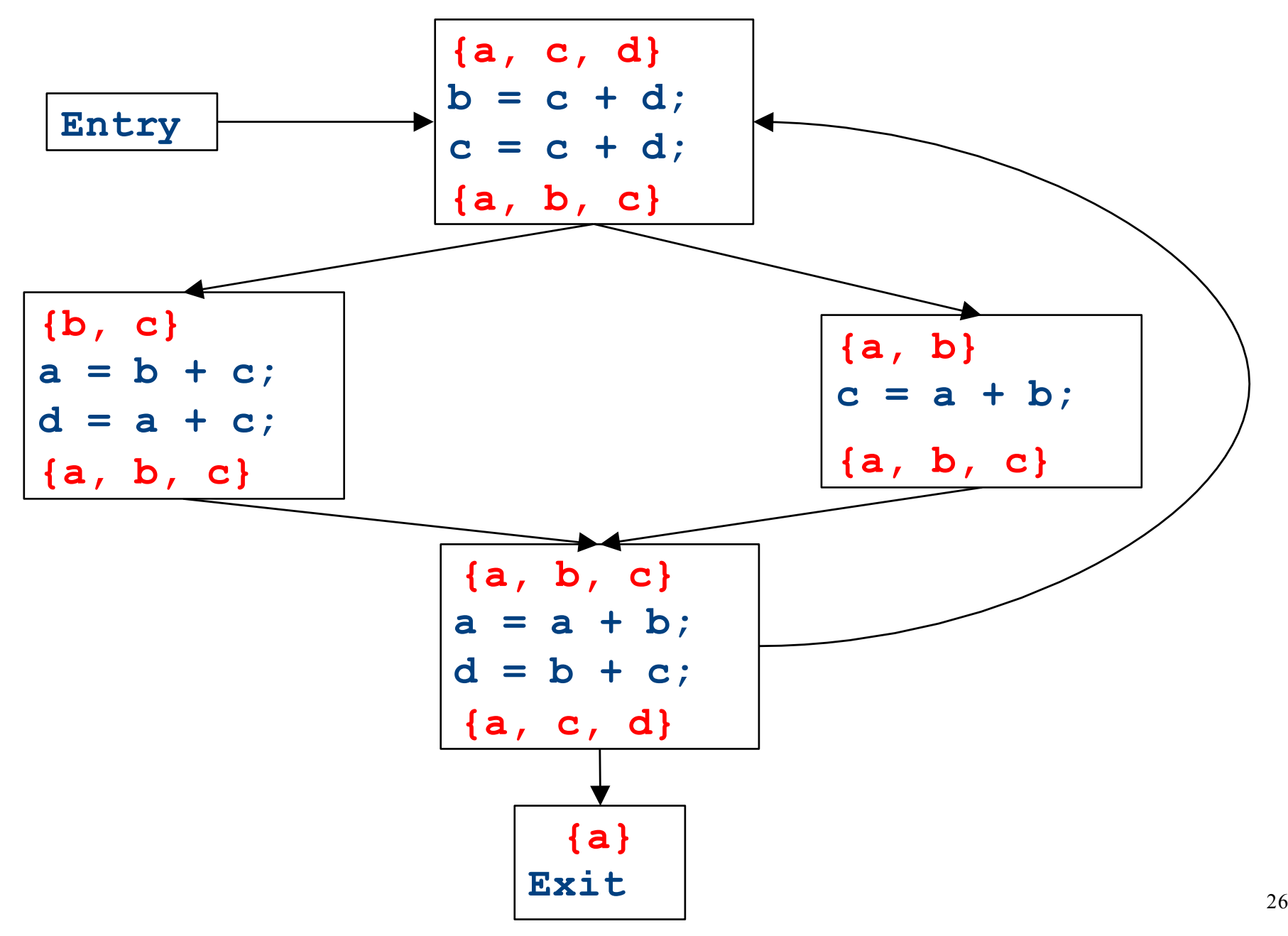

### Summary of differences

- Need to be able to handle multiple predecessors/successors for a basic block
- Need to be able to handle multiple paths through the control-flow graph, and may need to iterate multiple times to compute the final value

- But the analysis still needs to terminate!

• Need to be able to assign each basic block a reasonable default value for before we've analyzed it

### Global liveness analysis

- Initially, set  $\mathsf{IN}[\mathsf{s}] = \{\}$  for each statement **s**
- Set INfexit to the set of variables known to be live on exit (language-specific knowledge)
- Repeat until no changes occur:
	- $-$  For each statements of the form  $a = b + c$ , in any order you'd like:
		- Set OUT[s] to set union of IN[p] for each successor p of s
		- Set  $\text{IN}[s]$  to  $\text{OUT}[s] a) \cup \{b, c\}.$
- Yet another fixed-point iteration!

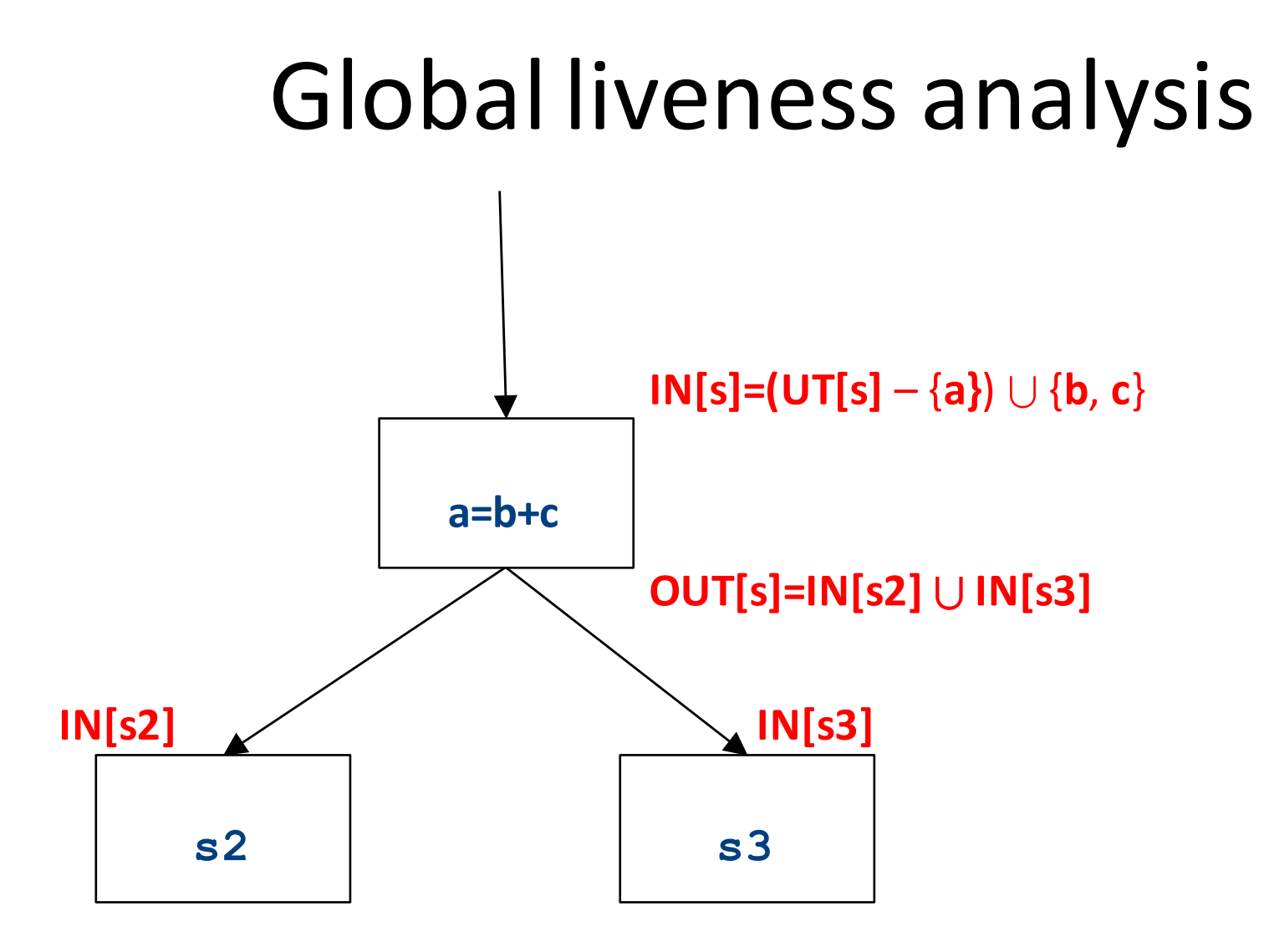

### Why does this work?

- To show correctness, we need to show that
	- The algorithm eventually terminates, and
	- $-$  When it terminates, it has a sound answer
- Termination argument:
	- Once a variable is discovered to be live during some point of the analysis, it always stays live
	- $-$  Only finitely many variables and finitely many places where a variable can become live
- Soundness argument (sketch):
	- $-$  Each individual rule, applied to some set, correctly updates liveness in that set
	- $-$  When computing the union of the set of live variables, a variable is only live if it was live on some path leaving the statement

#### Abstract Interpretation

• Theoretical foundations of program analysis

• Cousot and Cousot 1977

- Abstract meaning of programs
	- Executed at compile time

## Another view of local optimization

- In local optimization, we want to reason about some property of the runtime behavior of the program
- Could we run the program and just watch what happens?
- **Idea:** Redefine the semantics of our programming language to give us information about our analysis

### Properties of local analysis

- The only way to find out what a program will actually do is to run it
- Problems:
	- $-$  The program might not terminate
	- $-$  The program might have some behavior we didn't see when we ran it on a particular input
- However, this is not a problem inside a basic block
	- $-$  Basic blocks contain no loops
	- $-$  There is only one path through the basic block

#### Assigning new semantics

- Example: Available Expressions
- Redefine the statement **a** = **b** + **c** to mean "**a now holds the value of**  $b + c$ , and any variable holding the value a is now invalid"
- Run the program assuming these new semantics
- Treat the optimizer as an interpreter for these new semantics

### Theory to the rescue

- Building up all of the machinery to design this analysis was tricky
- The key ideas, however, are mostly independent of the analysis:
	- We need to be able to compute functions describing the behavior of each statement
	- We need to be able to merge several subcomputations together
	- We need an initial value for all of the basic blocks
- There is a beautiful formalism that captures many of these properties

### Join semilattices

- A join semilattice is a ordering defined on a set of elements
- Any two elements have some join that is the smallest element larger than both elements
- There is a unique bottom element, which is smaller than all other elements
- Intuitively:
	- $-$  The join of two elements represents combining information from two elements by an overapproximation
- The bottom element represents "no information yet" or "the least conservative possible answer"
### Join semilattice for liveness

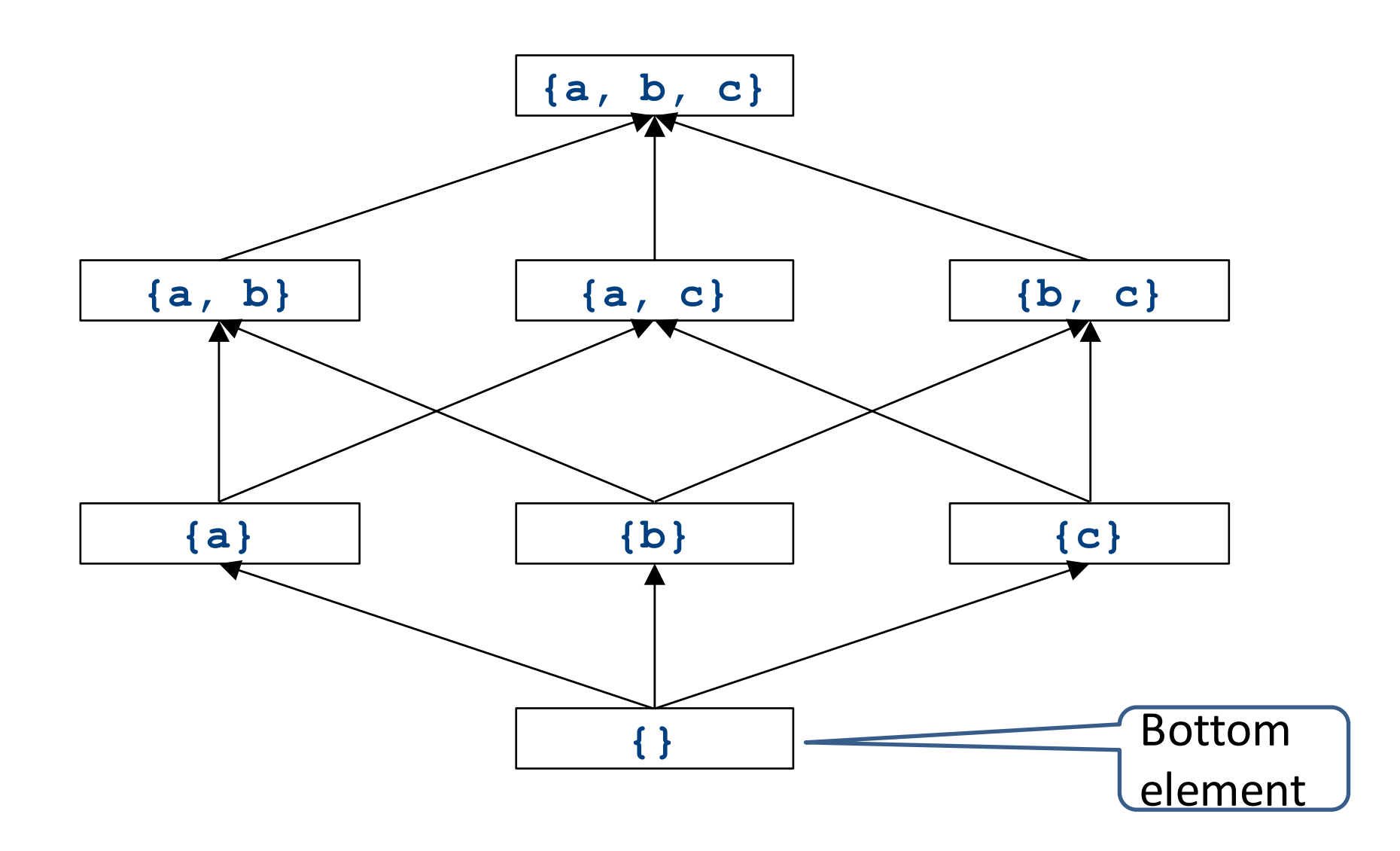

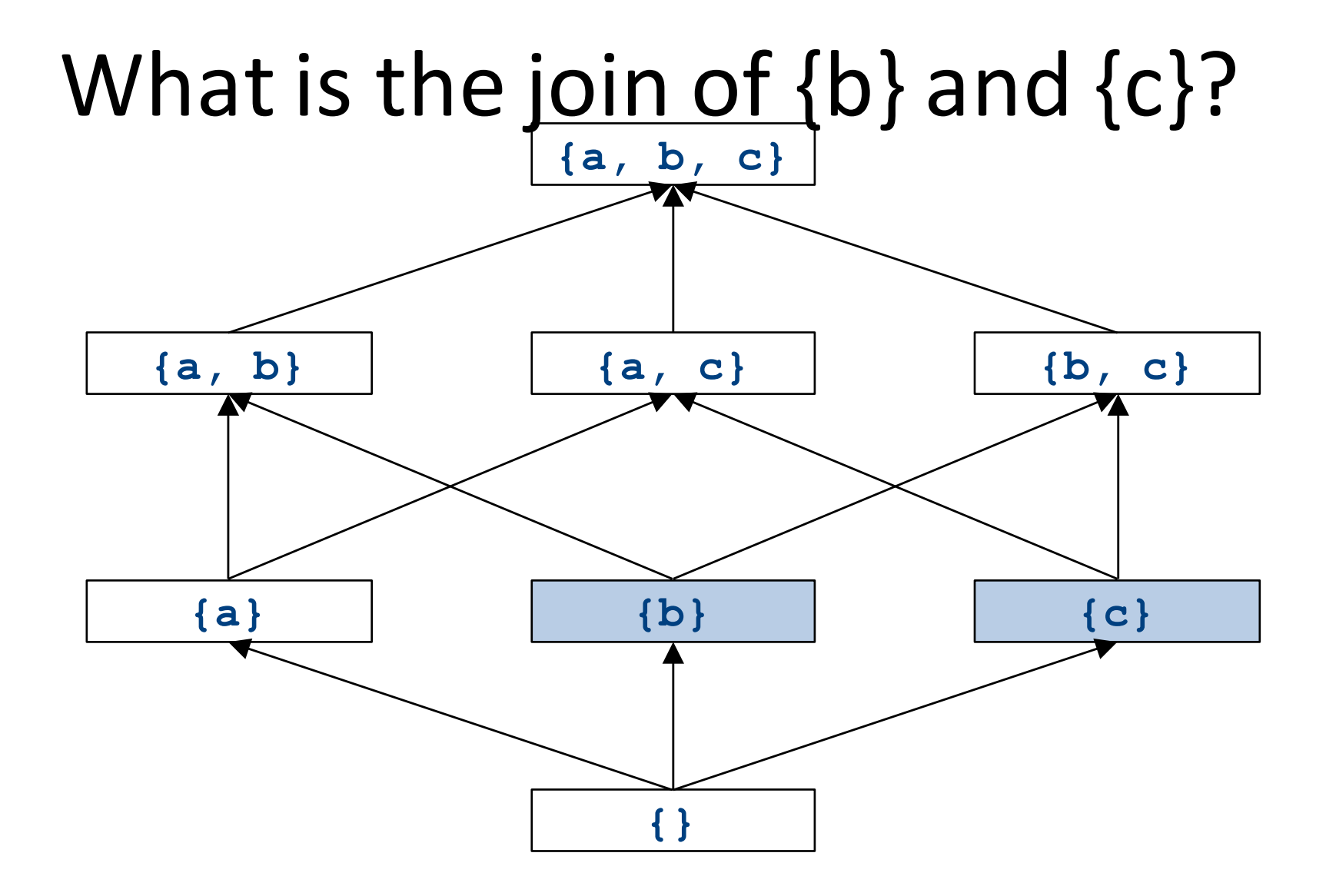

## What is the join of  $\{b\}$  and  $\{c\}$ ?

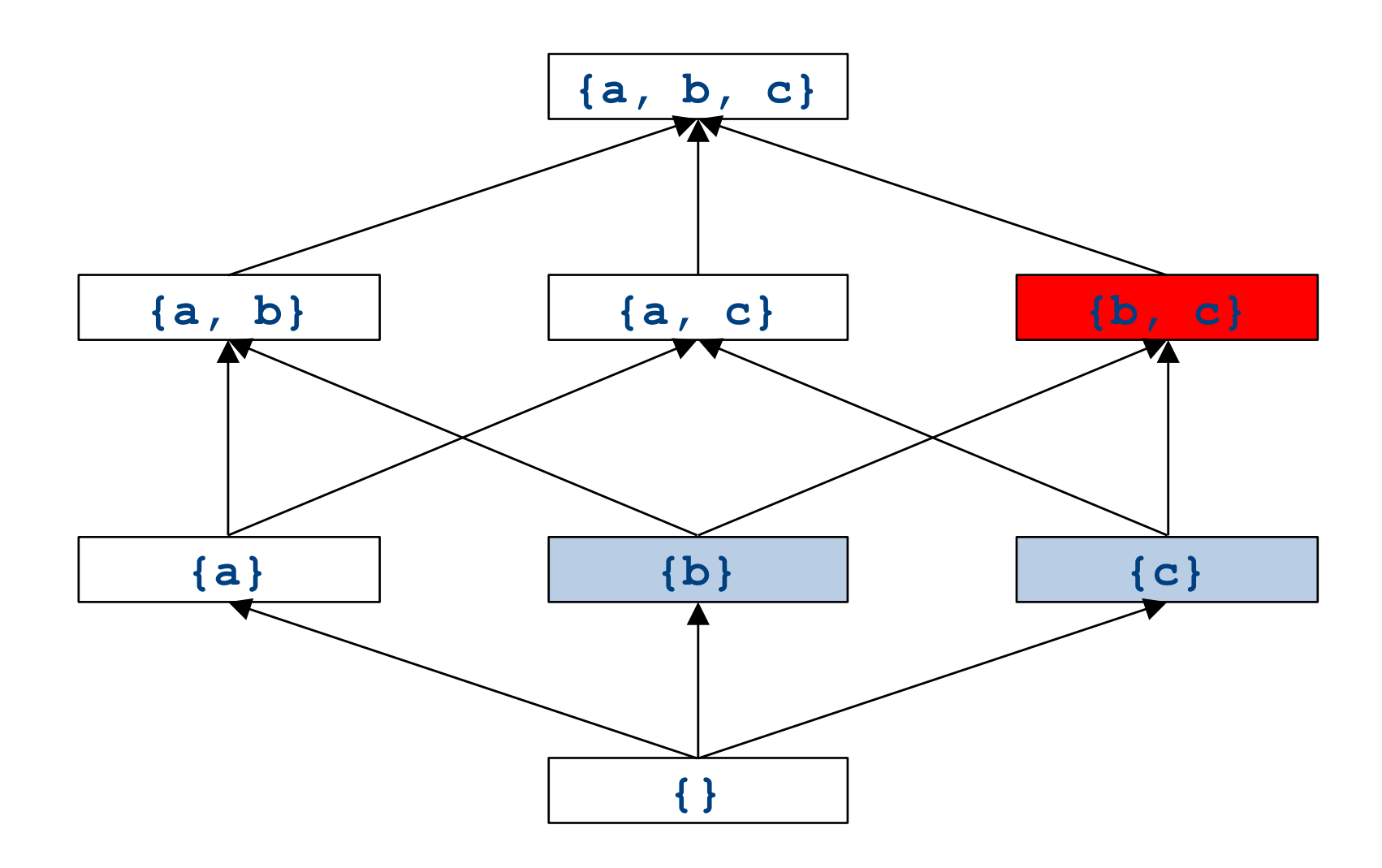

## What is the join of  ${b}$  and  ${a, c}$ ?

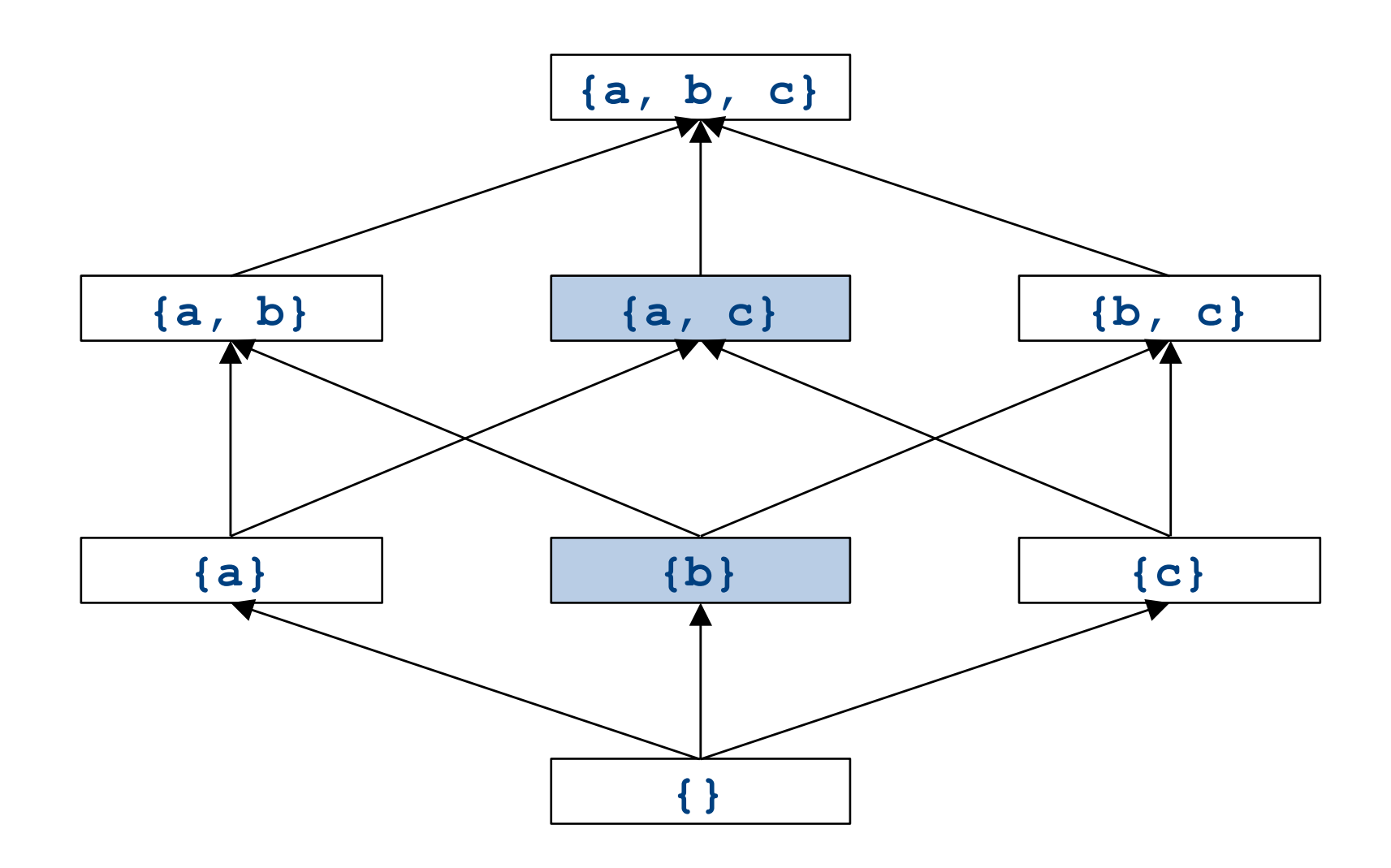

## What is the join of  ${b}$  and  ${a, c}$ ?

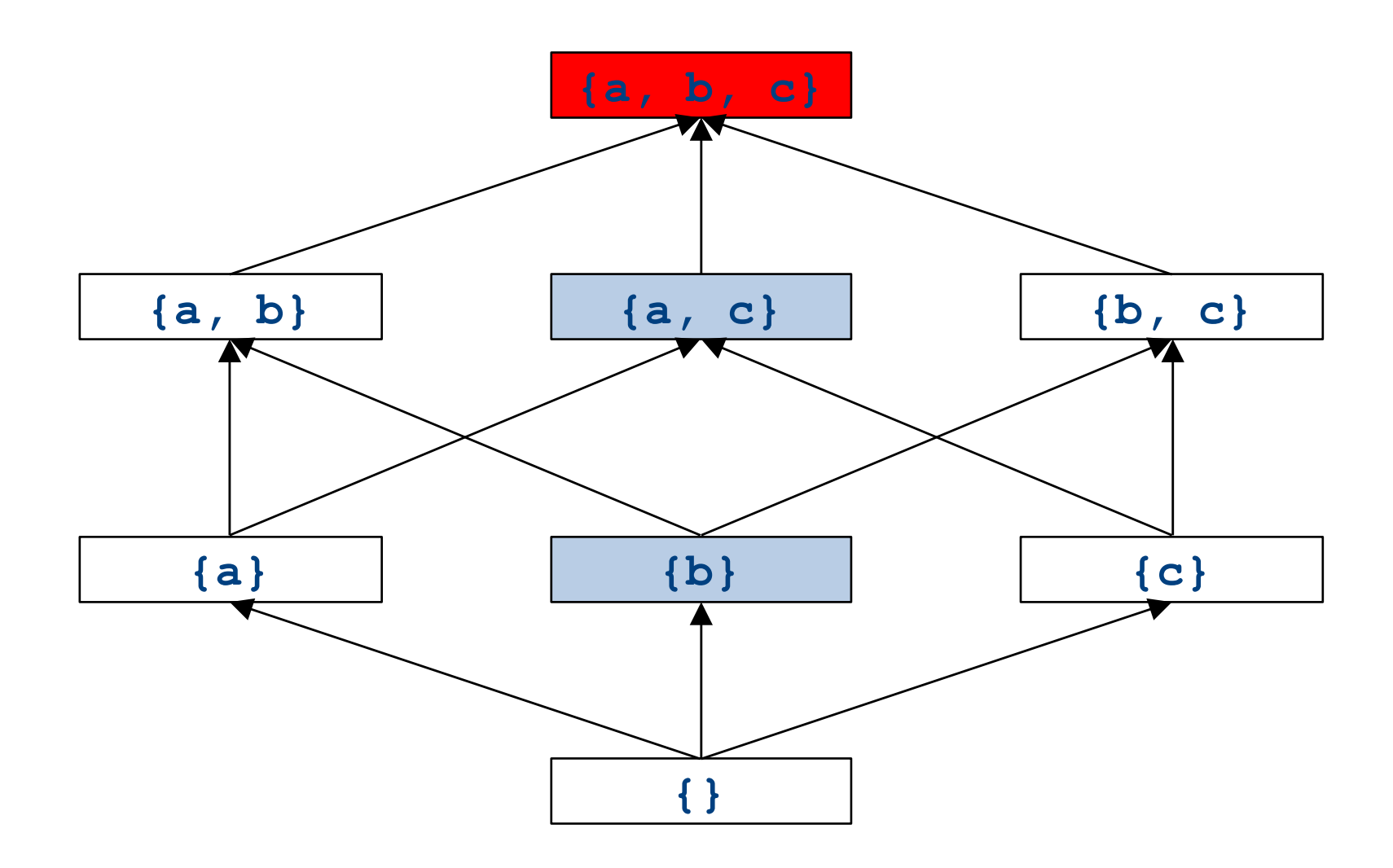

## What is the join of  $\{a\}$  and  $\{a,b\}$ ?

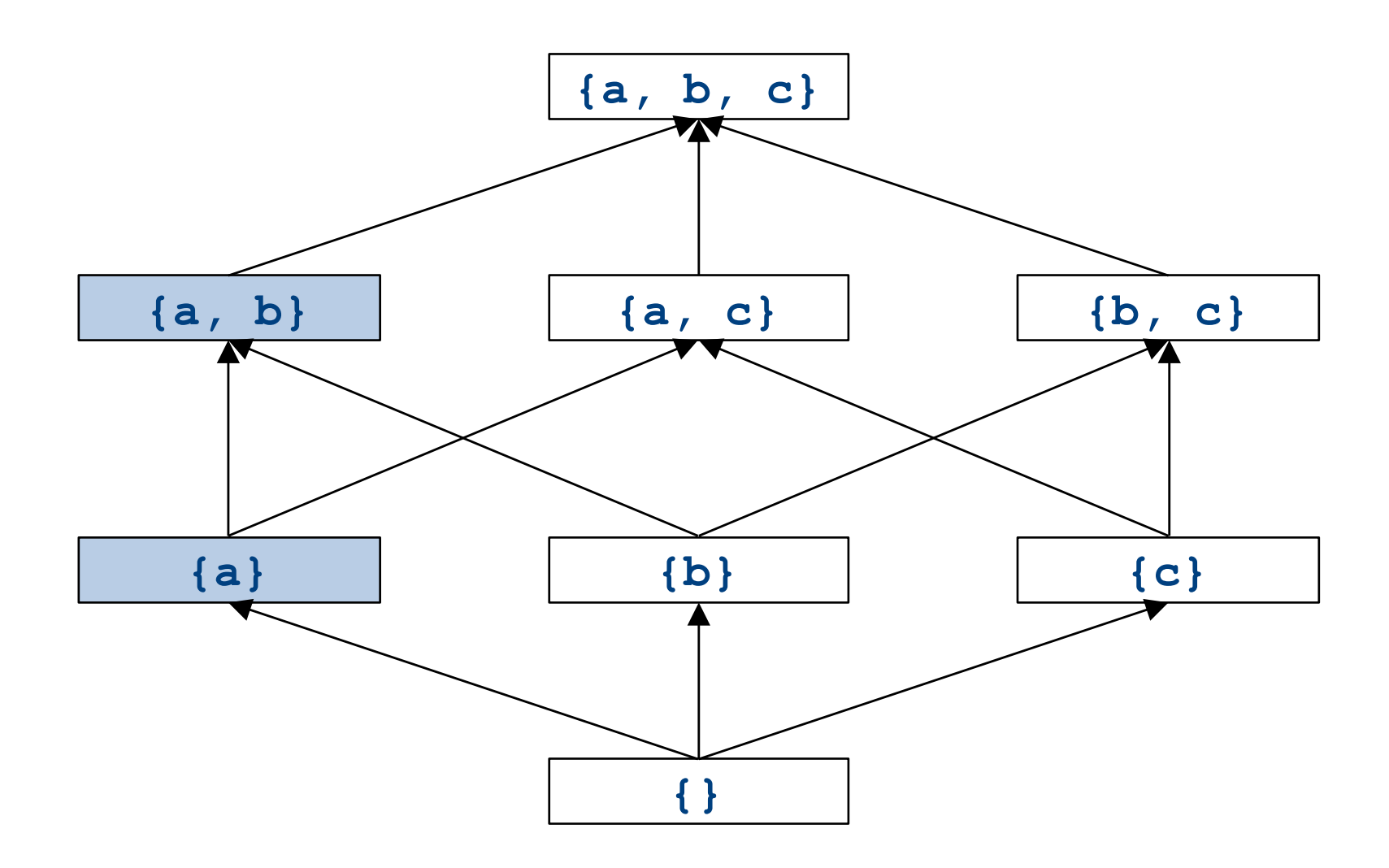

## What is the join of  $\{a\}$  and  $\{a,b\}$ ?

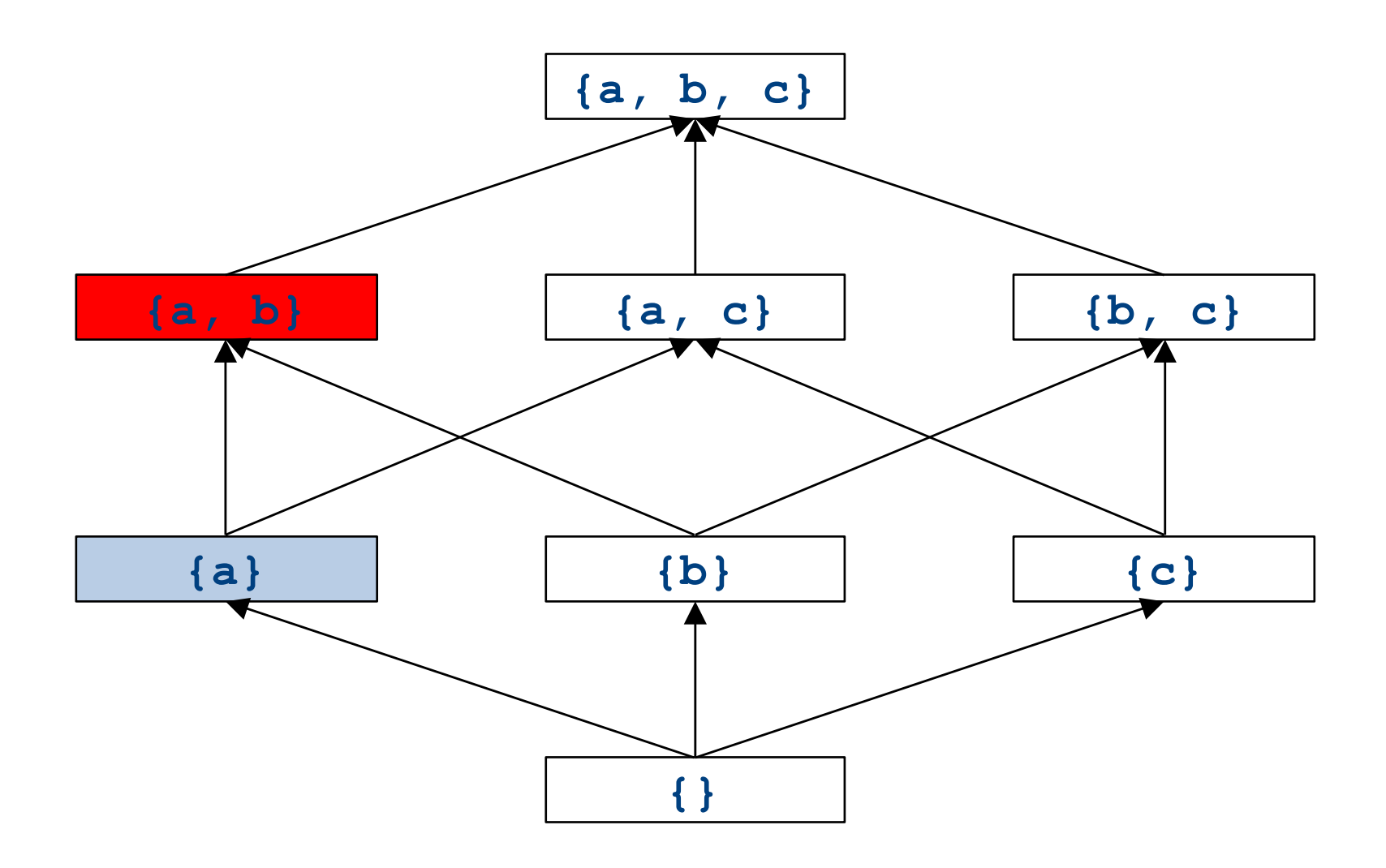

## Formal definitions

- A join semilattice is a pair  $(V, \Box)$ , where
- V is a domain of elements
- $\bullet$   $\Box$  is a join operator that is
	- commutative:  $x \sqcup y = y \sqcup x$
	- $-$  associative:  $(x \sqcup y) \sqcup z = x \sqcup (y \sqcup z)$
	- idempotent:  $x \sqcup x = x$
- If  $x \sqcup y = z$ , we say that z is the join or (least upper bound) of x and y
- Every join semilattice has a bottom element denoted  $\perp$  such that  $\perp$   $\mid$   $\mid$  x = x for all x

## Join semilattices and ordering

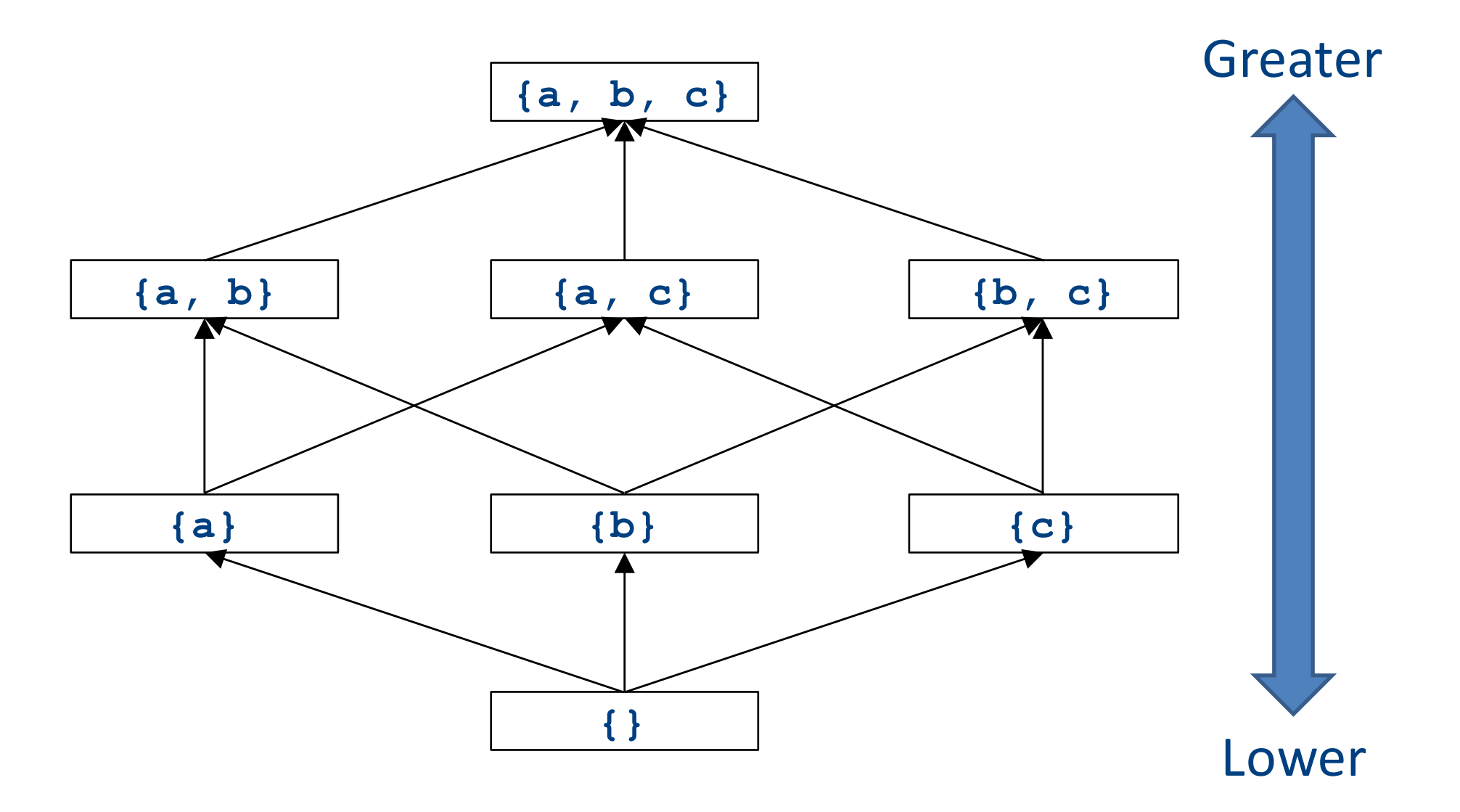

## Join semilattices and ordering

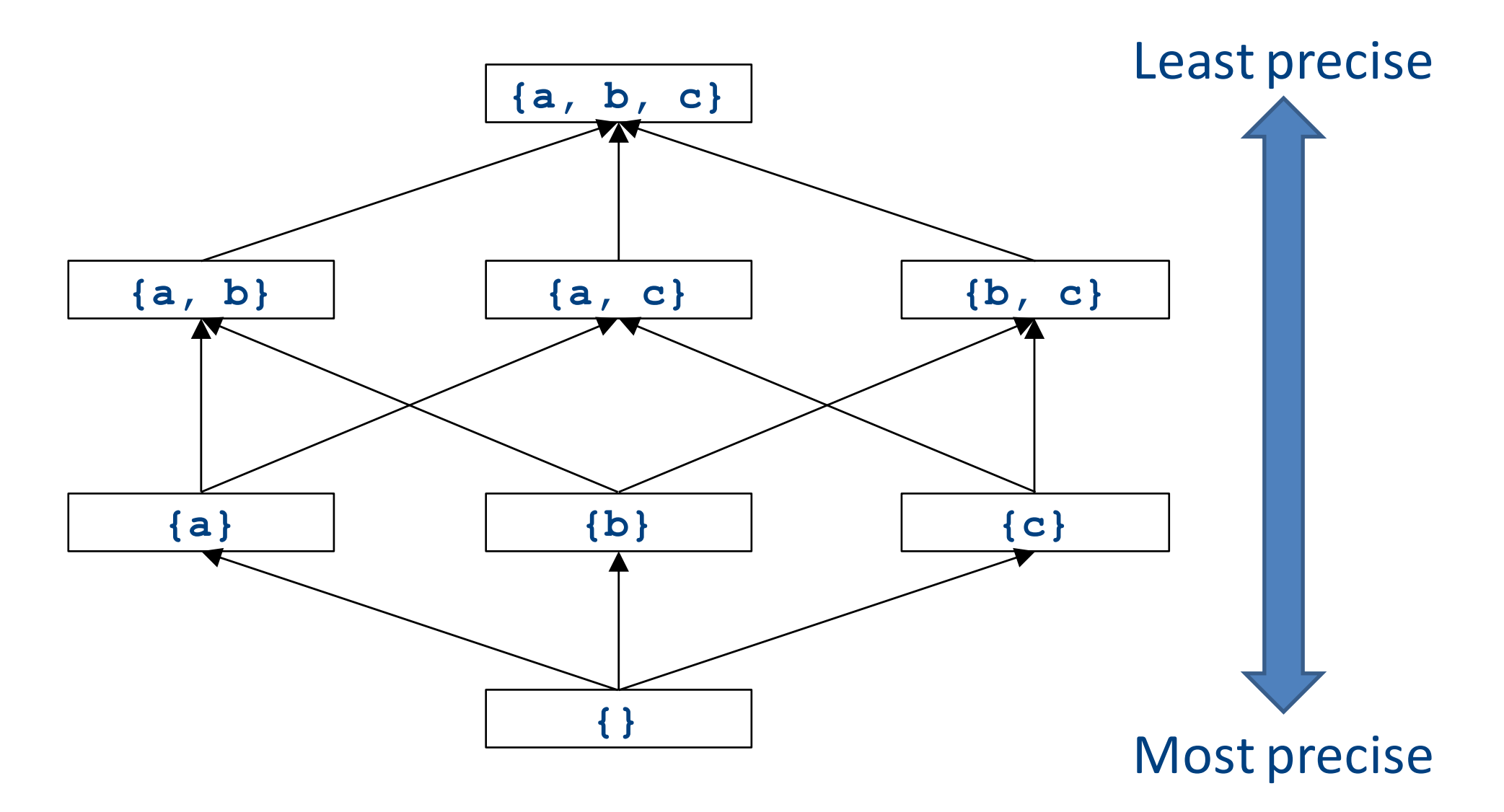

### Join semilattices and orderings

- Every join semilattice  $(V, \sqcup)$  induces an ordering relationship  $\sqsubseteq$  over its elements
- Define  $x \sqsubseteq y$  iff  $x \sqcup y = y$
- Need to prove
	- Reflexivity:  $x \sqsubseteq x$
	- $-$  Antisymmetry: If  $x \sqsubseteq y$  and  $y \sqsubseteq x$ , then  $x = y$
	- $-$  Transitivity: If  $x \sqsubseteq y$  and  $y \sqsubseteq z$ , then  $x \sqsubseteq z$

## An example join semilattice

- The set of natural numbers and the **max** function
- Idempotent
	- $-$  **max**{a, a} = a
- Commutative
	- $-$  **max**{a, b} = **max**{b, a}
- Associative
	- $-$  **max**{a, **max**{b, c}} = **max**{**max**{a, b}, c}
- Bottom element is 0:
	- $-$  **max**{0, a} = a
- What is the ordering over these elements?

## A join semilattice for liveness

- Sets of live variables and the set union operation
- Idempotent:
	- $x \cup x = x$
- Commutative:
	- $x \cup y = y \cup x$
- Associative:
	- $(x \cup y) \cup z = x \cup (y \cup z)$
- Bottom element:
	- The empty set:  $\emptyset \cup x = x$
- What is the ordering over these elements?

# Semilattices and program analysis

- Semilattices naturally solve many of the problems we encounter in global analysis
- How do we combine information from multiple basic blocks?
- What value do we give to basic blocks we haven't seen yet?
- How do we know that the algorithm always terminates?

# Semilattices and program analysis

- Semilattices naturally solve many of the problems we encounter in global analysis
- How do we combine information from multiple basic blocks?
	- $-$  Take the join of all information from those blocks
- What value do we give to basic blocks we haven't seen yet?
	- Use the bottom element
- How do we know that the algorithm always terminates?
	- Actually, we still don't! More on that later

# Semilattices and program analysis

- Semilattices naturally solve many of the problems we encounter in global analysis
- How do we combine information from multiple basic blocks?
	- $-$  Take the join of all information from those blocks
- What value do we give to basic blocks we haven't seen yet?
	- Use the bottom element
- How do we know that the algorithm always terminates?
	- Actually, we still don't! More on that later

## A general framework

- A global analysis is a tuple  $(D, V, \sqcup, F, I)$ , where
	- $-$  D is a direction (forward or backward)
		- The order to visit statements within a basic block, not the order in which to visit the basic blocks
	- $-$  V is a set of values
	- $\Box$  is a join operator over those values
	- $-$  F is a set of transfer functions  $f: V \rightarrow V$
	- $-$  I is an initial value
- The only difference from local analysis is the introduction of the join operator

## Running global analyses

- Assume that  $(D, V, \sqcup, F, I)$  is a forward analysis
- Set OUT $[s] = \bot$  for all statements s
- Set OUT $[$ **entry** $] =$   $\overline{I}$
- Repeat until no values change:
	- For each statement **s** with predecessors  $p_1, p_2, ..., p_n$ :
		- Set  $IN[s] = OUT[p_1] \sqcup OUT[p_2] \sqcup ... \sqcup OUT[p_n]$
		- Set OUT $[s] = f_s$  (IN $[s]$ )
- The order of this iteration does not matter
	- This is sometimes called chaotic iteration

#### For comparison

- Set OUT $[s] = \bot$  for all statements **s**
- Set OUT[entry] = I

- Repeat until no values change:
	- For each statement **s** with predecessors
		- $p_1, p_2, ..., p_n$ :
			- Set  $IN[s] = OUT[p_1] \sqcup$  $OUT[p_2] \sqcup ... \sqcup OUT[p_n]$
			- Set OUT[ $s$ ] =  $f_s$  (IN $[s]$ )
- Set  $\text{IN}[s] = \{\}$  for all statements **s**
- Set OUT[exit] = the set of variables known to be live on exit
- Repeat until no values change:
	- For each statement **s** of the form **a=b+c**:
		- Set OUT $[s]$  = set union of  $IN[x]$ for each successor **x** of **s**
		- Set  $IN[s] = (OUT[s]-{a}) \cup {b,c}$

## The dataflow framework

- This form of analysis is called the dataflow framework
- Can be used to easily prove an analysis is sound
- With certain restrictions, can be used to prove that an analysis eventually terminates
	- Again, more on that later

- Constant propagation is an optimization that replaces each variable that is known to be a constant value with that constant
- An elegant example of the dataflow framework

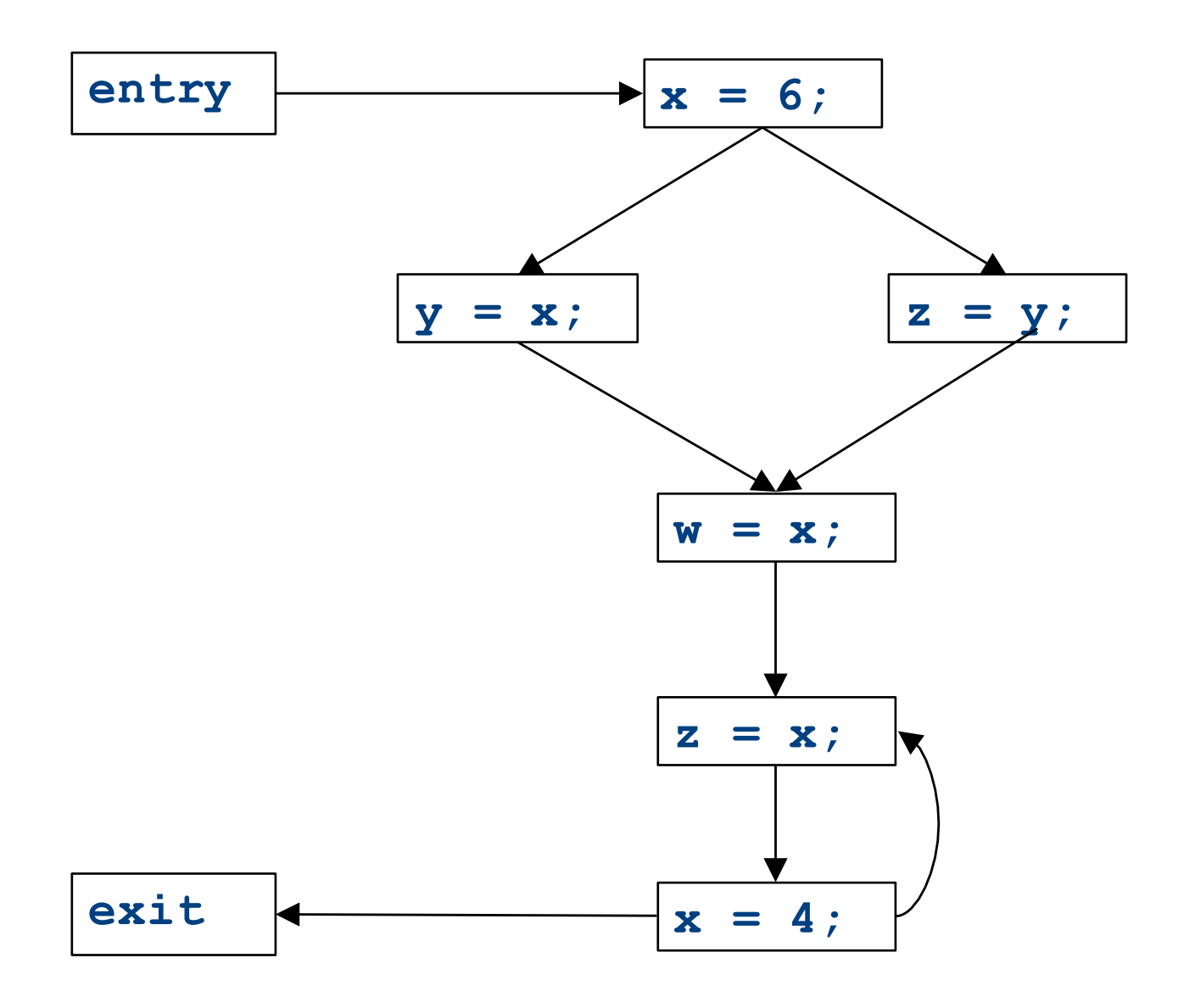

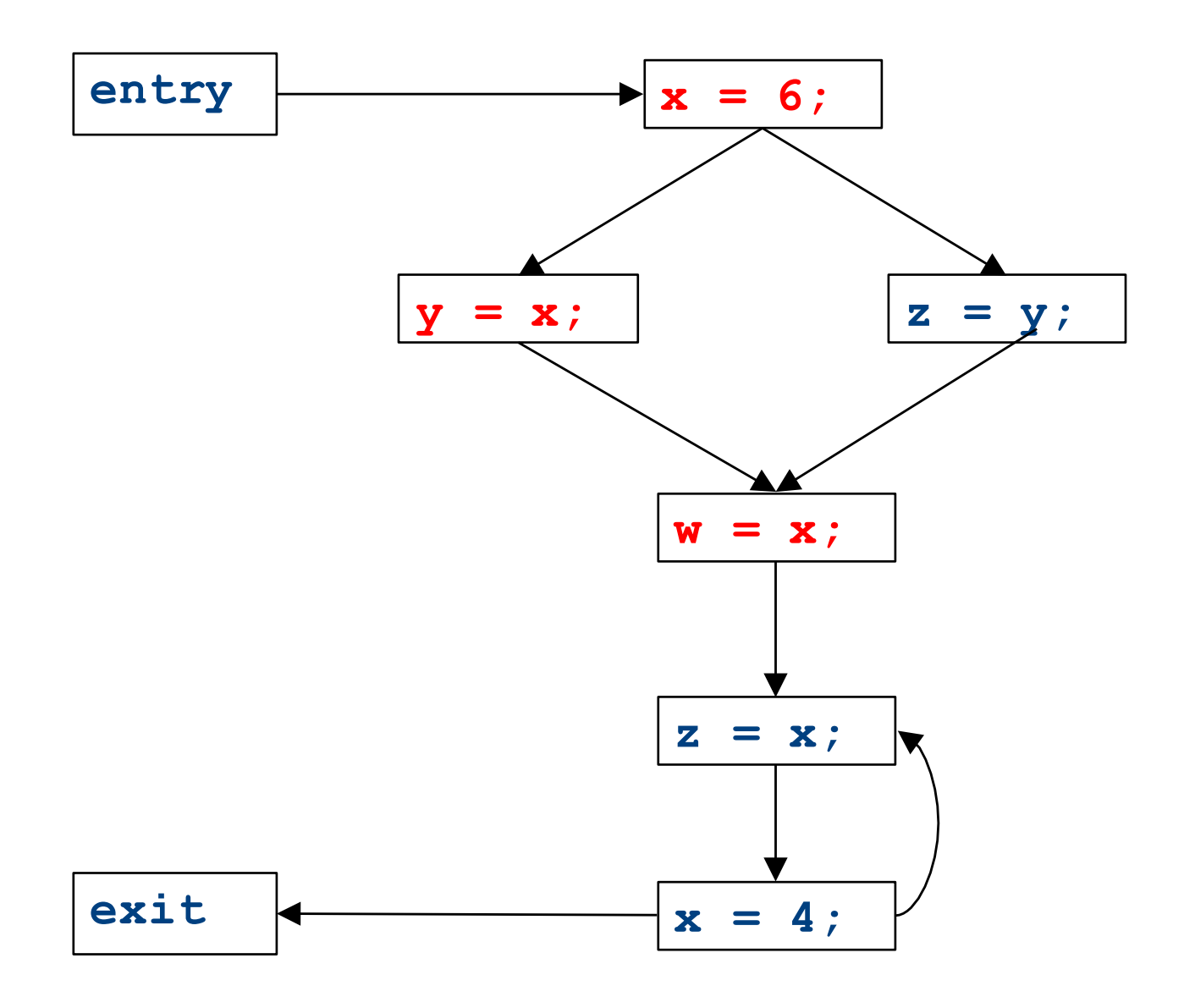

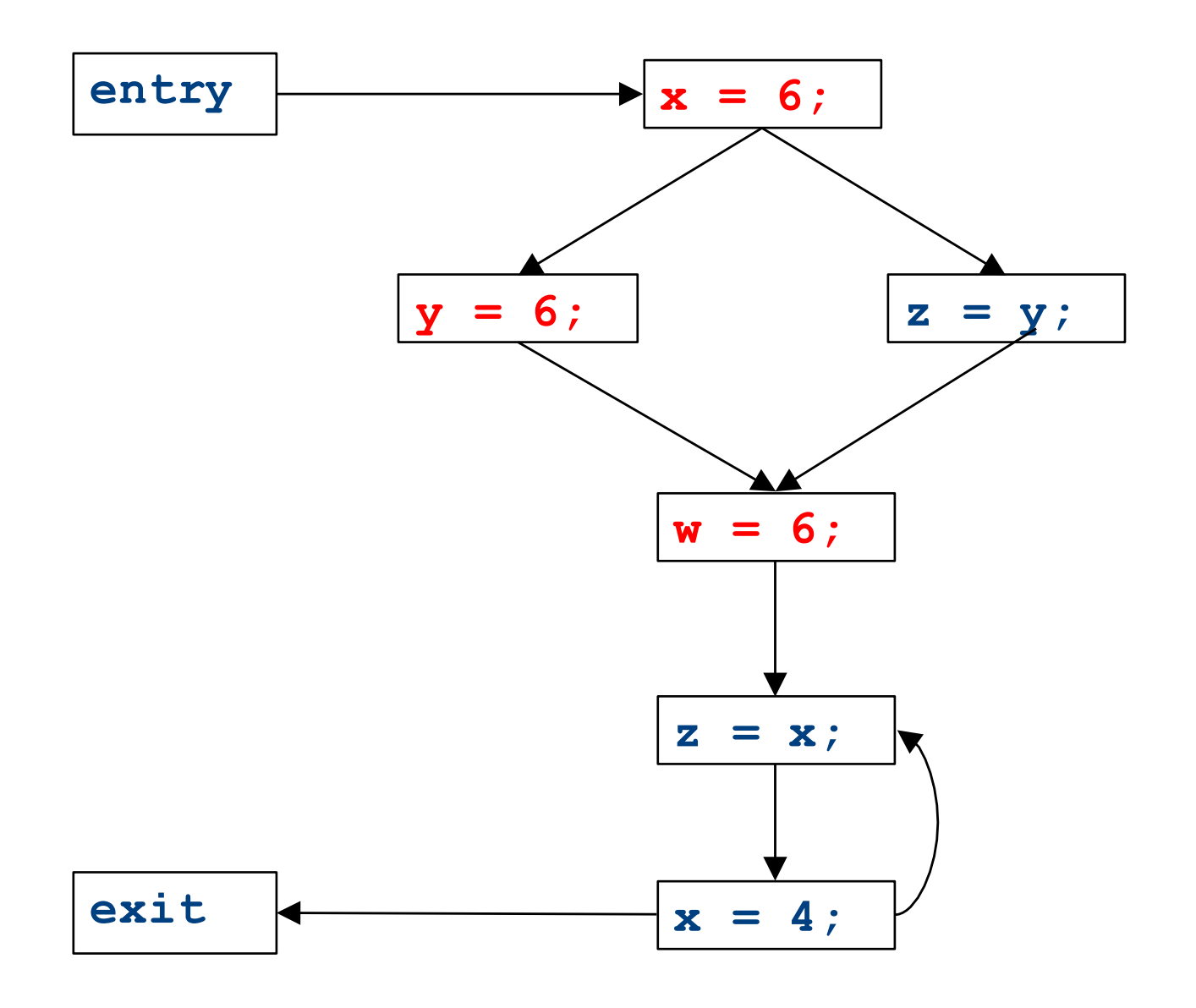

## Constant propagation analysis

- In order to do a constant propagation, we need to track what values might be assigned to a variable at each program point
- Every variable will either
	- Never have a value assigned to it,
	- $-$  Have a single constant value assigned to it,
	- Have two or more constant values assigned to it, or
	- $-$  Have a known non-constant value.
	- $-$  Our analysis will propagate this information throughout a CFG to identify locations where a value is constant

# Properties of constant propagation

- For now, consider just some single variable **x**
- At each point in the program, we know one of three things about the value of **x**:
	- x is definitely not a constant, since it's been assigned two values or assigned a value that we know isn't a constant
	- **x** is definitely a constant and has value **k**
	- We have never seen a value for **x**
- Note that the first and last of these are **not** the same!
	- $-$  The first one means that there may be a way for **x** to have multiple values
	- $-$  The last one means that x never had a value at all

## Defining a join operator

- The join of any two different constants is **Not-a-Constant** 
	- $-$  (If the variable might have two different values on entry to a statement, it cannot be a constant)
- The join of **Not a Constant** and any other value is **Not-a- Constant** 
	- $-$  (If on some path the value is known not to be a constant, then on entry to a statement its value can't possibly be a constant)
- The join of **Undefined** and any other value is that other value
	- $-$  (If x has no value on some path and does have a value on some other path, we can just pretend it always had the assigned value)

## A semilattice for constant propagation

• One possible semilattice for this analysis is shown here (for each variable):

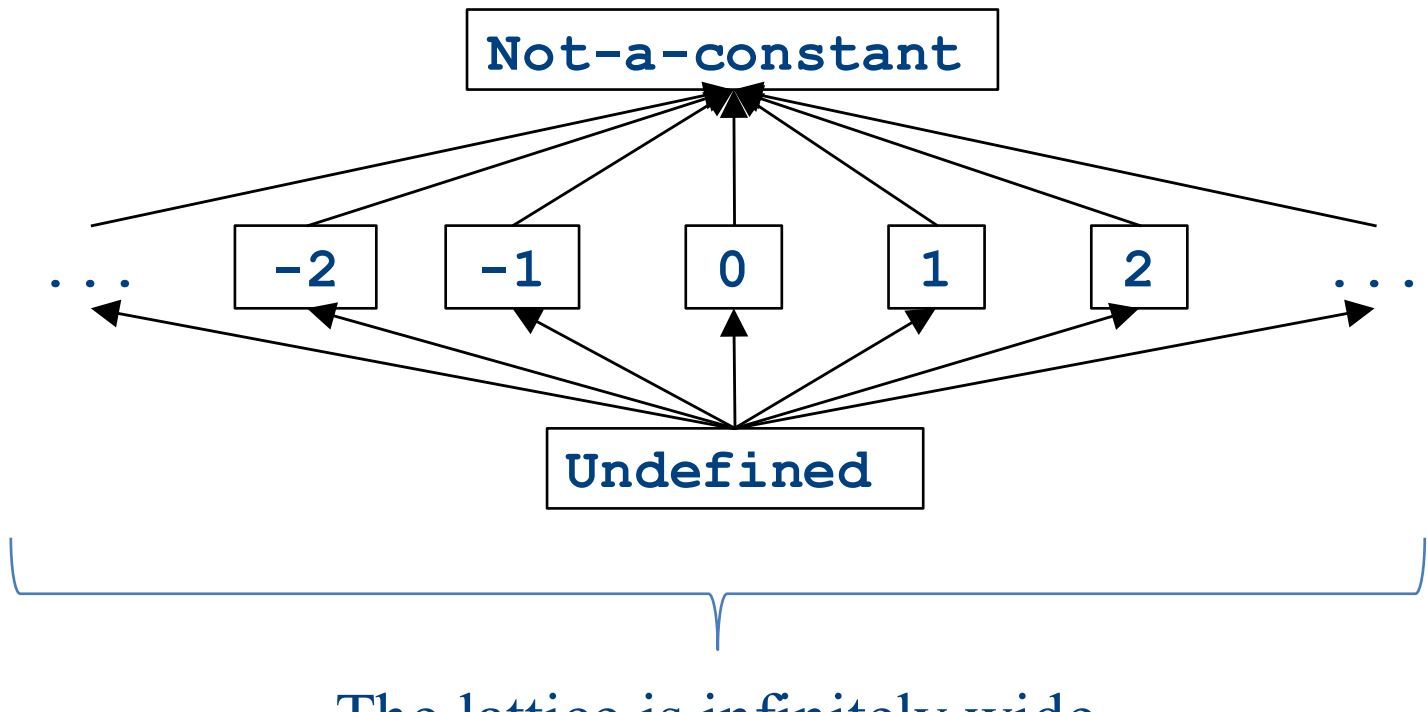

The lattice is infinitely wide

## A semilattice for constant propagation

• One possible semilattice for this analysis is shown here (for each variable):

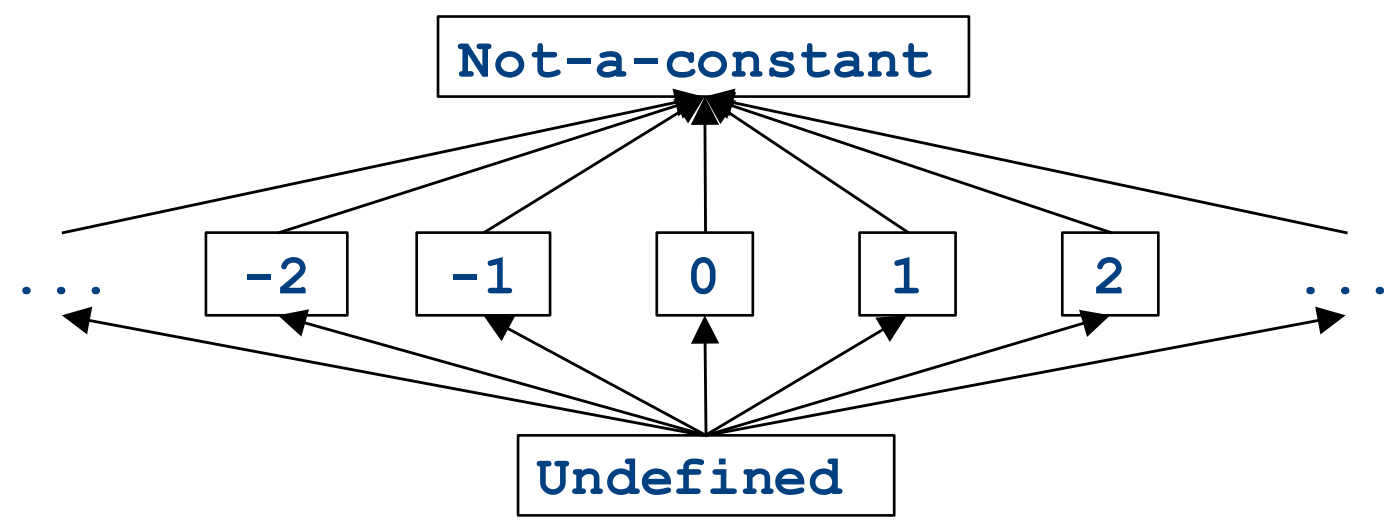

- Note:
	- The join of any two different constants is **Not-a-Constant**
	- The join of Not a Constant and any other value is Not-a-Constant
	- The join of **Undefined** and any other value is that other value

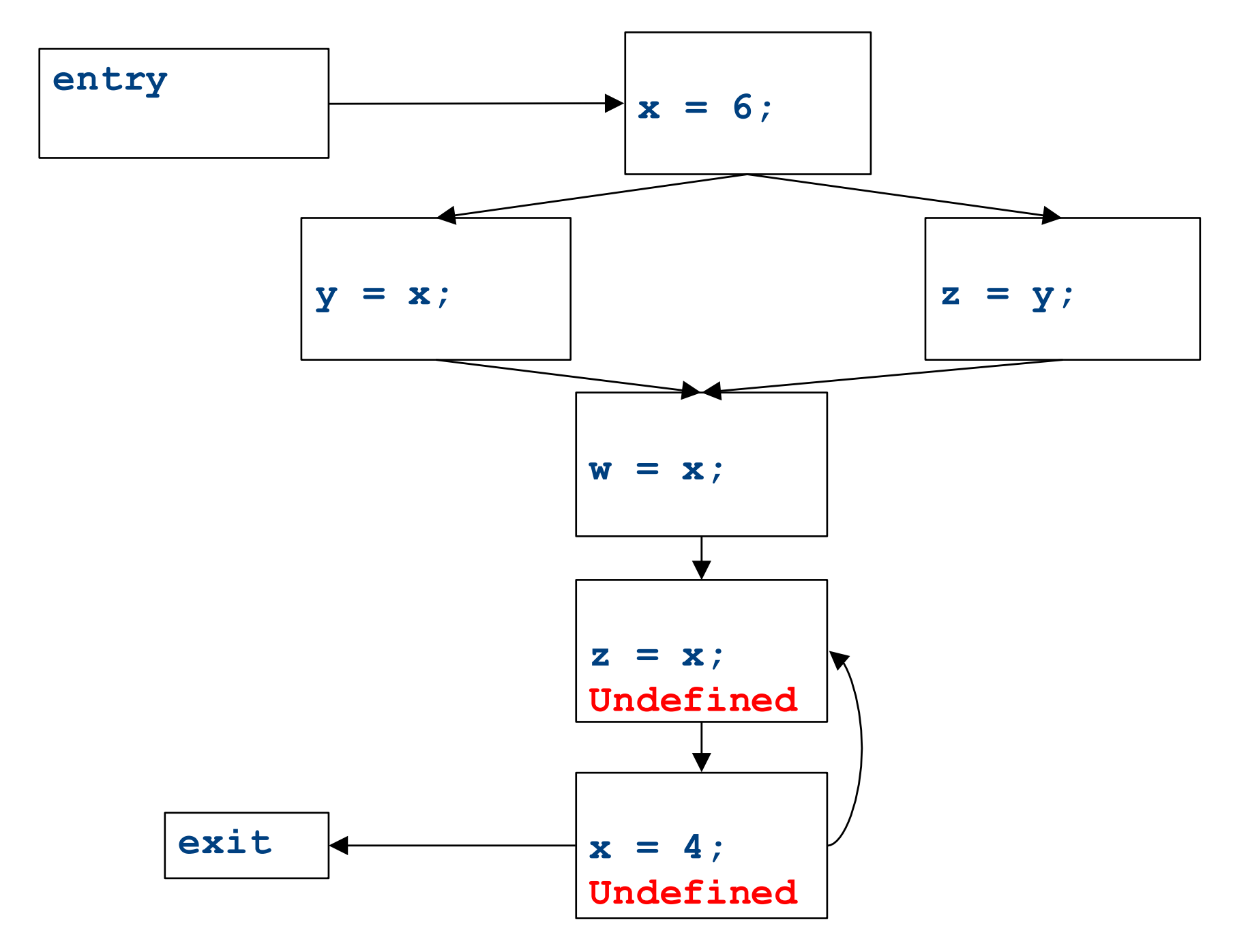

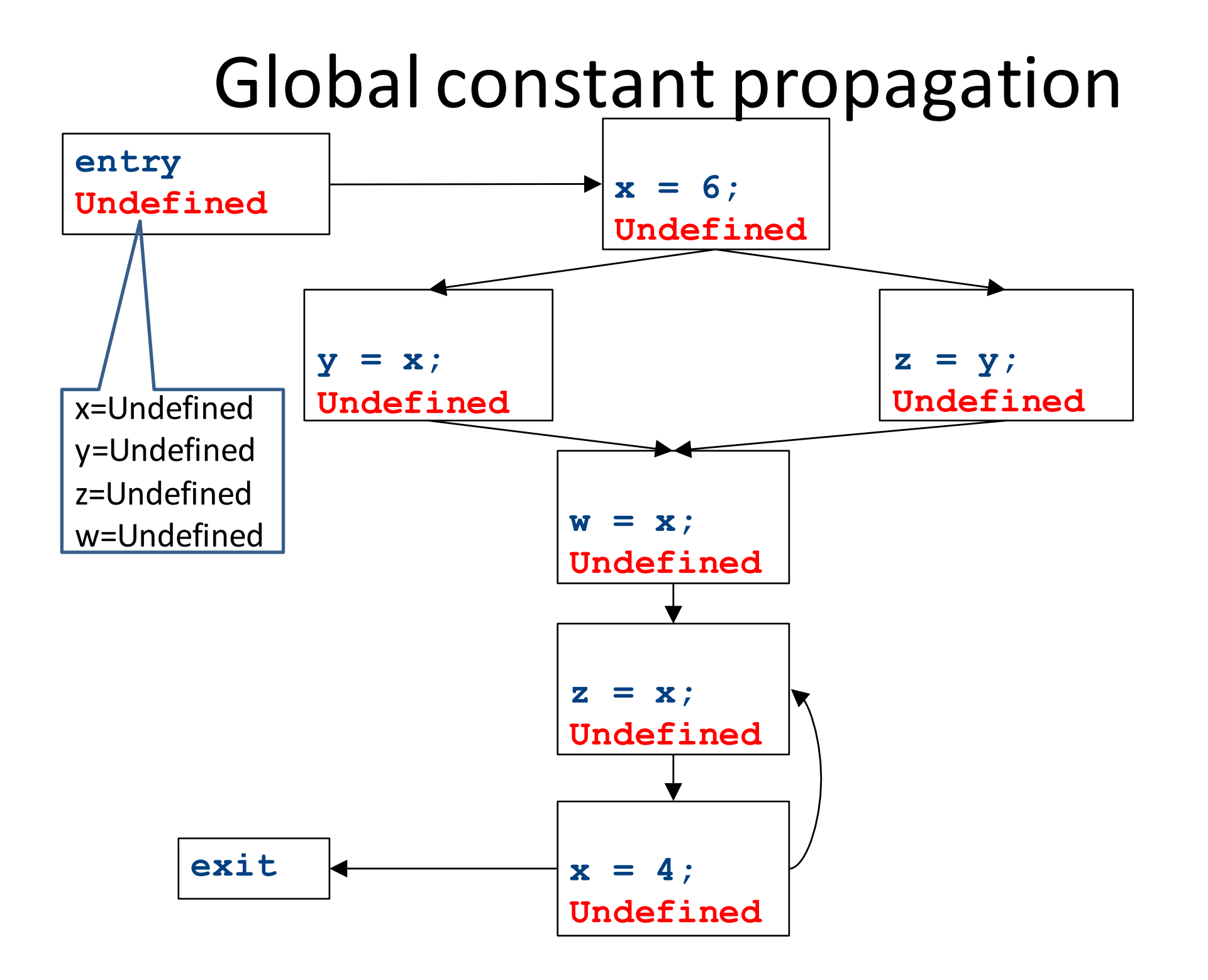

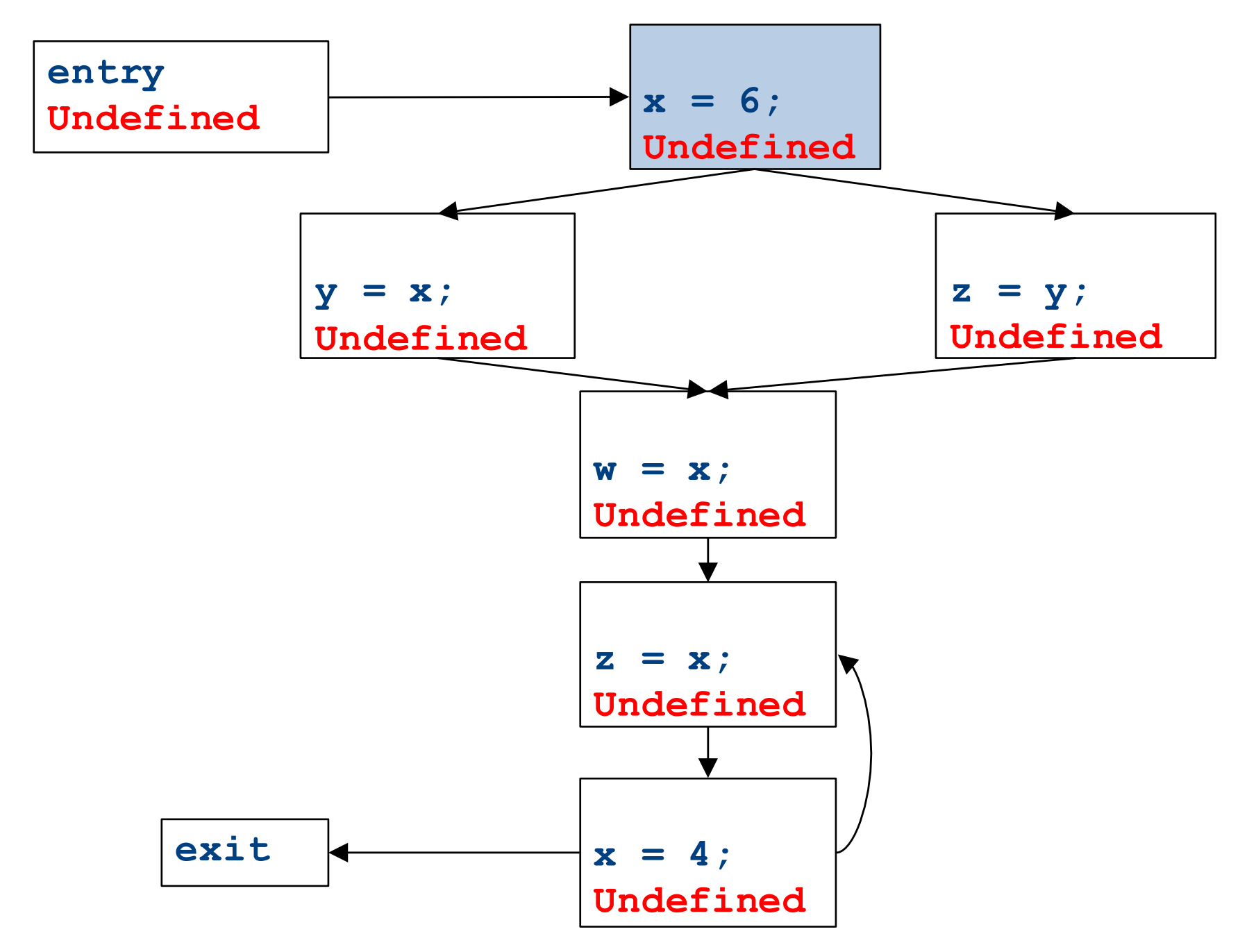

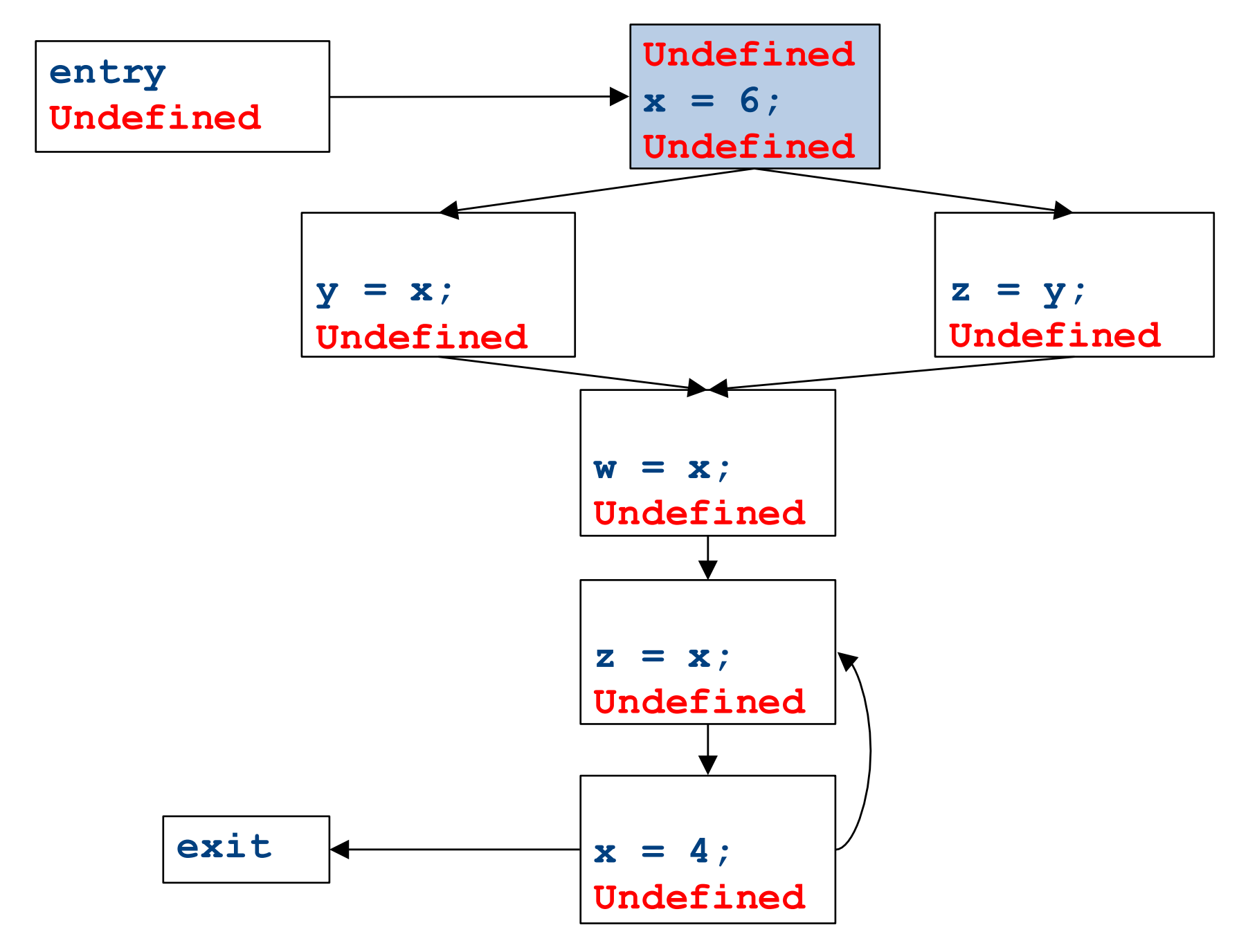

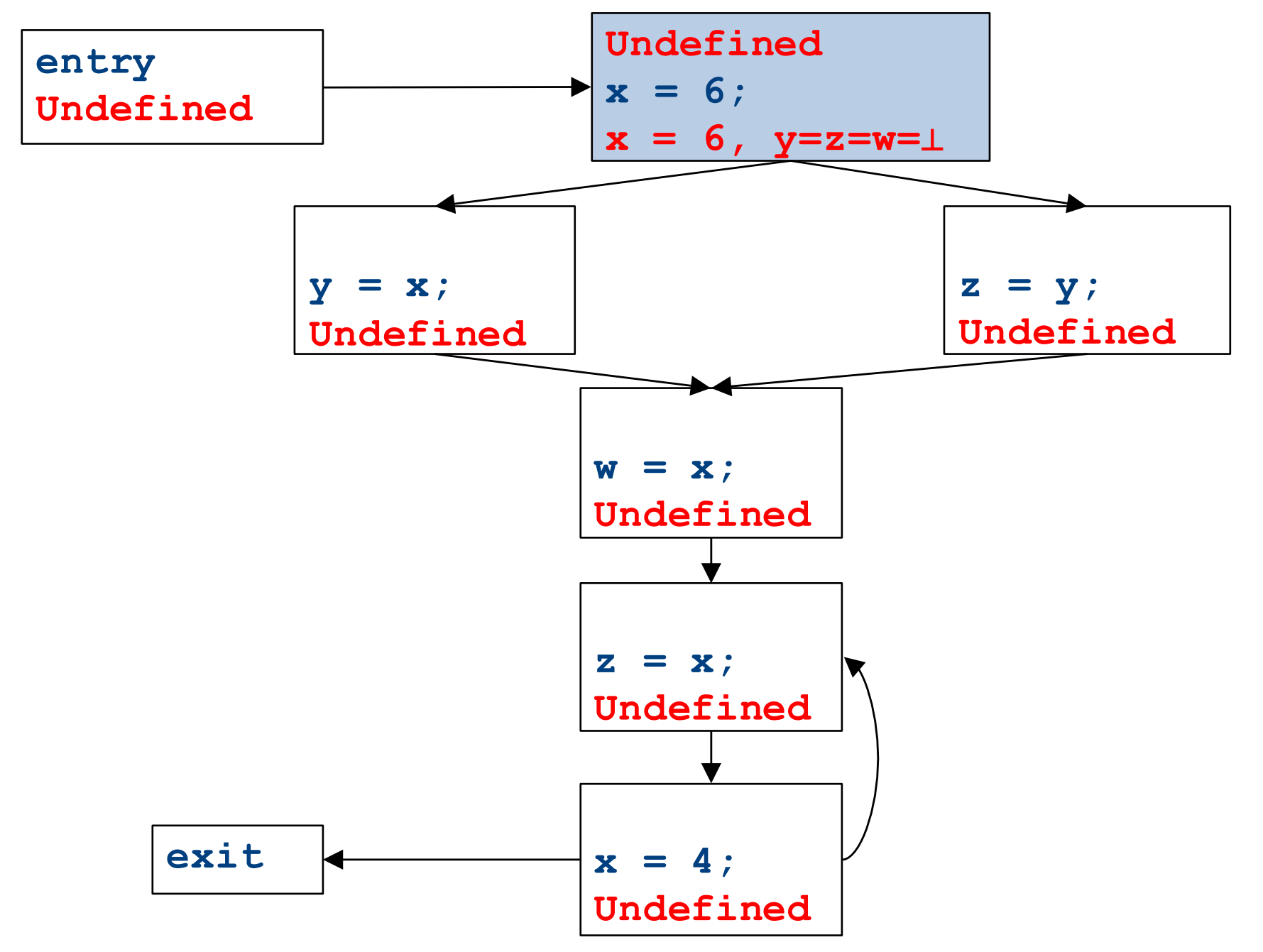

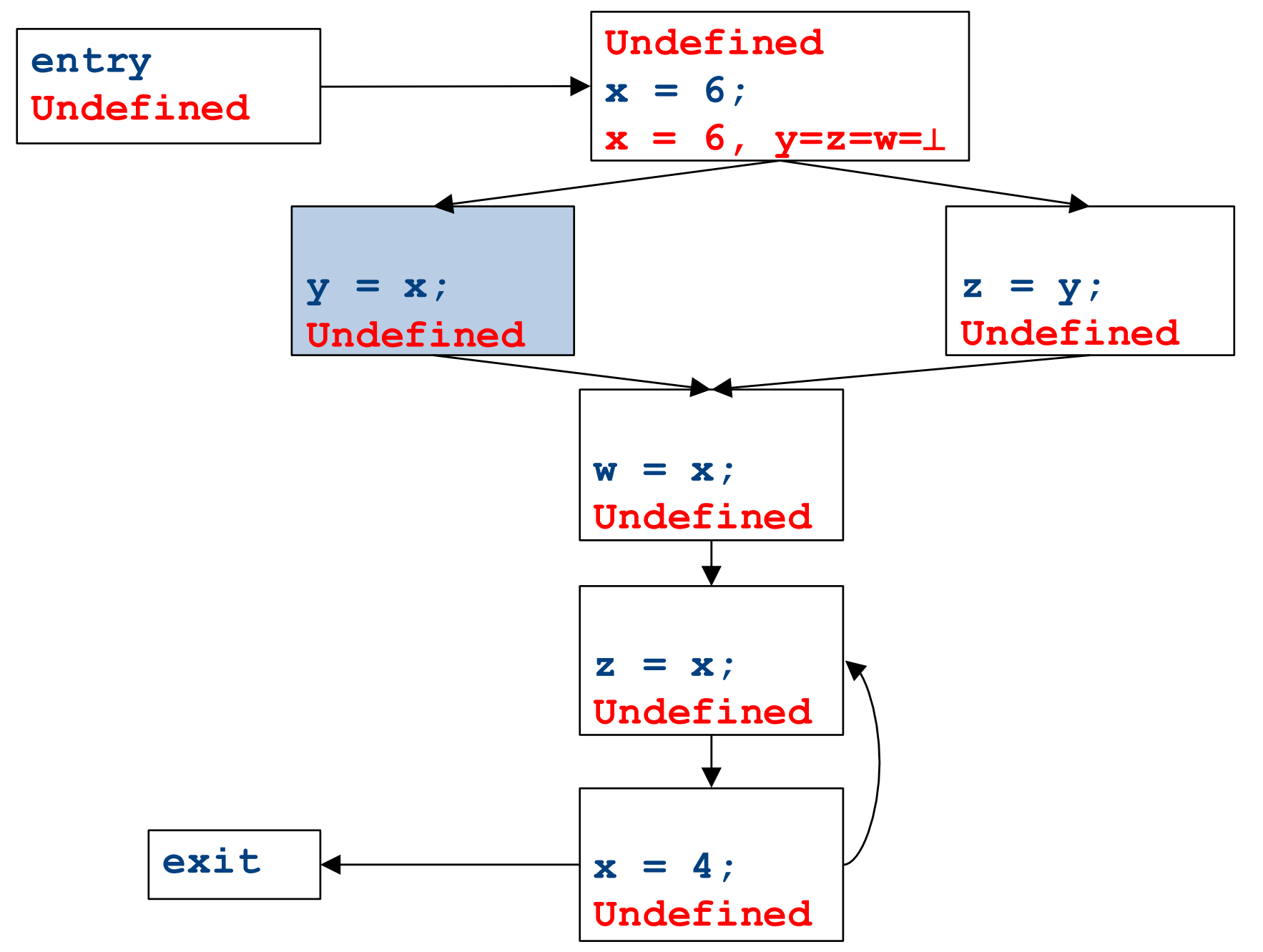

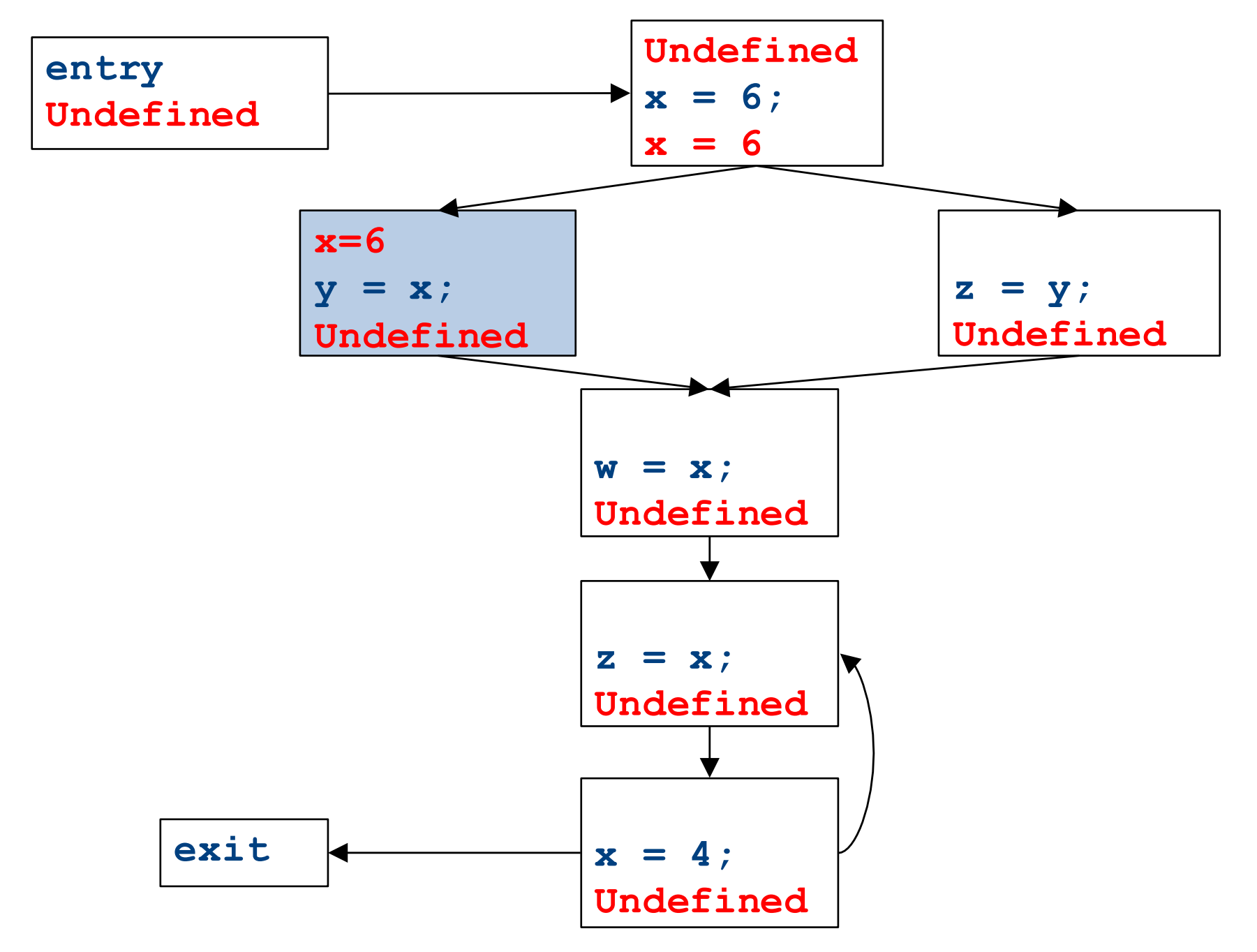
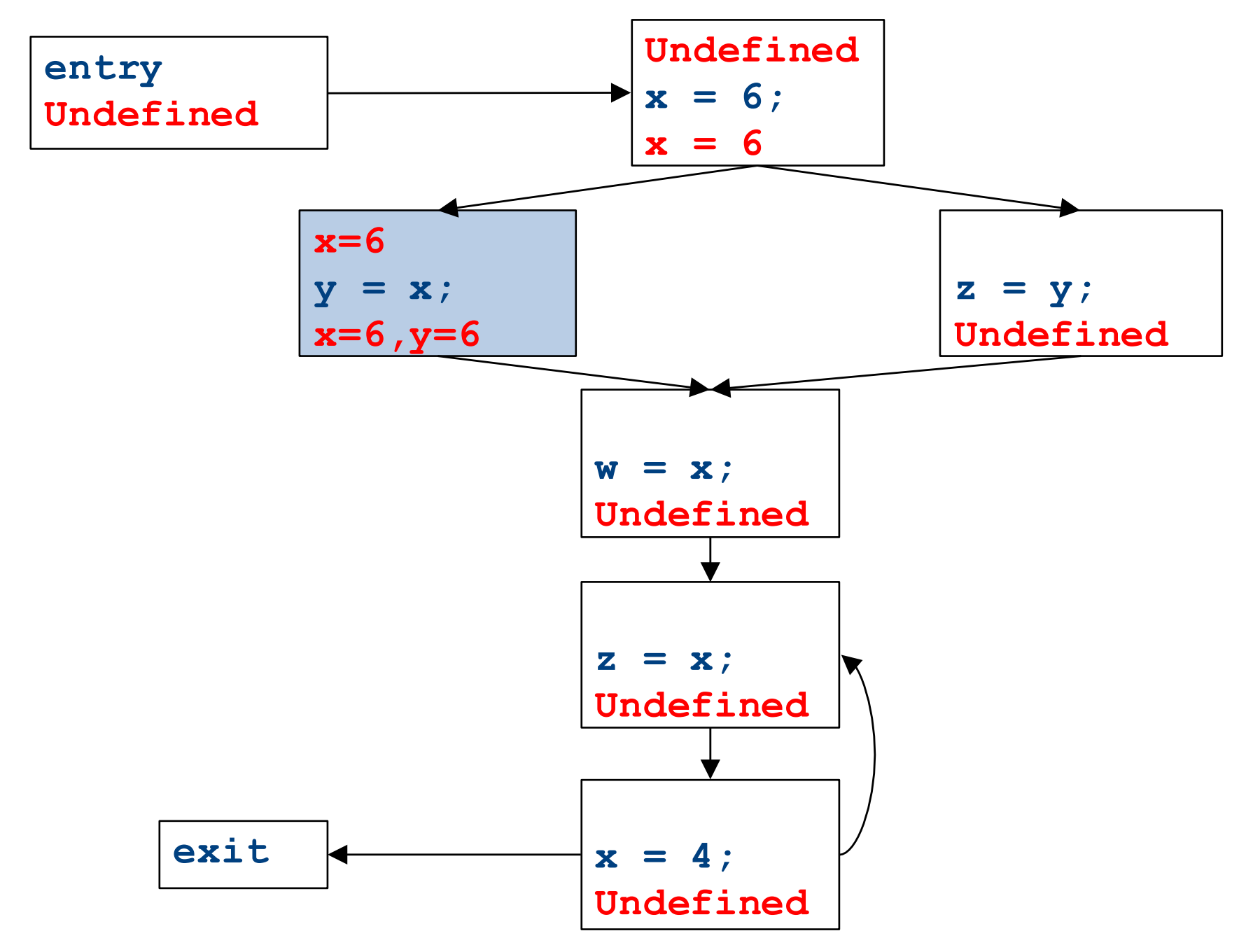

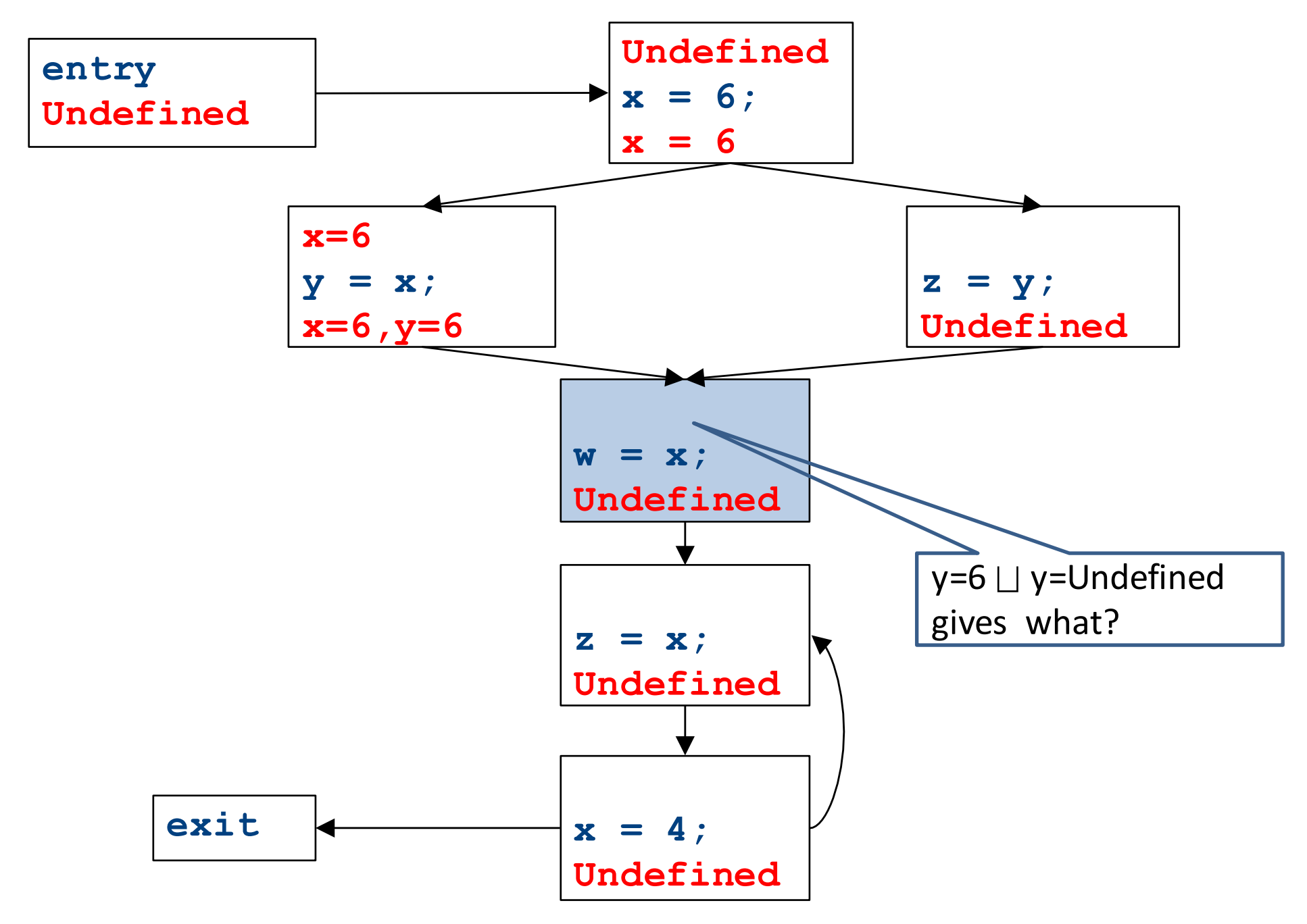

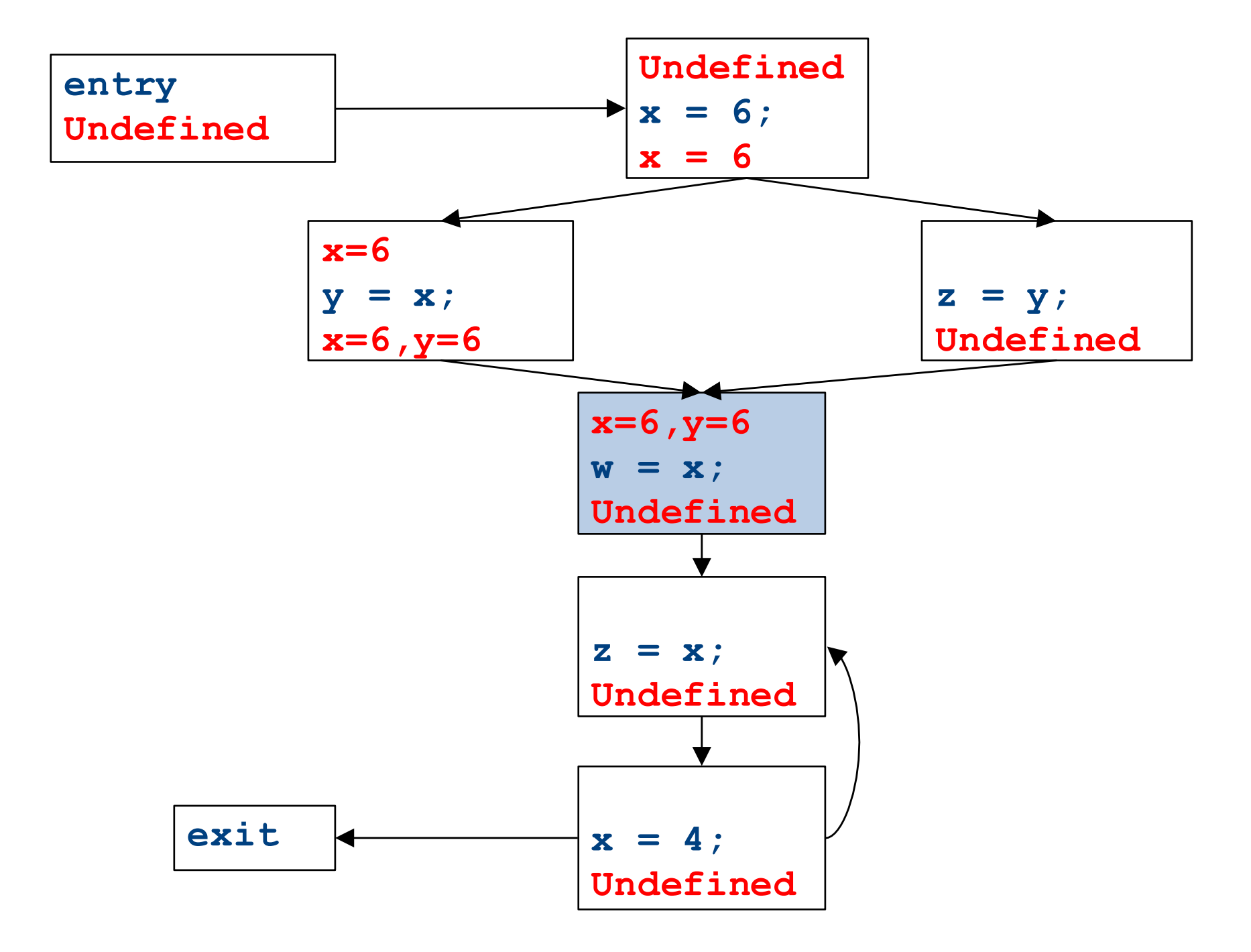

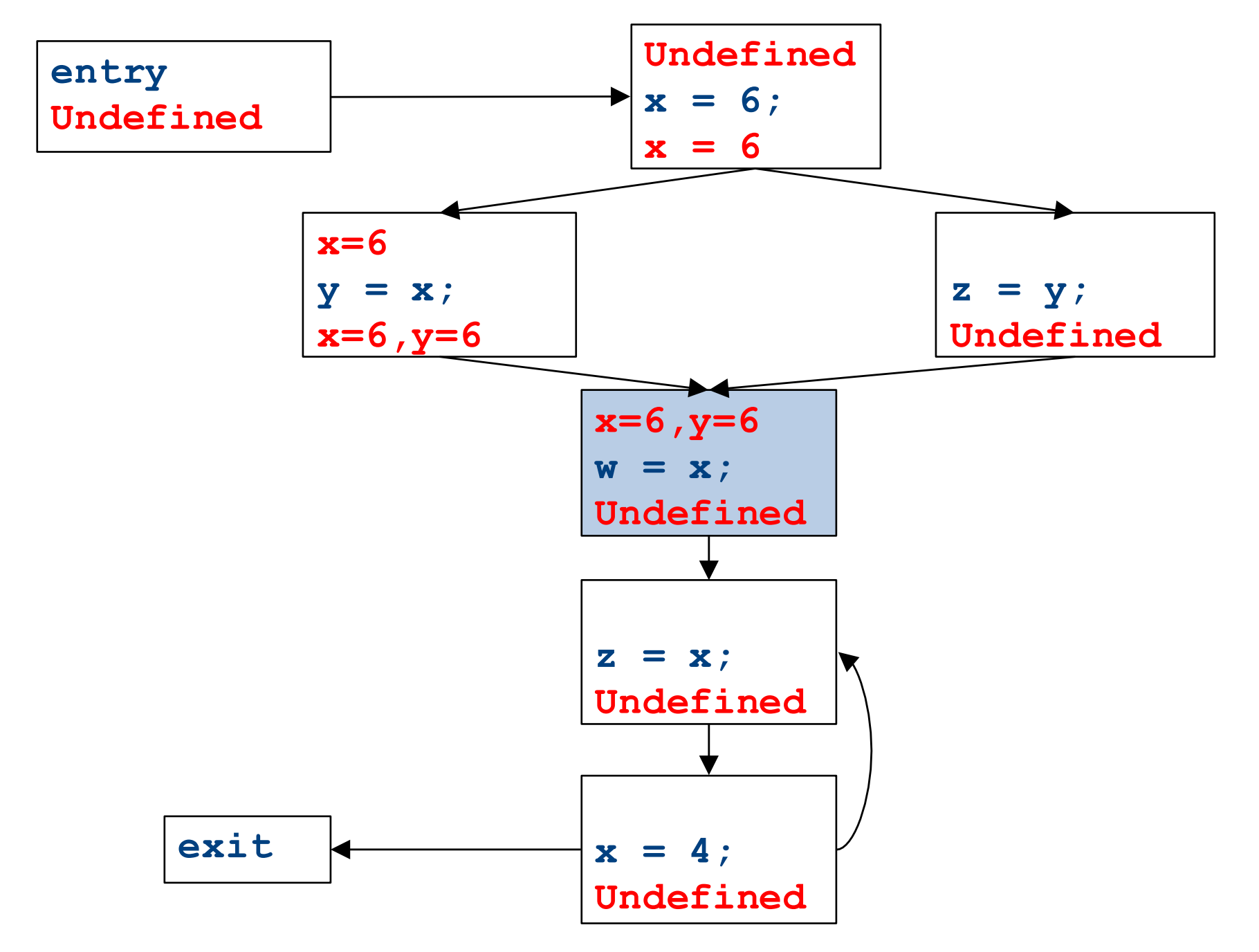

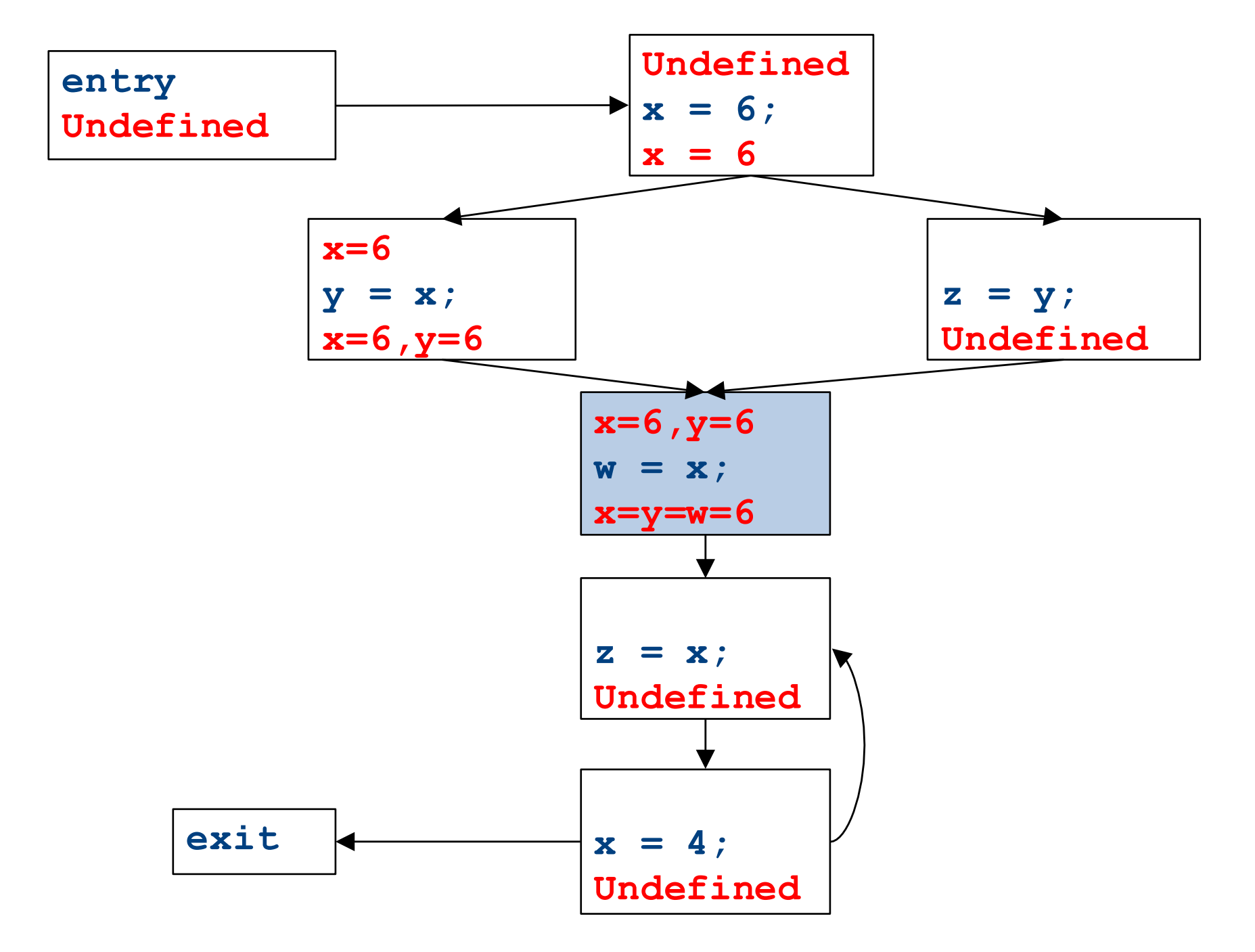

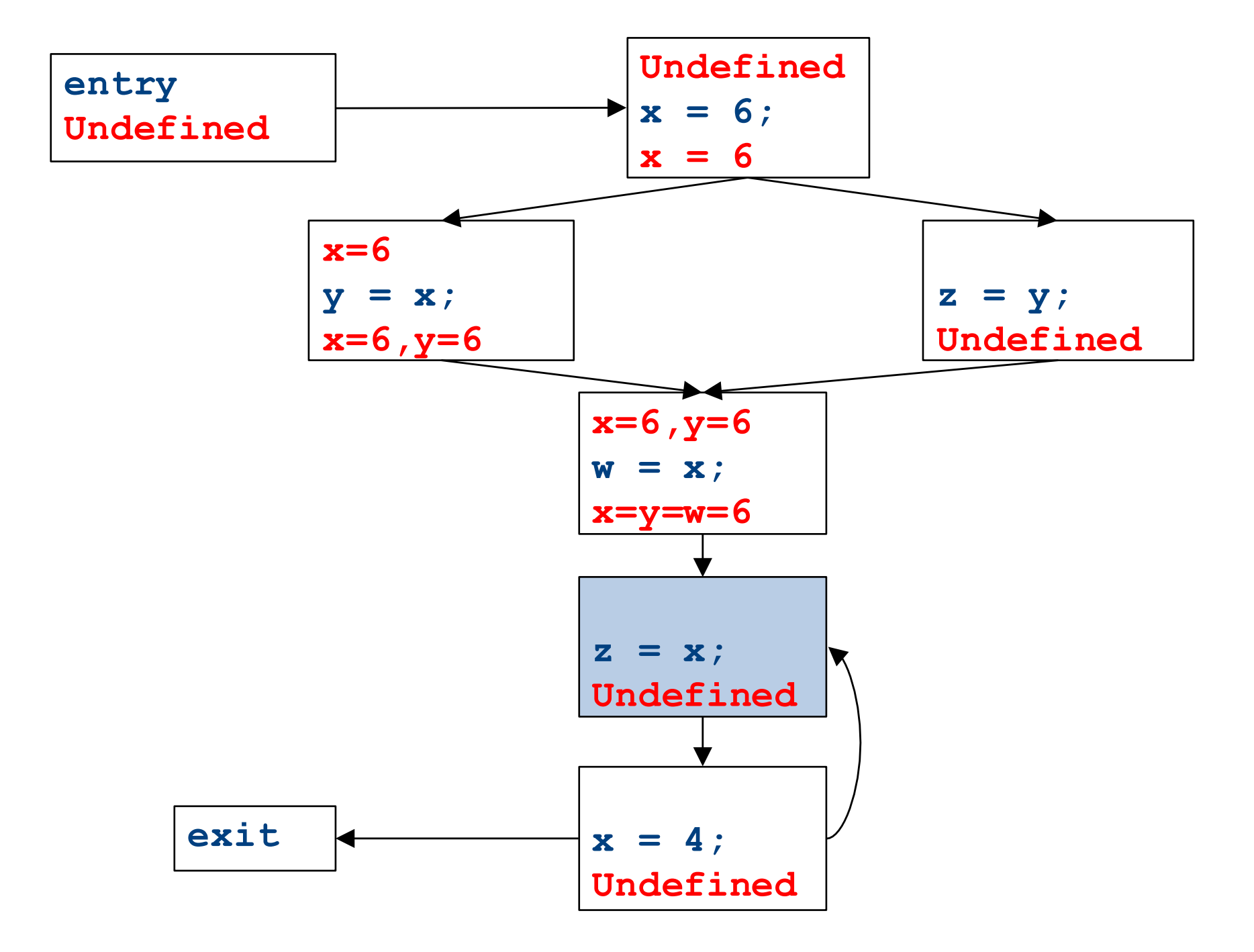

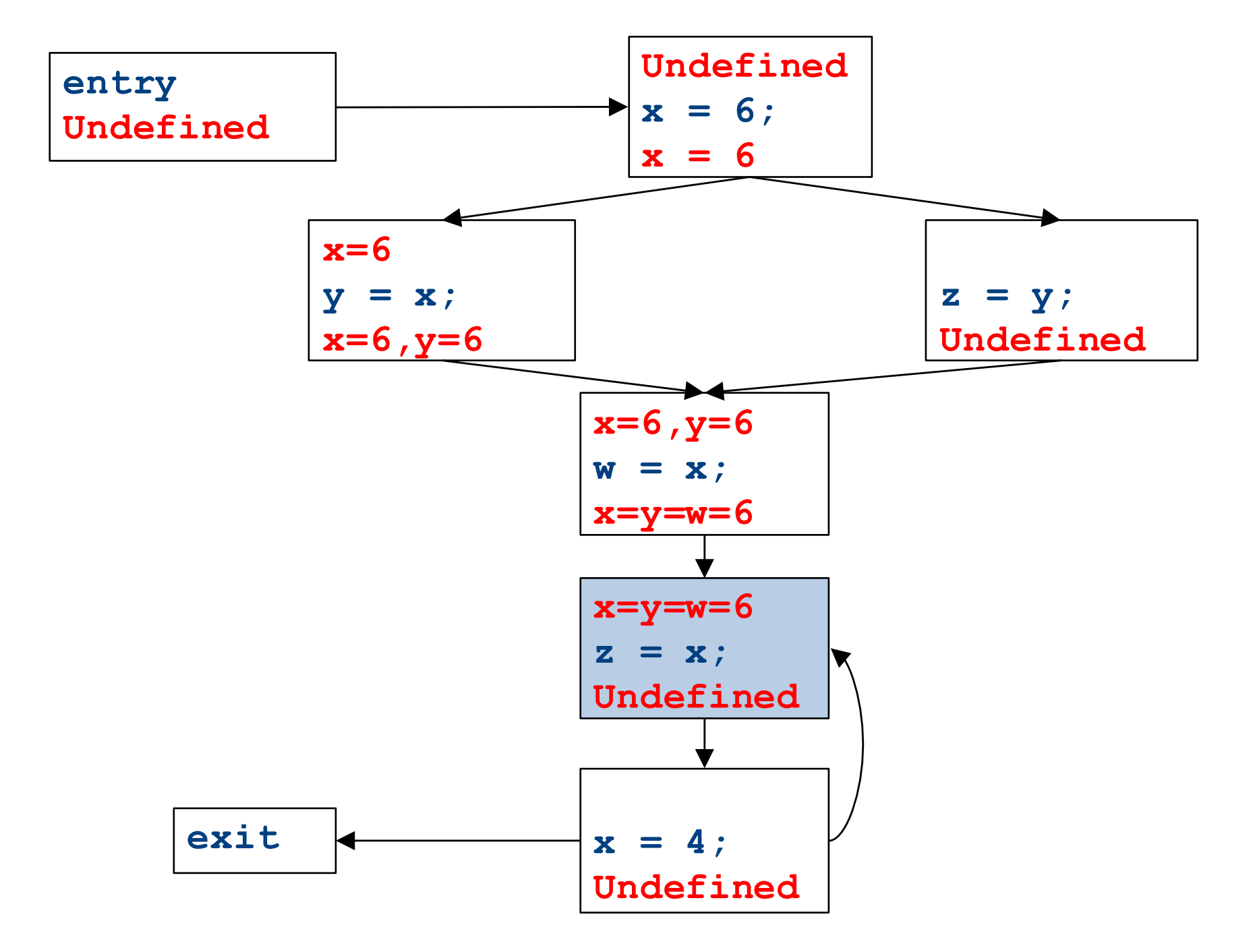

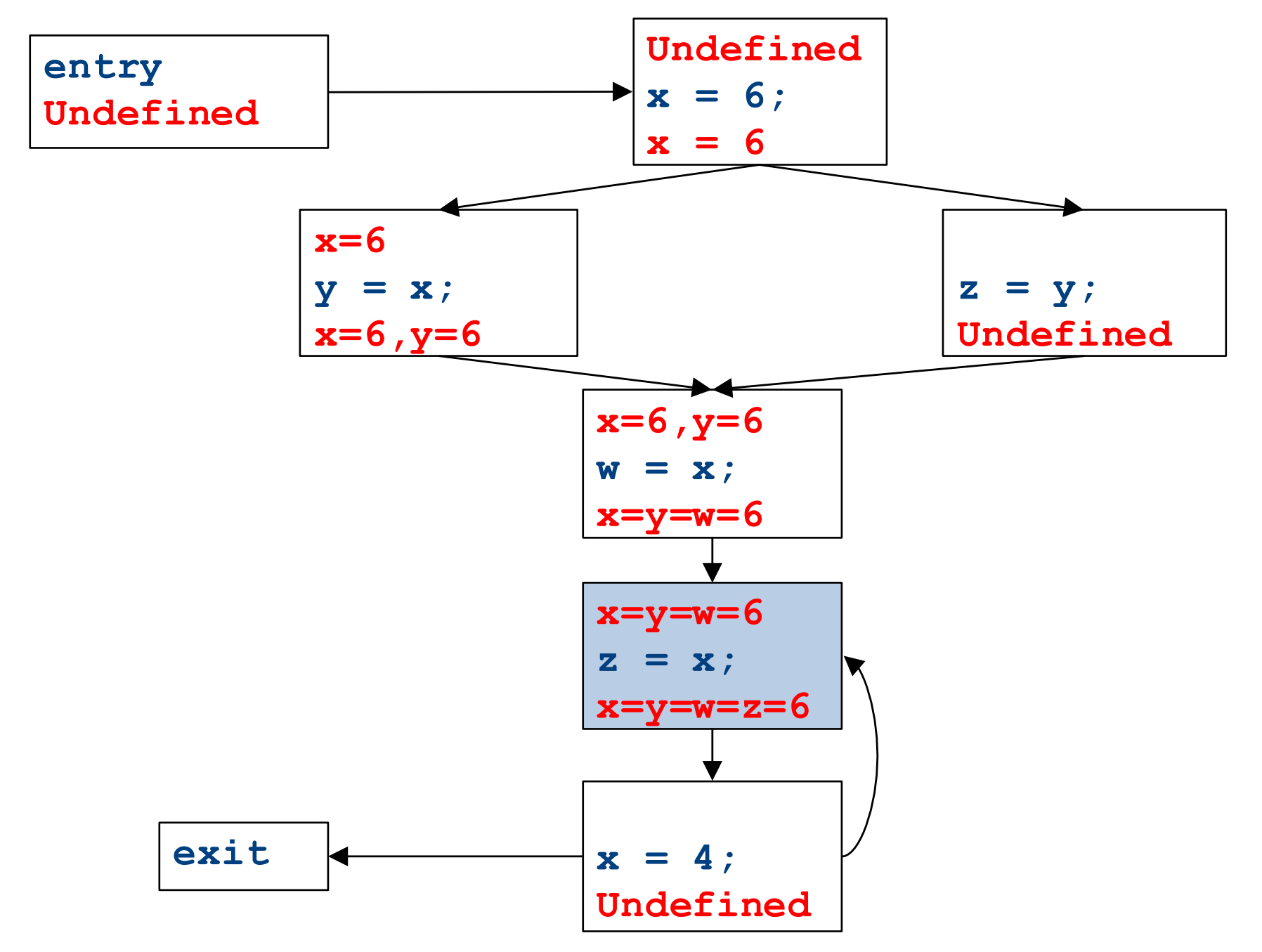

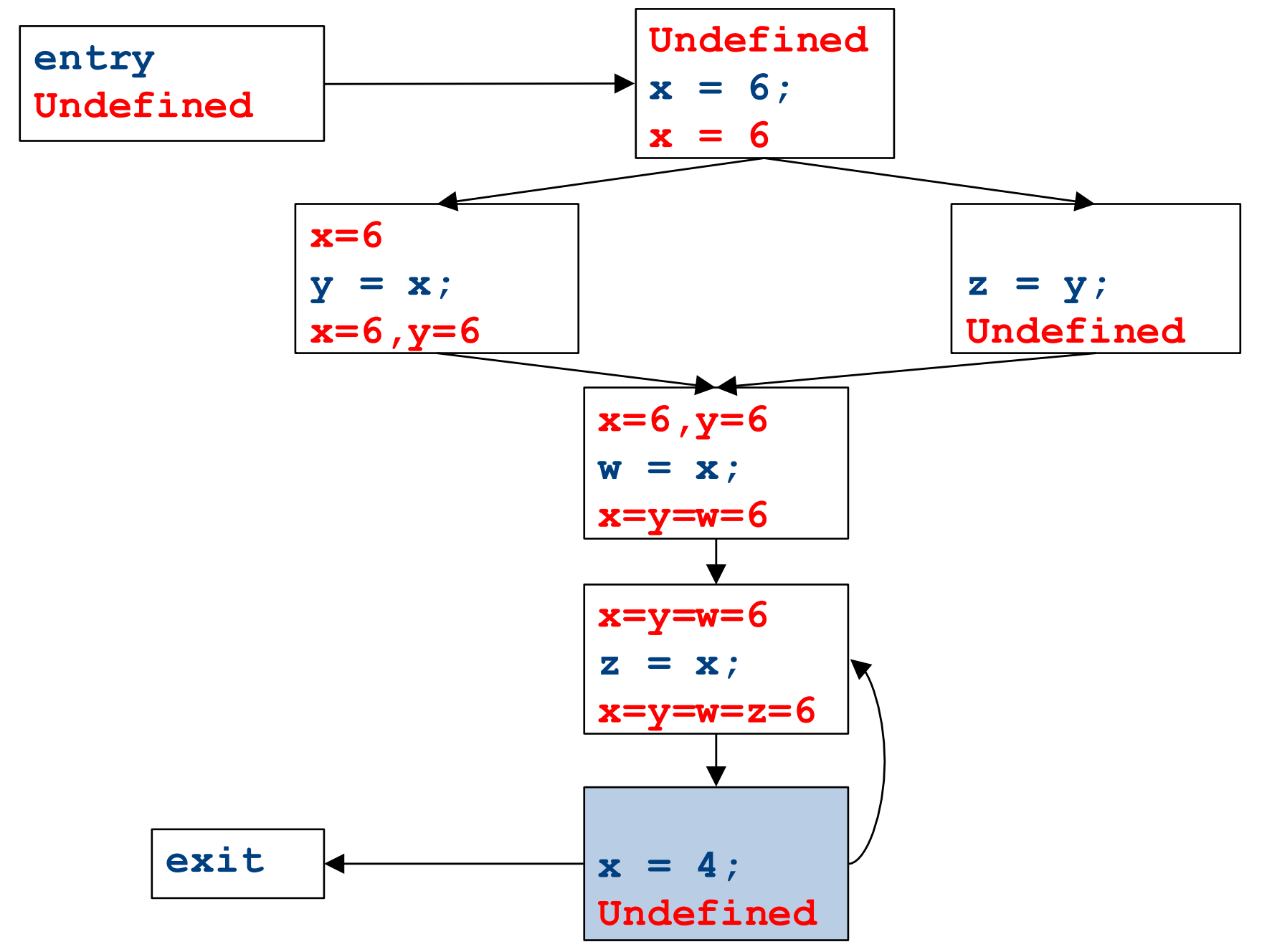

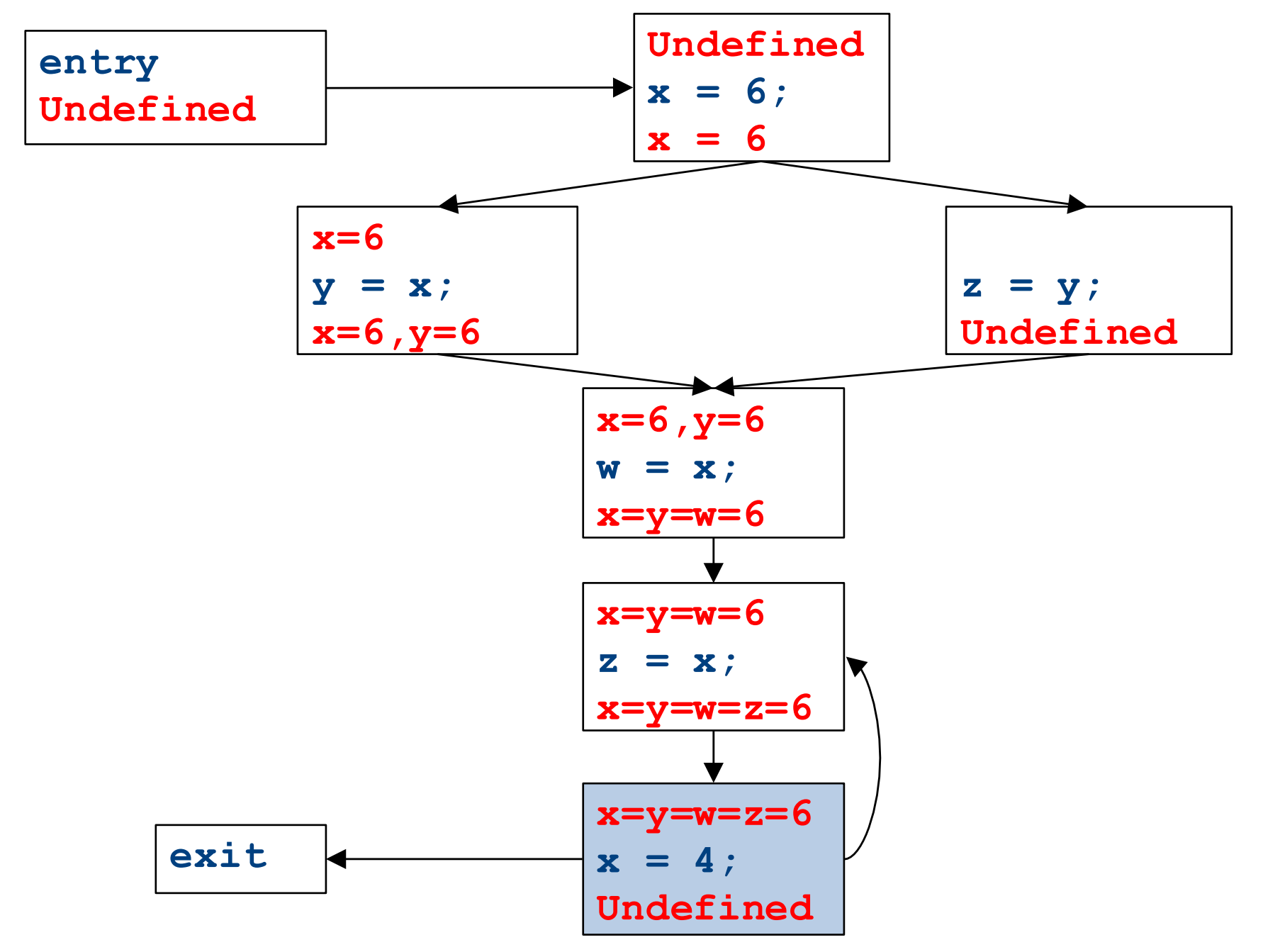

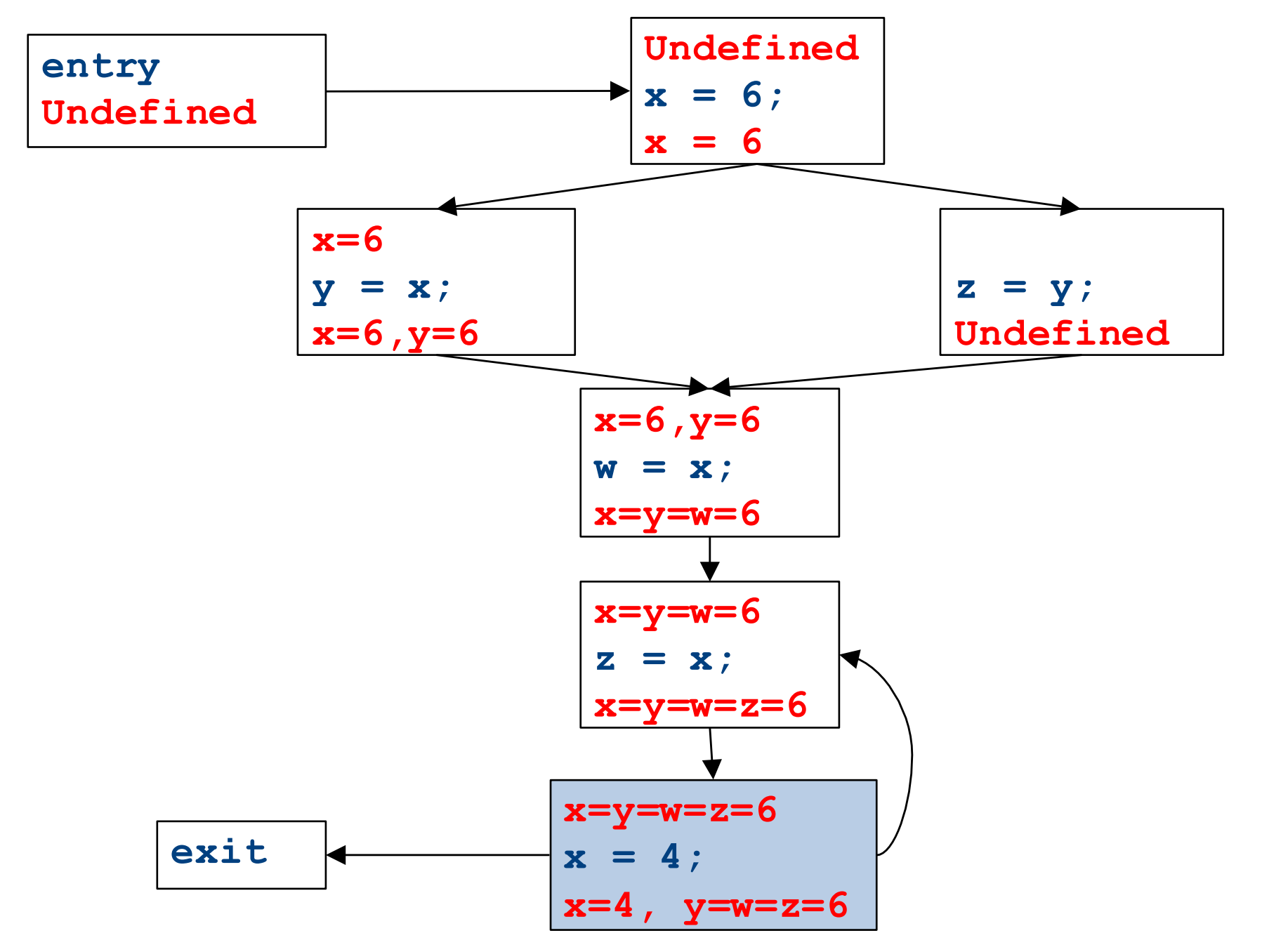

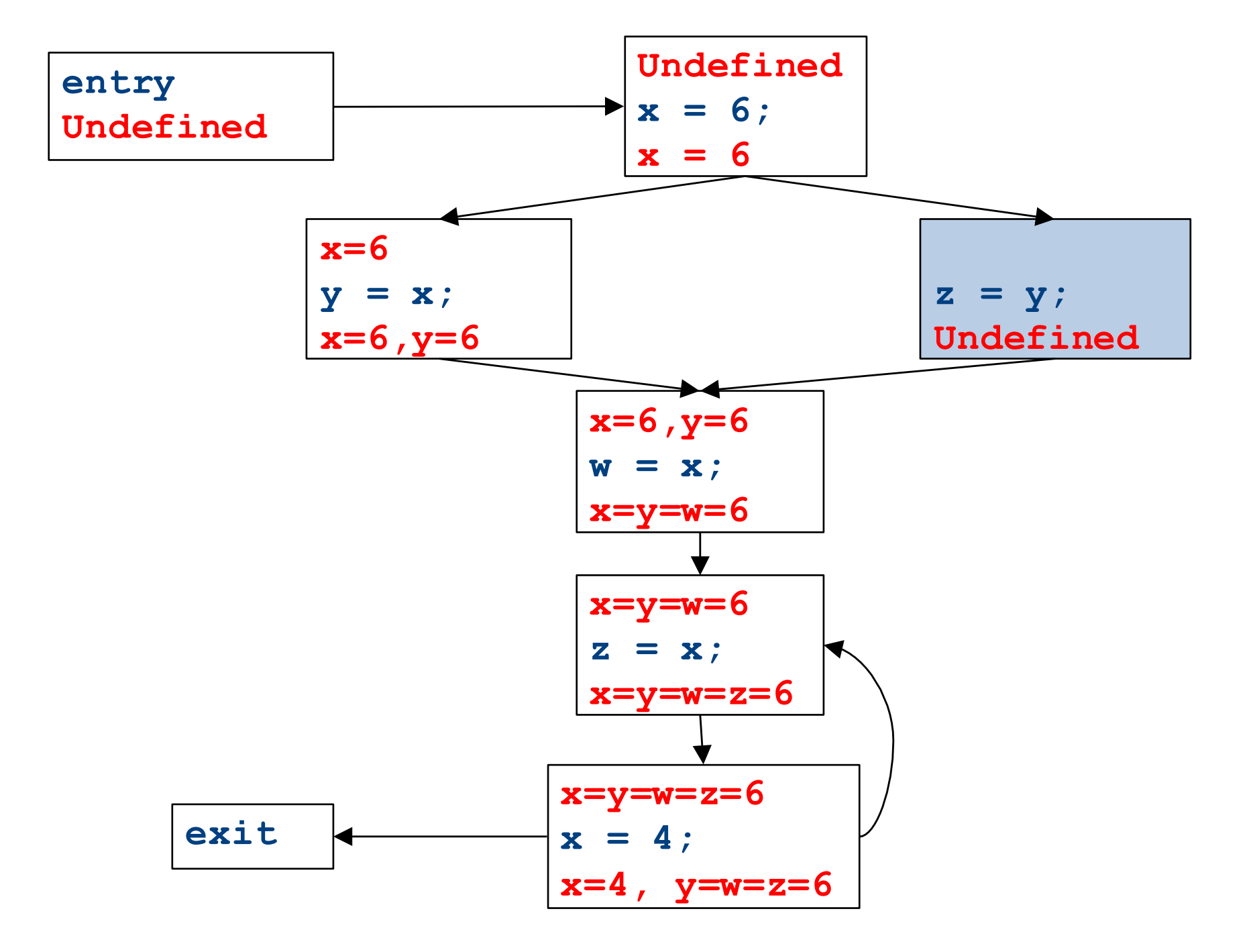

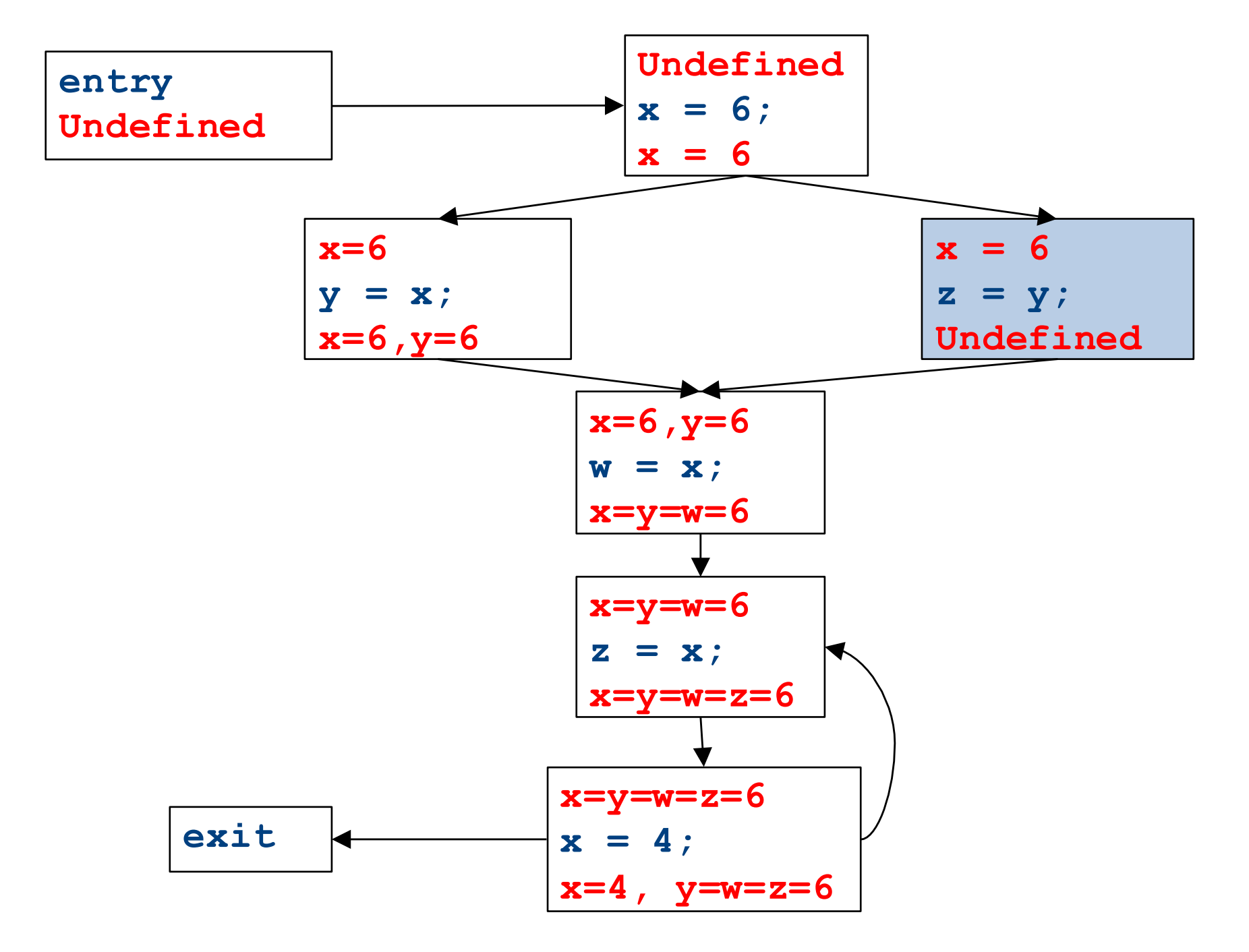

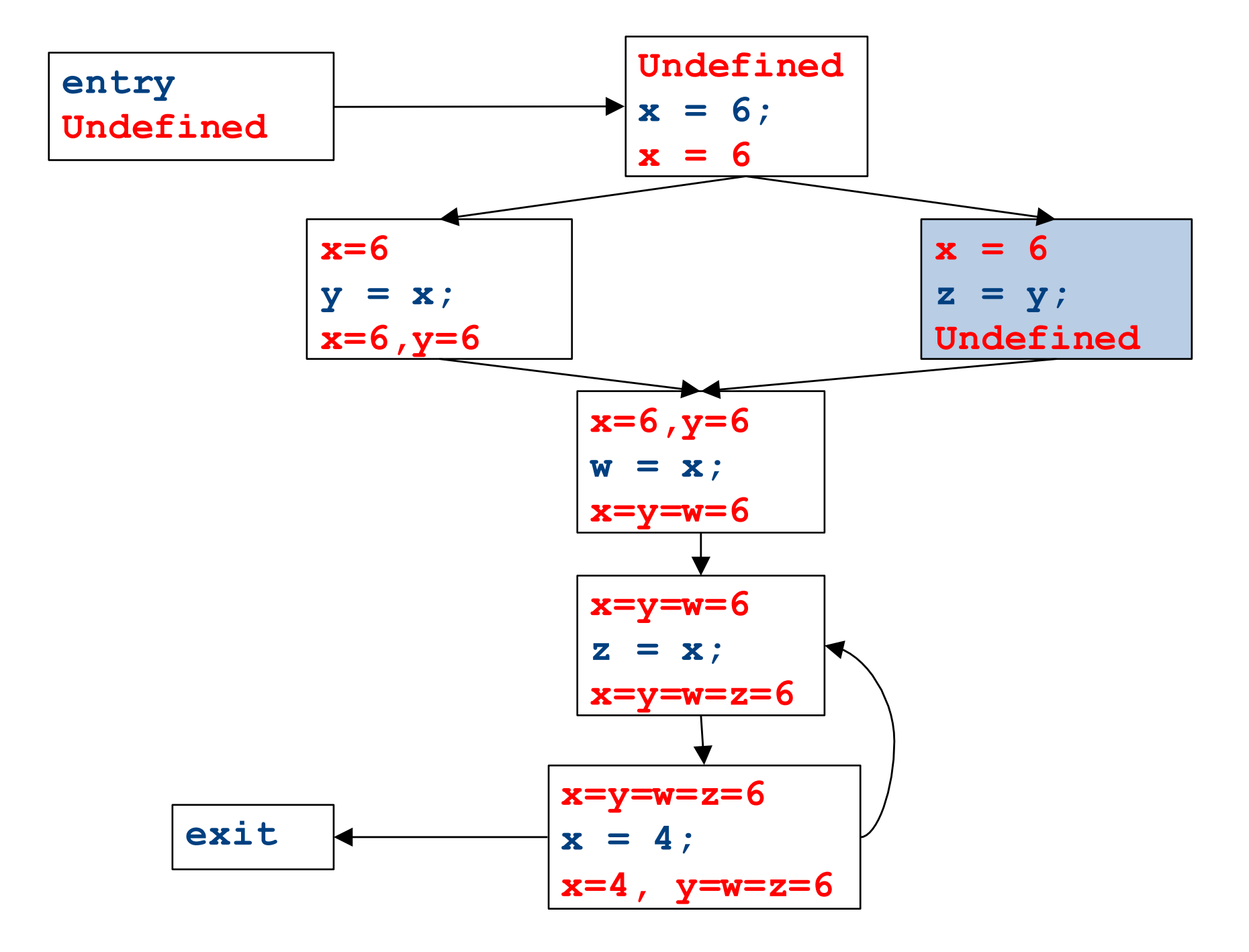

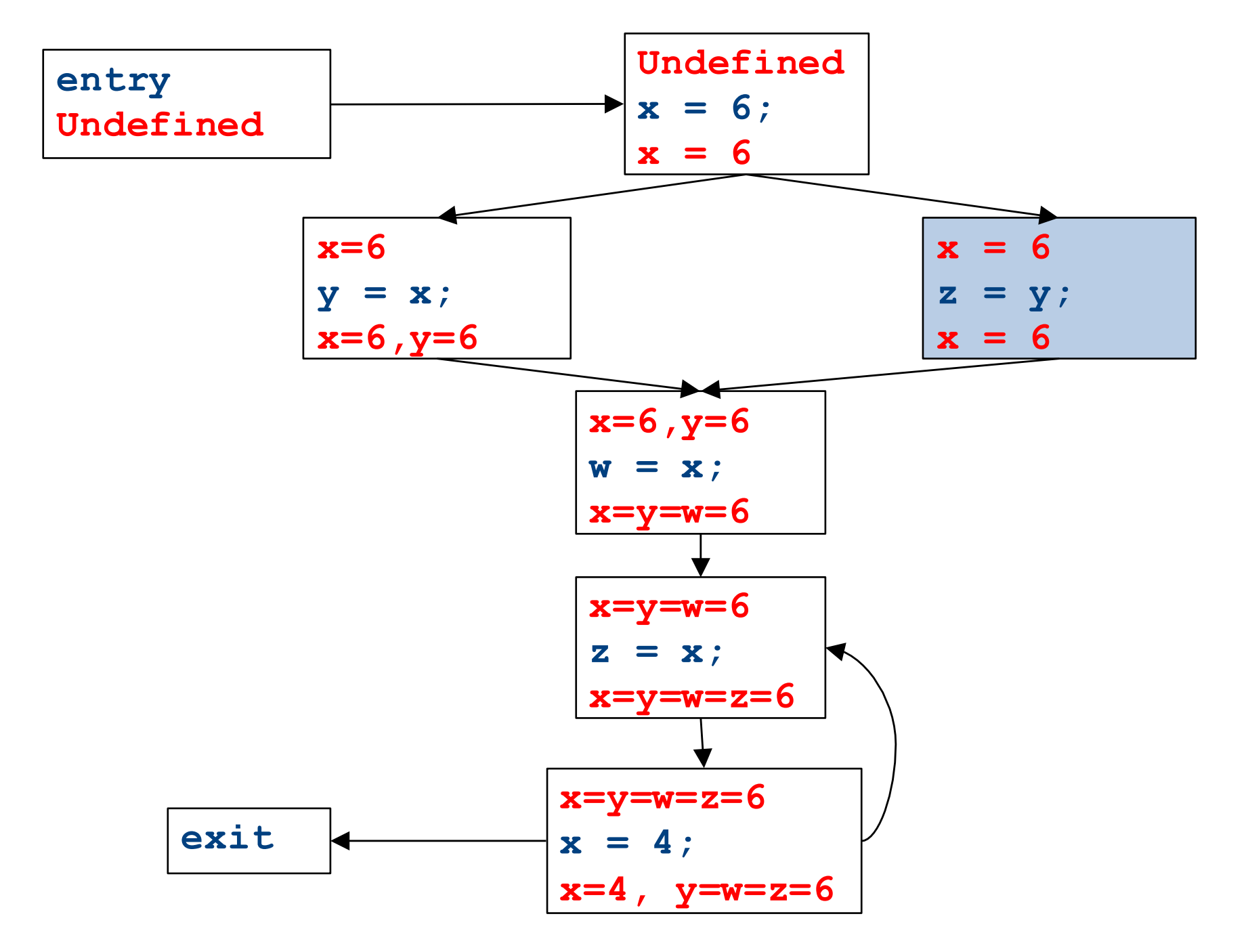

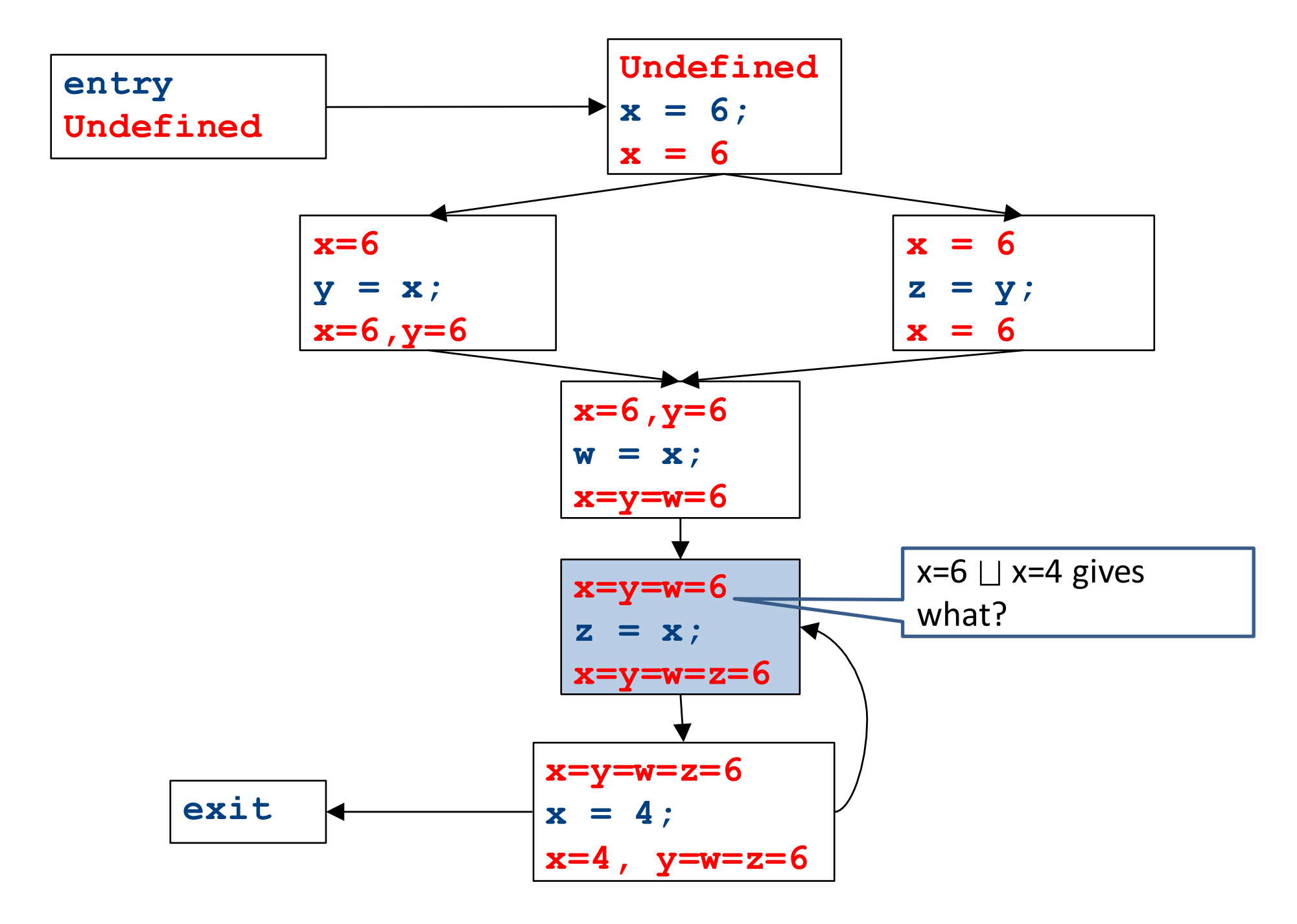

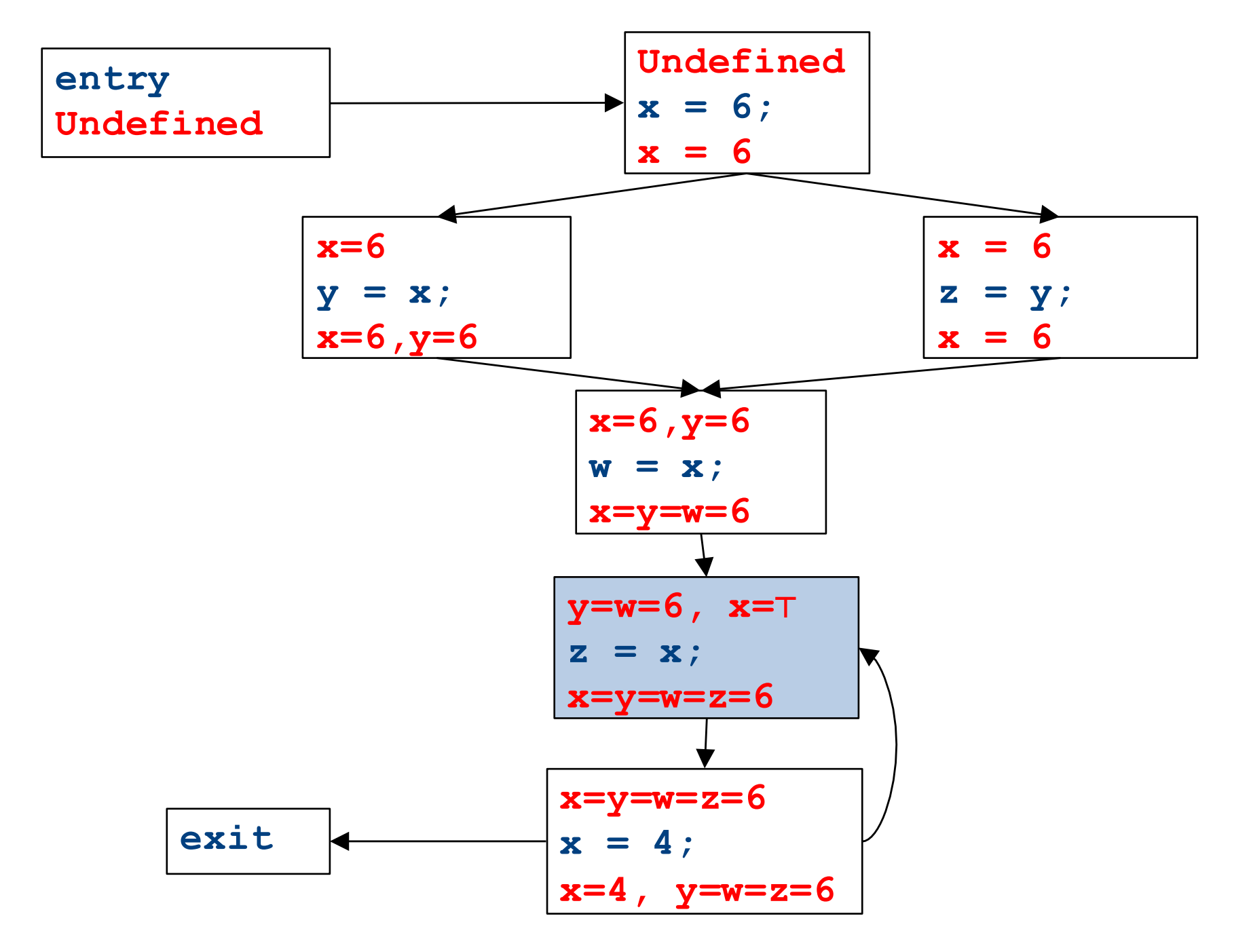

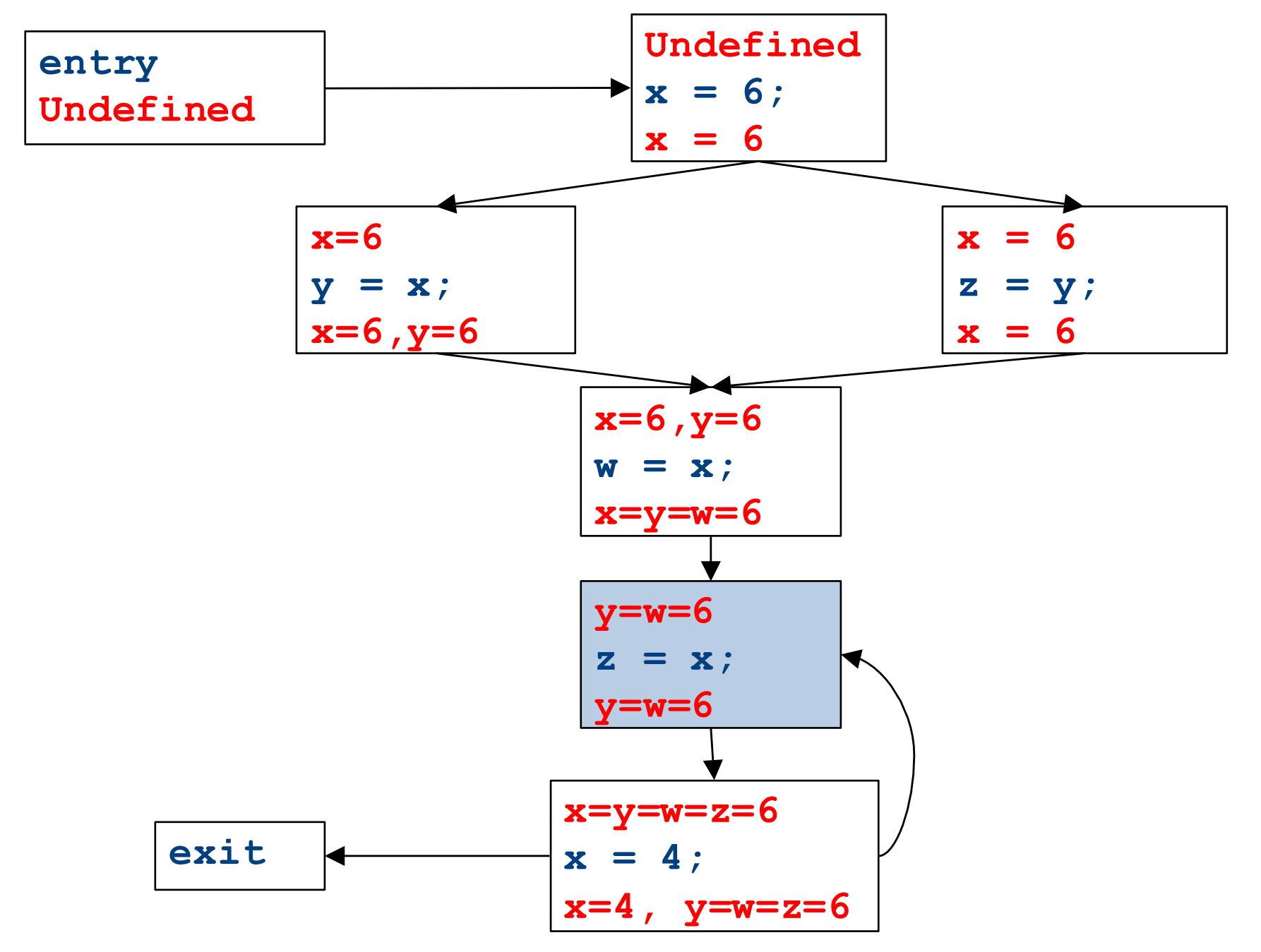

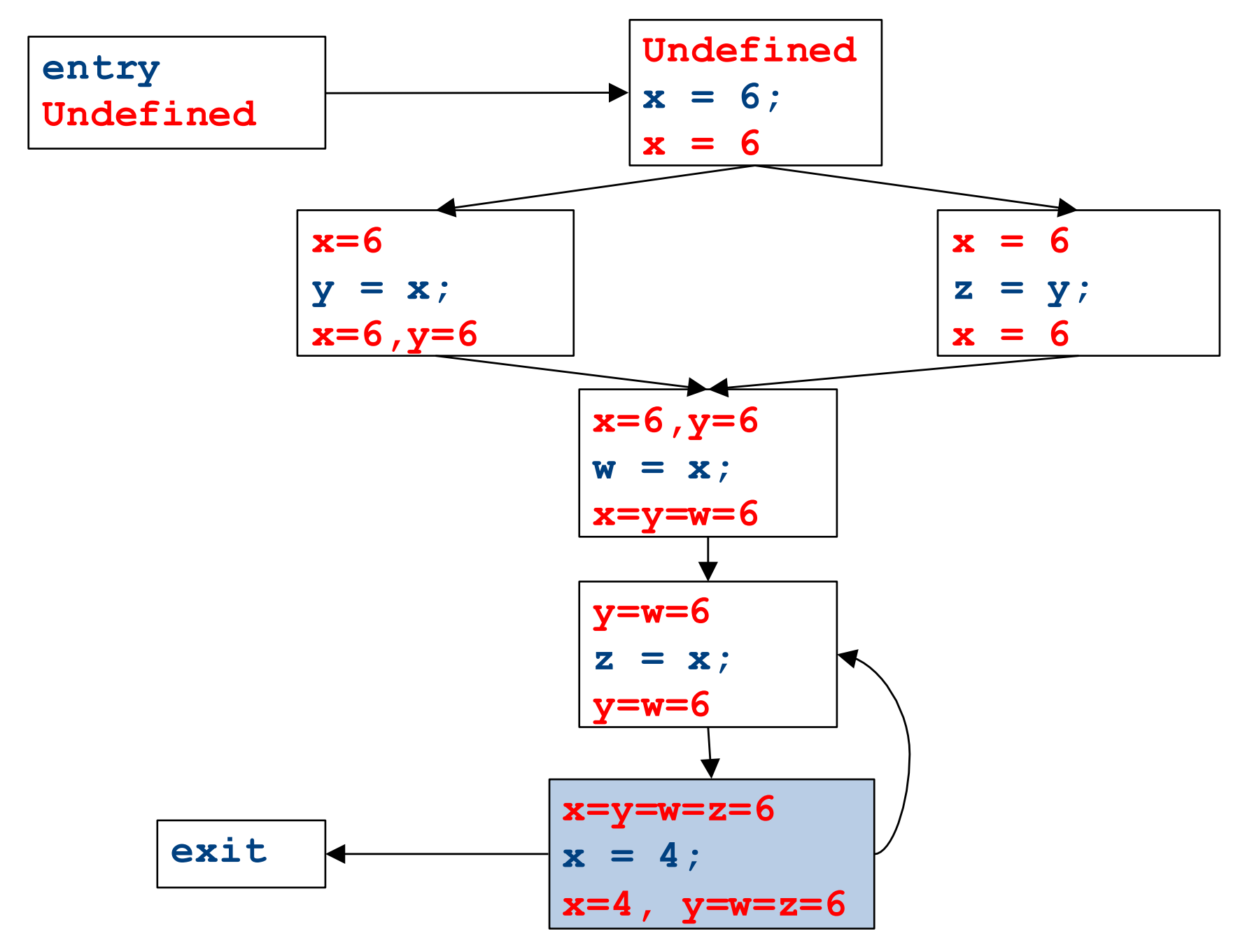

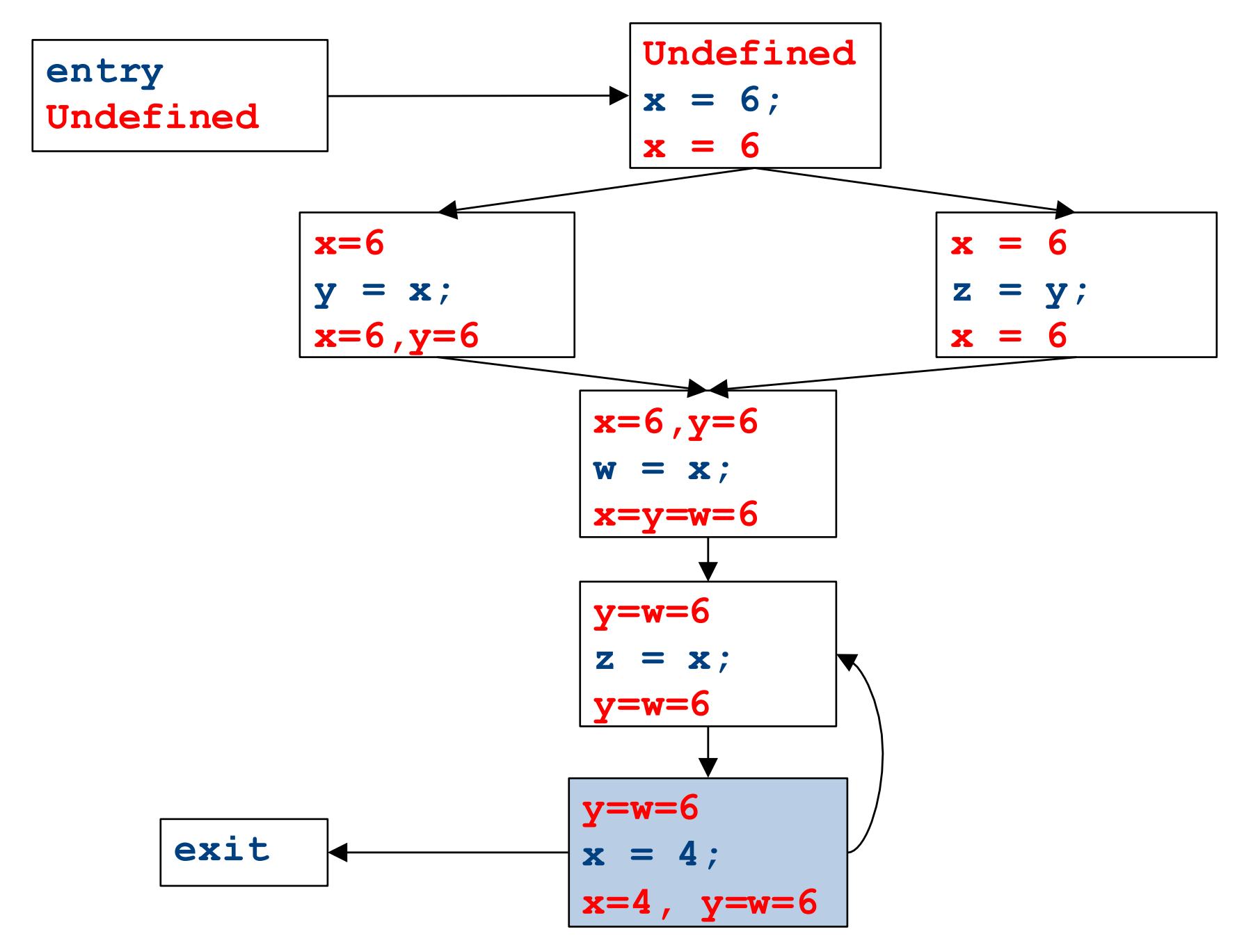

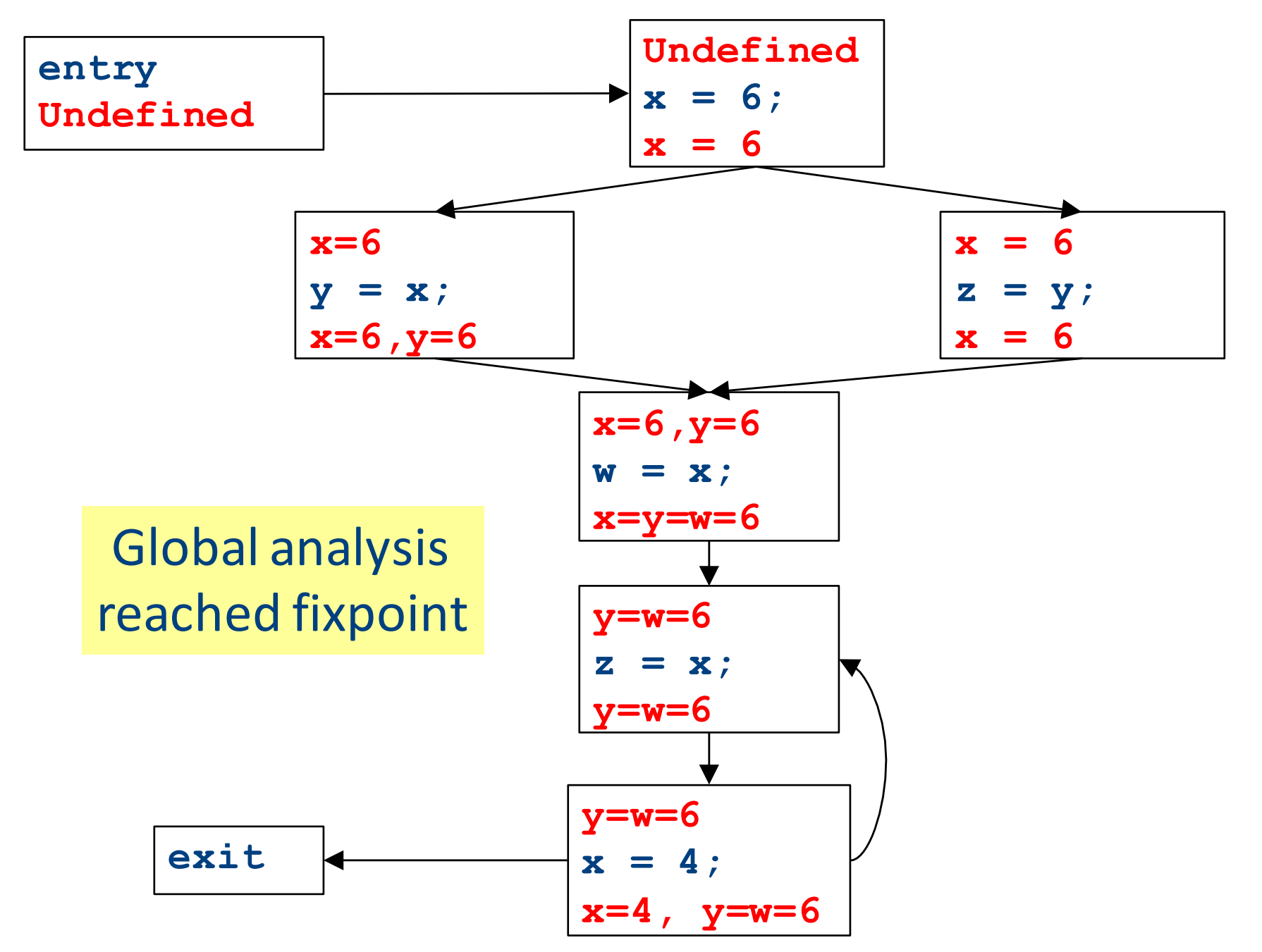

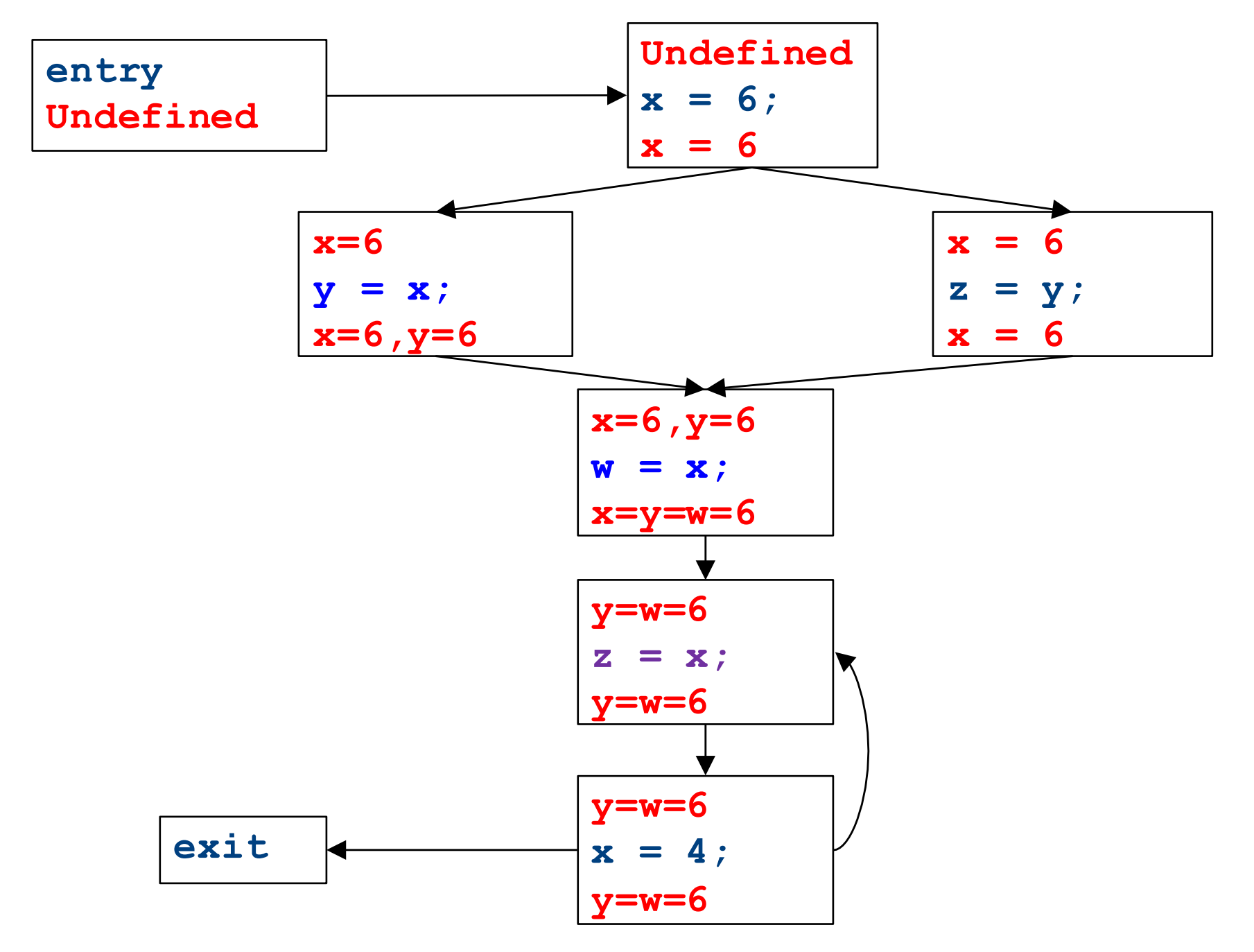

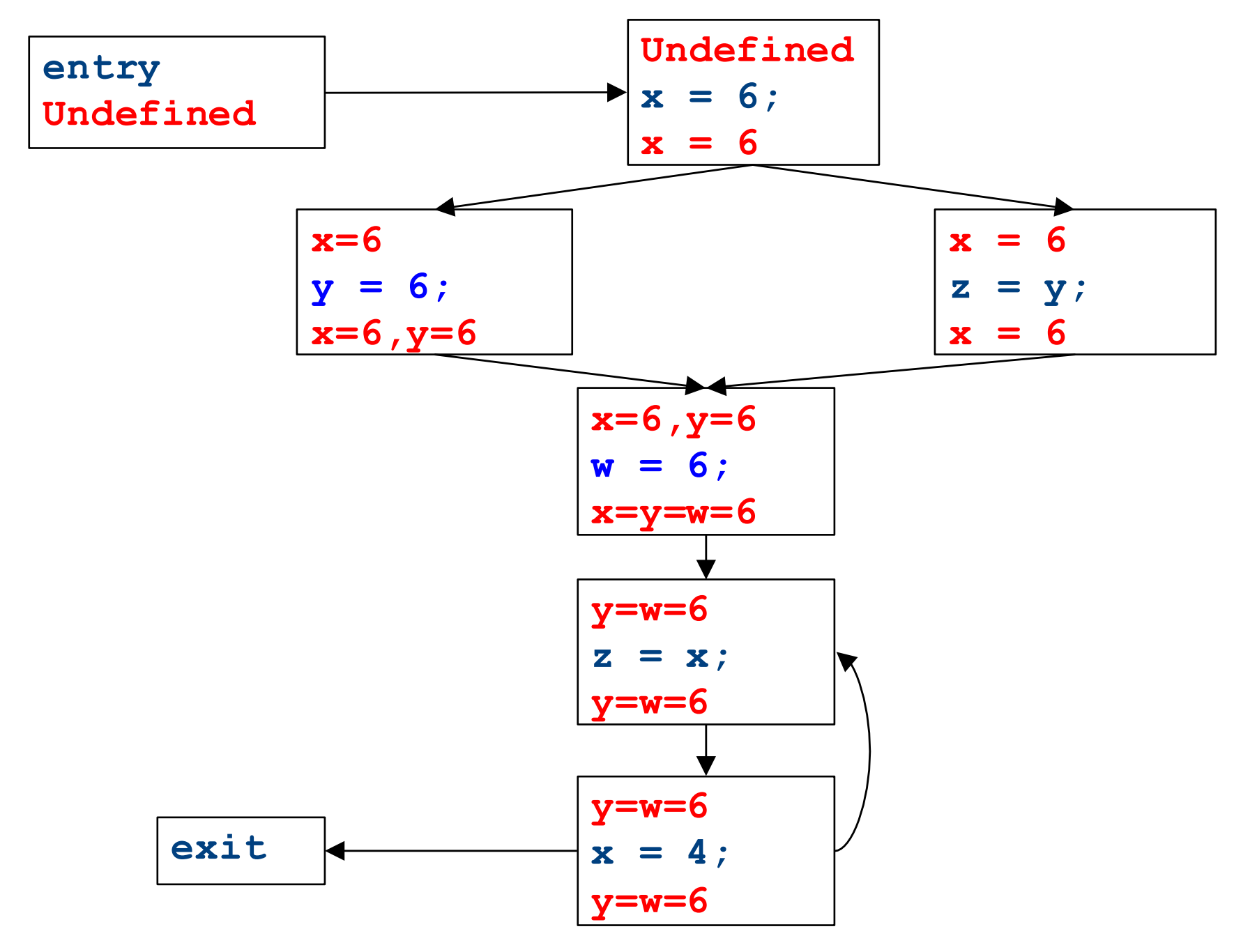

# Dataflow for constant propagation

- Direction: **Forward**
- Semilattice: Vars $\rightarrow$  {Undefined, 0, 1, -1, 2, -2, ..., Not-a-Constant}
	- $-$  Join mapping for variables point-wise  $\{x \mapsto 1, y \mapsto 1, z \mapsto 1\} \sqcup \{x \mapsto 1, y \mapsto 2, z \mapsto \text{Not-a-Constant}\}$  $\{x \mapsto 1, y \mapsto Not-a-Constant, z \mapsto Not-a-Constant\}$
- Transfer functions:
	- $f_{\mathbf{x}=\mathbf{k}}(V) = V|_{\mathbf{x}\mapsto\mathbf{k}}$  *(update V* by mapping x to *k)*
	- f**x=a+b**(V) = V|xhNot-a-Constant *(assign Not-a-Constant)*
- Initial value: **x is Undefined**
	- (When might we use some other value?)

#### Proving termination

- Our algorithm for running these analyses continuously loops until no changes are detected
- Given this, how do we know the analyses will eventually terminate?
	- In general, **we don't**

#### Terminates?

#### Liveness Analysis

• A variable is live at a point in a program if later in the program its value will be read before it is written to again

#### Join semilattice definition

- A join semilattice is a pair  $(V, \Box)$ , where
- V is a domain of elements
- $\bullet$   $\Box$  is a join operator that is
	- commutative:  $x \sqcup y = y \sqcup x$
	- $-$  associative:  $(x \sqcup y) \sqcup z = x \sqcup (y \sqcup z)$
	- idempotent:  $x \sqcup x = x$
- If  $x \sqcup y = z$ , we say that z is the join or (Least Upper Bound) of x and y
- Every join semilattice has a bottom element denoted  $\perp$  such that  $\perp$   $\mid$   $\mid$  x = x for all x

### Partial ordering induced by join

- Every join semilattice  $(V, \sqcup)$  induces an ordering relationship  $\sqsubseteq$  over its elements
- Define  $x \sqsubseteq y$  iff  $x \sqcup y = y$
- Need to prove
	- Reflexivity:  $x \sqsubseteq x$
	- $-$  Antisymmetry: If  $x \sqsubseteq y$  and  $y \sqsubseteq x$ , then  $x = y$
	- $-$  Transitivity: If  $x \sqsubseteq y$  and  $y \sqsubseteq z$ , then  $x \sqsubseteq z$

## A join semilattice for liveness

- Sets of live variables and the set union operation
- Idempotent:

 $- x \cup x = x$ 

- Commutative:
	- $x \cup y = y \cup x$
- Associative:
	- $(x \cup y) \cup z = x \cup (y \cup z)$
- Bottom element:
	- The empty set:  $\emptyset \cup x = x$
- Ordering over elements = subset relation

#### Join semilattice example for liveness

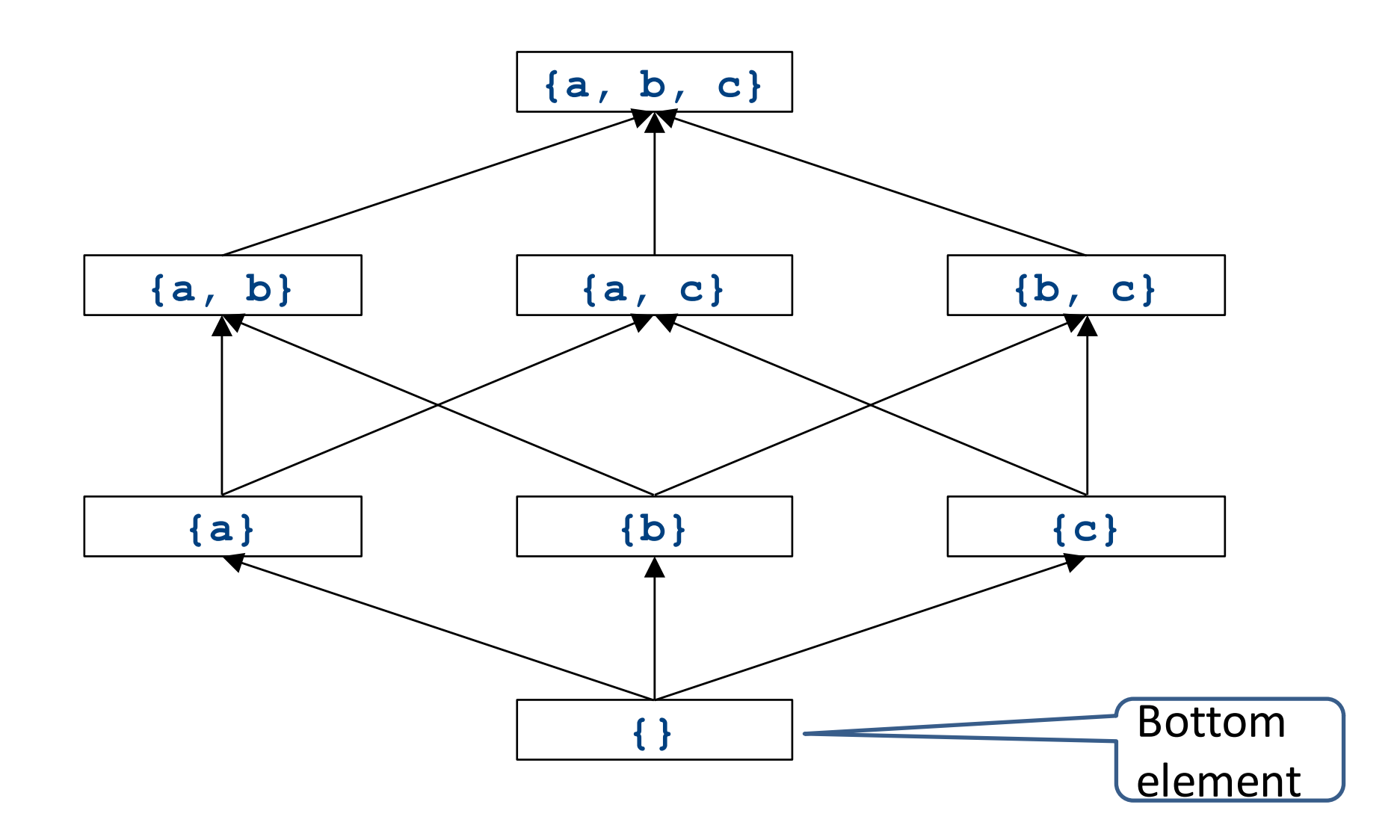

### Dataflow framework

- A global analysis is a tuple  $(D, V, \sqcup, F, I)$ , where
	- $-$  D is a direction (forward or backward)
		- The order to visit statements within a basic block, **NOT** the order in which to visit the basic blocks
	- V is a set of values (sometimes called domain)
	- $\sqcup$  is a join operator over those values
	- $-F$  is a set of transfer functions  $f_s: V \rightarrow V$ (for every statement s)
	- $-$  I is an initial value

# Running global analyses

- Assume that  $(D, V, \sqcup, F, I)$  is a forward analysis
- For every statement s maintain values before IN[s] and after OUT[s]
- Set OUT $[s] = \bot$  for all statements s
- Set OUT $[$ **entry** $] =$  I
- Repeat until no values change:
	- For each statement **s** with predecessors  $PRED[s]={p_1, p_2, ..., p_n}$ 
		- Set  $IN[s] = OUT[p_1] \sqcup OUT[p_2] \sqcup ... \sqcup OUT[p_n]$
		- Set OUT[ $\mathbf{s}$ ] =  $f_s$ (IN[ $\mathbf{s}$ ])
- The order of this iteration does not matter
	- Chaotic iteration

#### Proving termination

- Our algorithm for running these analyses continuously loops until no changes are detected
- Problem: how do we know the analyses will eventually terminate?

#### A non-terminating analysis

- The following analysis will loop infinitely on any CFG containing a loop:
- Direction: Forward
- Domain: ℕ
- Join operator: **max**
- Transfer function:  $f(n) = n + 1$
- Initial value: 0

#### A non-terminating analysis

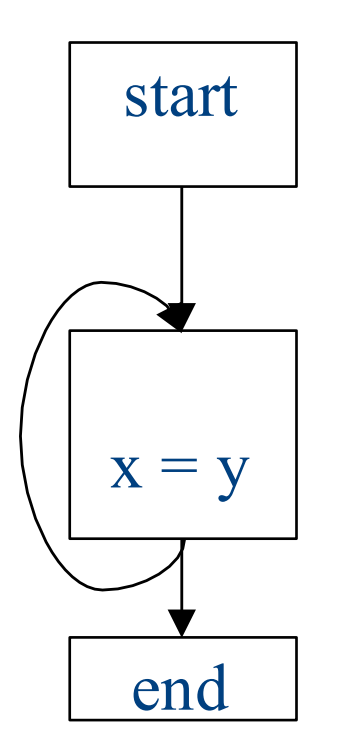
## Initialization

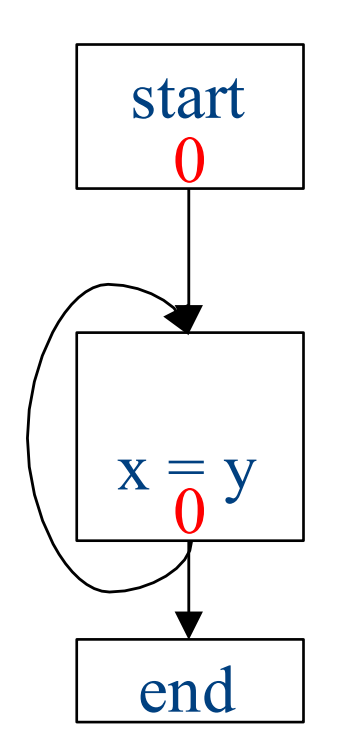

## Fixed-point iteration

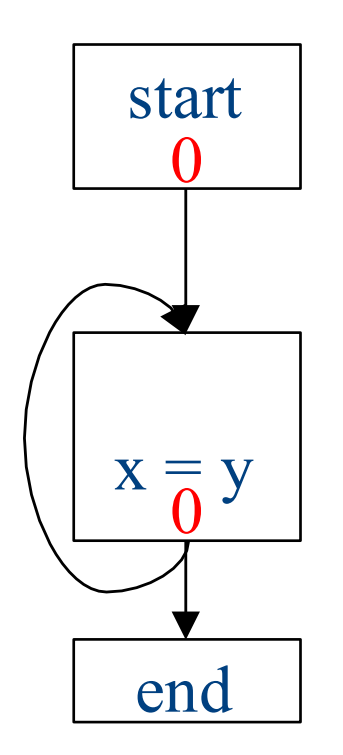

## Choose a block

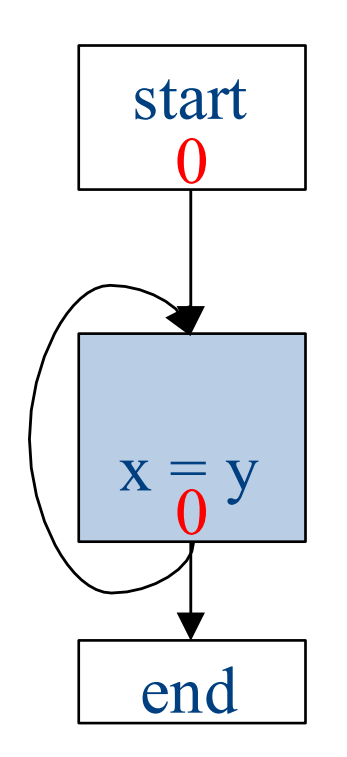

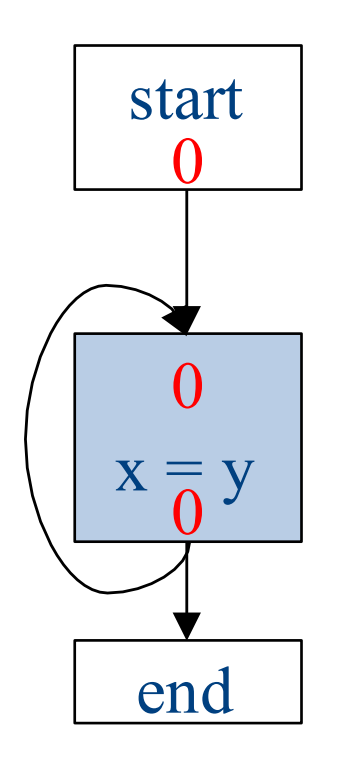

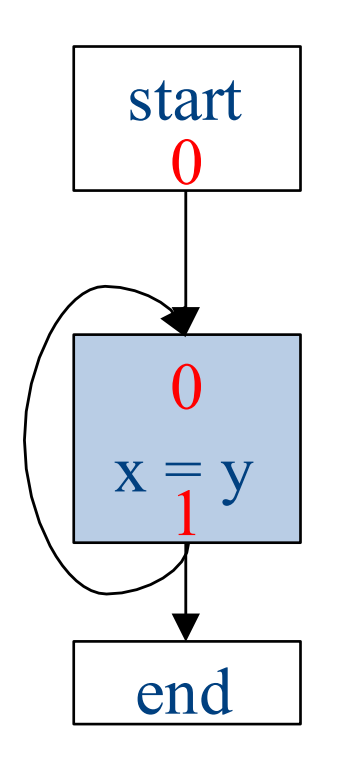

## Choose a block

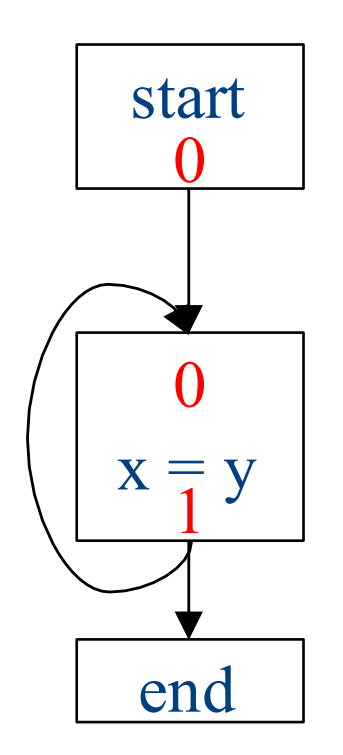

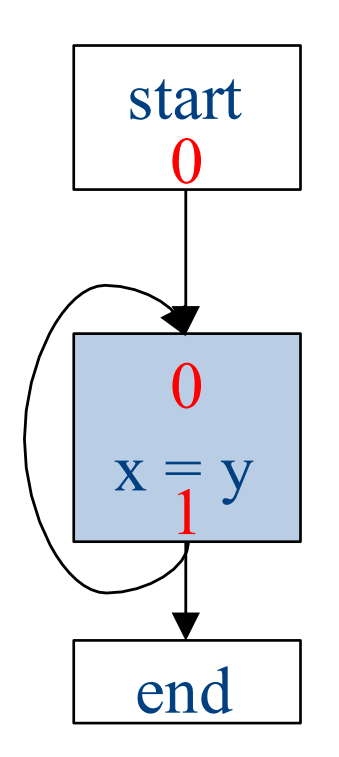

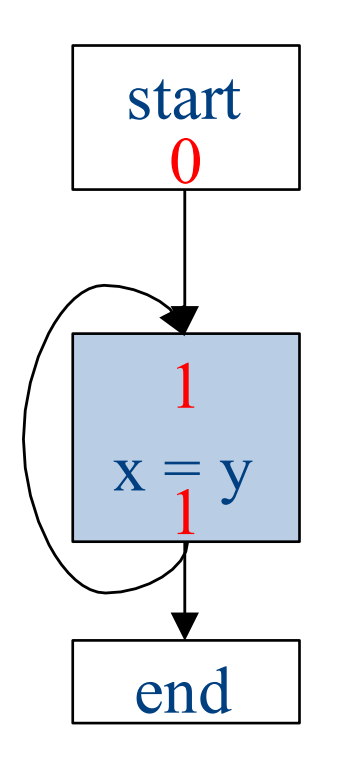

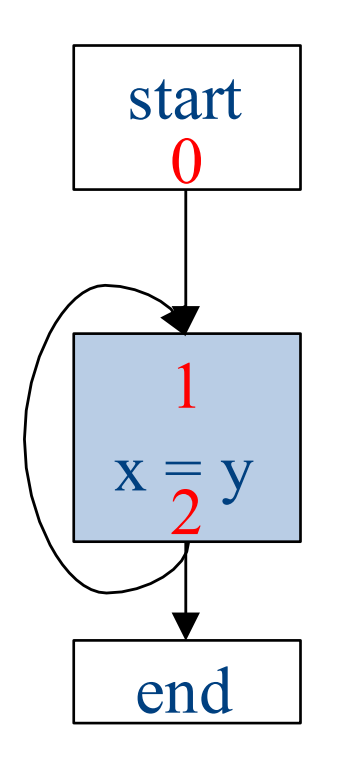

## Choose a block

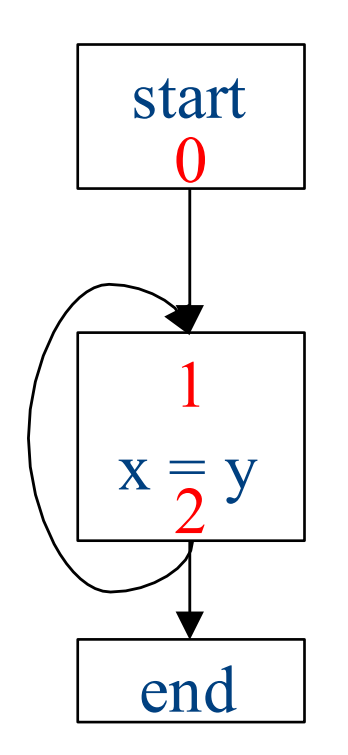

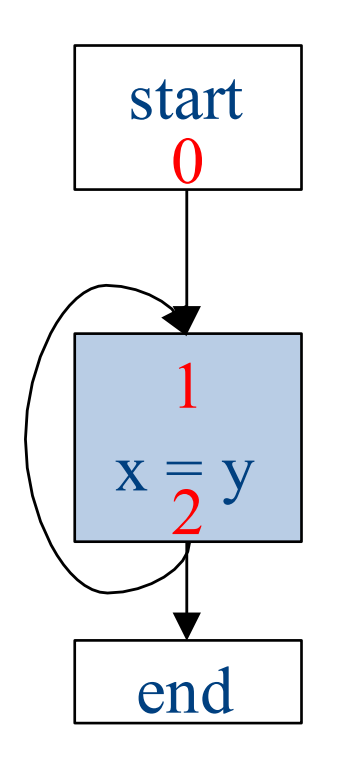

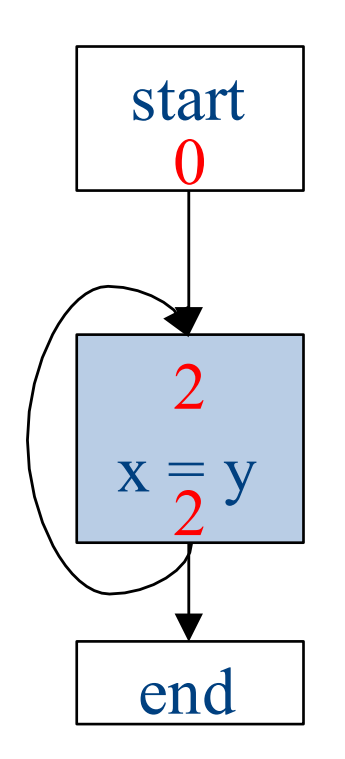

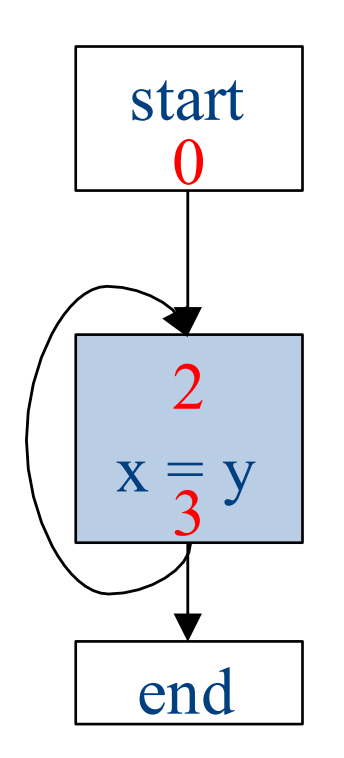

# Why doesn't this terminate?

- Values can increase without bound
- Note that "increase" refers to the lattice ordering, not the ordering on the natural numbers
- The height of a semilattice is the length of the longest increasing sequence in that semilattice
- The dataflow framework is not guaranteed to terminate for semilattices of infinite height
- Note that a semilattice can be infinitely large but have finite height
	- $-$  e.g. constant propagation

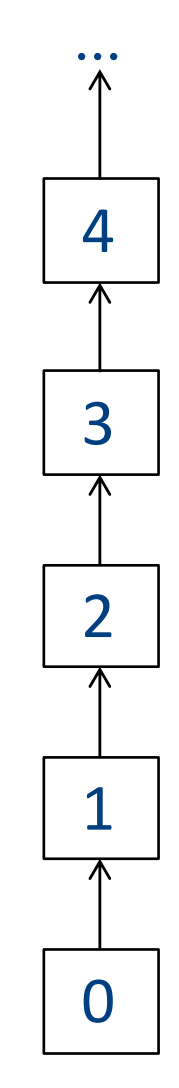

## Height of a lattice

- An increasing chain is a sequence of elements  $\bot \sqsubset a_1 \sqsubset a_2 \sqsubset ... \sqsubset a_k$ 
	- $-$  The length of such a chain is k
- The height of a lattice is the length of the maximal increasing chain
- For liveness with *n* program variables:

 $- \{ \} \subset \{v_1\} \subset \{v_1, v_2\} \subset ... \subset \{v_1, ..., v_n\}$ 

- For available expressions it is the number of expressions of the form  $a=b$  op  $c$ 
	- $-$  For *n* program variables and *m* operator types:  $m \cdot n^3$

# Another non-terminating analysis

- This analysis works on a finite-height semilattice, but will not terminate on certain CFGs:
- Direction: Forward
- Domain: Boolean values **true** and **false**
- Join operator: Logical OR
- Transfer function: Logical NOT
- Initial value: **false**

## A non-terminating analysis

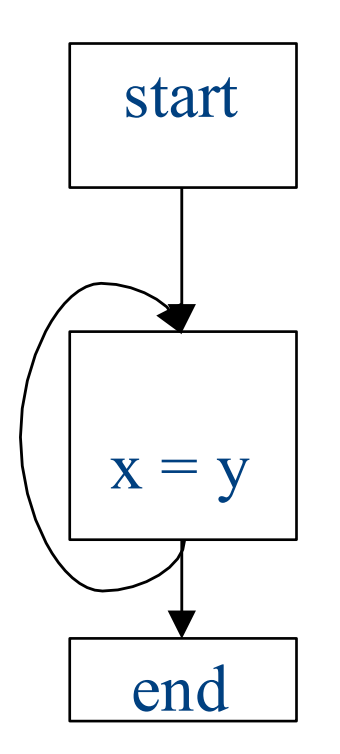

## Initialization

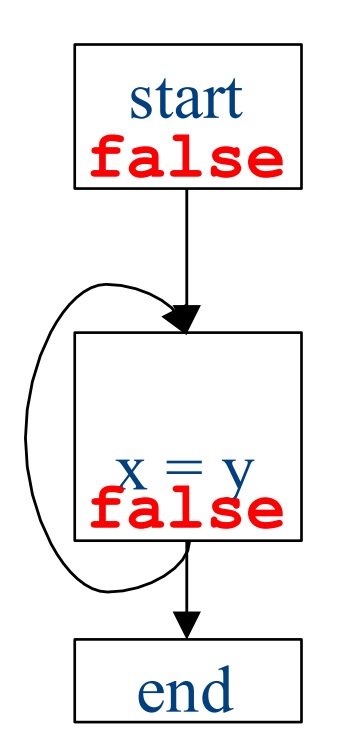

## Fixed-point iteration

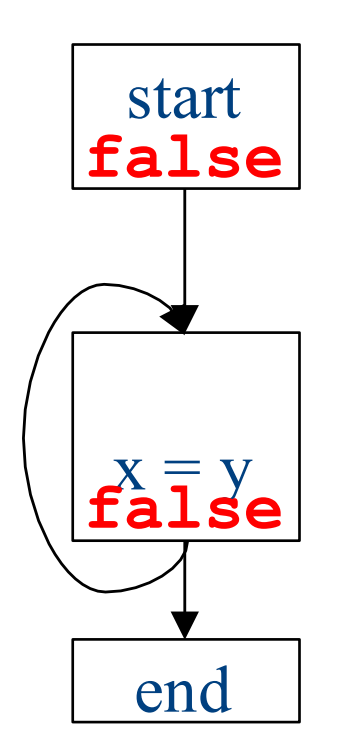

## Choose a block

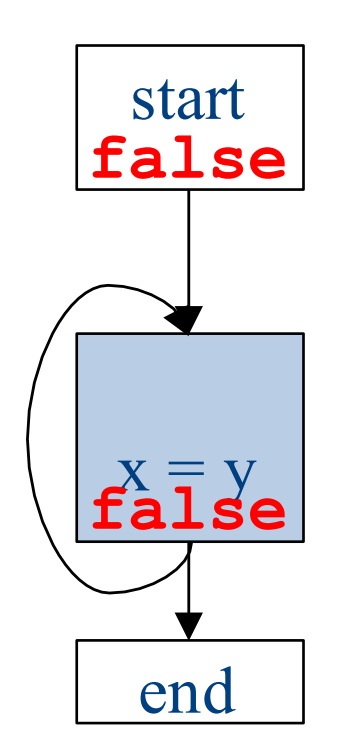

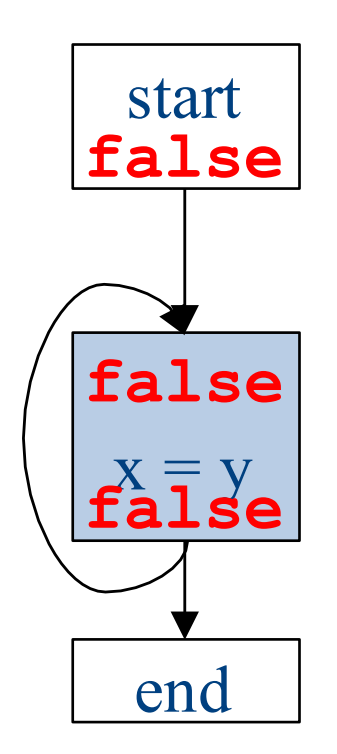

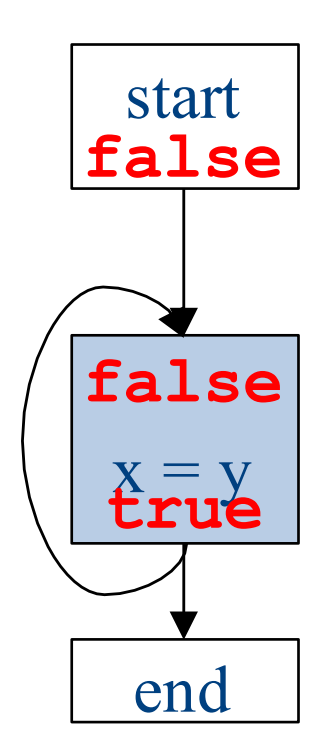

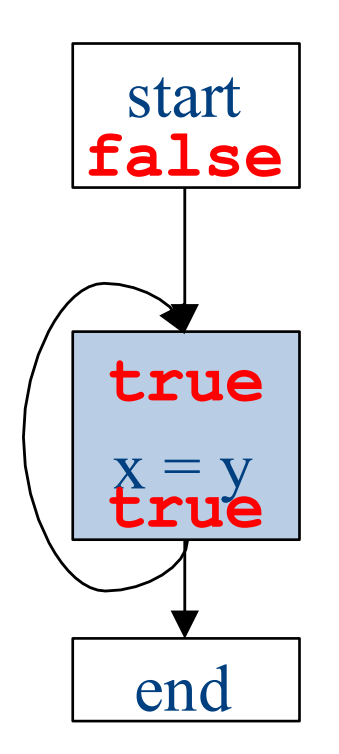

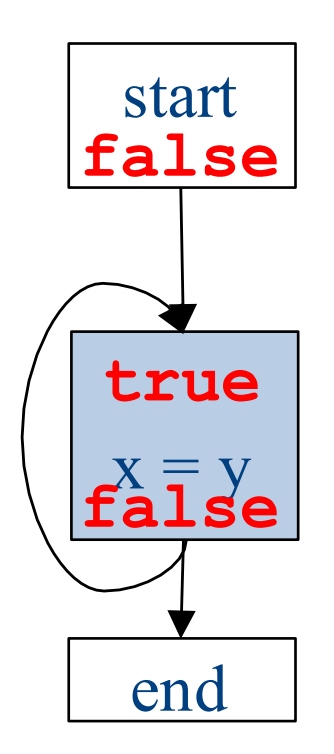

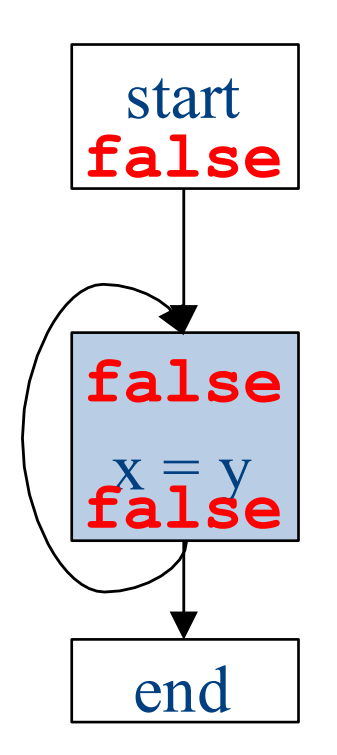

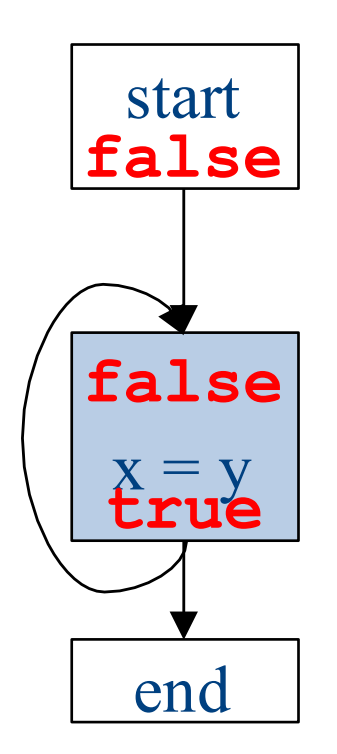

# Why doesn't it terminate?

- Values can loop indefinitely
- Intuitively, the join operator keeps pulling values up
- If the transfer function can keep pushing values back down again, then the values might cycle forever

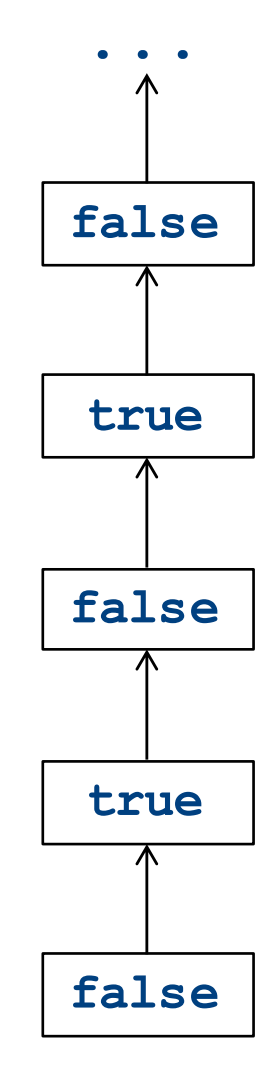

# Why doesn't it terminate?

- Values can loop indefinitely
- Intuitively, the join operator keeps pulling values up
- If the transfer function can keep pushing values back down again, then the values might cycle forever
- How can we fix this?

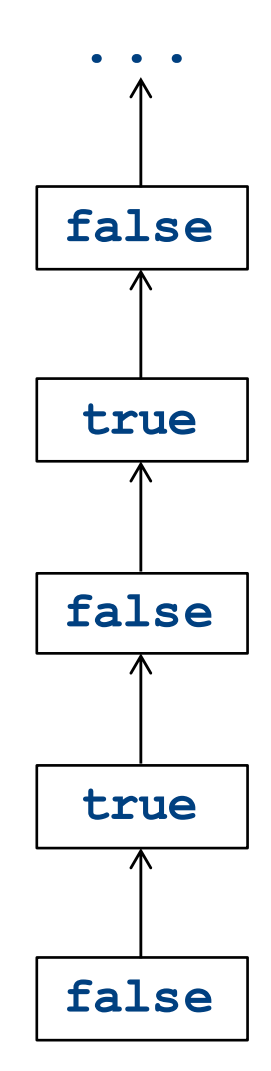

## Monotone transfer functions

- A transfer function f is monotone iff if  $x \sqsubseteq y$ , then  $f(x) \sqsubseteq f(y)$
- Intuitively, if you know less information about a program point, you can't "gain back" more information about that program point
- Many transfer functions are monotone, including those for liveness and constant propagation
- Note: Monotonicity does **not** mean that  $x \sqsubseteq f(x)$ 
	- $-$  (This is a different property called extensivity)

## Liveness and monotonicity

- A transfer function f is monotone iff if  $x \sqsubseteq y$ , then  $f(x) \sqsubseteq f(y)$
- Recall our transfer function for  $a = b + c$  is  $-f_{a=b+c}(V) = (V - \{a\}) \cup \{b, c\}$
- Recall that our join operator is set union and induces an ordering relationship  $X \sqsubset Y$  iff  $X \sqsubset Y$
- Is this monotone?

#### Is constant propagation monotone?

- A transfer function f is monotone iff if  $x \sqsubseteq y$ , then  $f(x) \sqsubseteq f(y)$
- Recall our transfer functions
	- $f_{\mathbf{x}=\mathbf{k}}(V)$  =  $V|_{\mathbf{x} \mapsto \mathbf{k}}$  *(update V by mapping x to k)*
	- $f_{\mathbf{x}=\mathbf{a}+\mathbf{b}}(V) = V|_{X\mapsto \text{Not-a-Constant}}$  (assign Not-a-*Constant)*
- Is this monotone?

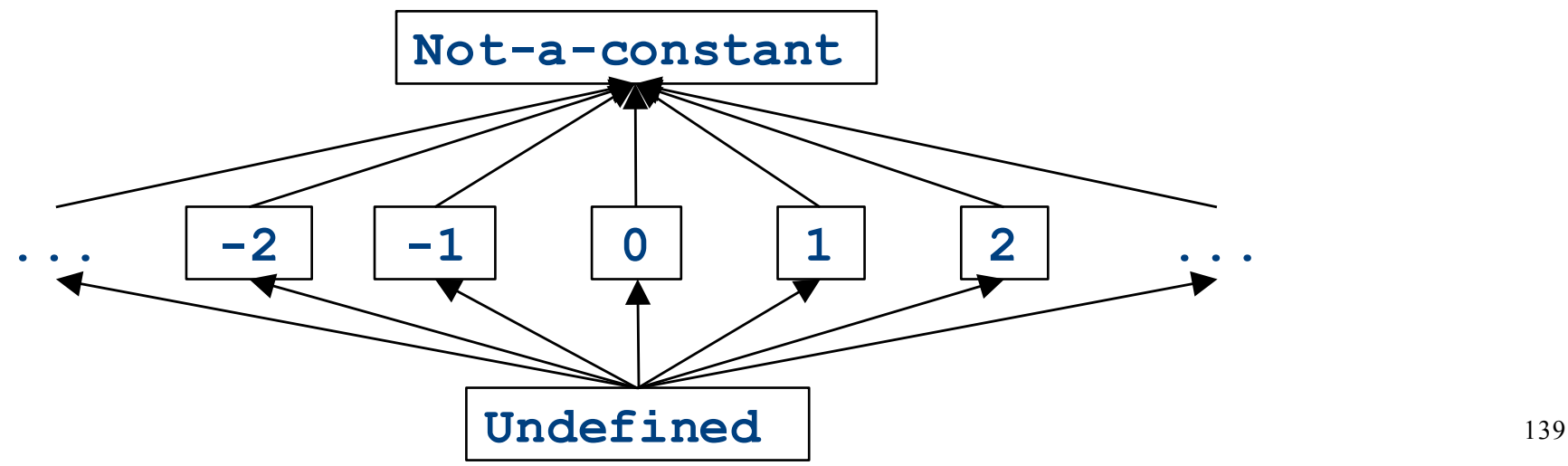

## The grand result

- Theorem: A dataflow analysis with a **finiteheight semilattice** and family of **monotone transfer functions** always terminates
- Proof sketch:
	- $-$  The join operator can only bring values up
	- $-$  Transfer functions can never lower values back down below where they were in the past (monotonicity)
	- Values cannot increase indefinitely (finite height)

# An "optimality" result

- A transfer function f is distributive if  $f(a \sqcup b) = f(a) \sqcup f(b)$ for every domain elements *a* and *b*
- If all transfer functions are distributive then the fixed-point solution is the solution that would be computed by joining results from all (potentially infinite) control-flow paths

- Join over all paths

• Optimal if we ignore program conditions

# An "optimality" result

• A transfer function f is distributive if  $f(a \sqcup b) = f(a) \sqcup f(b)$ 

for every domain elements *a* and *b* 

• If all transfer functions are distributive then the fixed-point solution is equal to the solution computed by joining results from all (potentially infinite) control-flow paths

- Join over all paths

- Optimal if we pretend all control-flow paths can be executed by the program
- Which analyses use distributive functions?

## Loop optimizations

- Most of a program's computations are done inside loops
	- Focus optimizations effort on loops
- The optimizations we've seen so far are independent of the control structure
- Some optimizations are specialized to loops
	- Loop-invariant code motion
	- (Strength reduction via induction variables)
- Require another type of analysis to find out where expressions get their values from
	- Reaching definitions
		- (Also useful for improving register allocation)

#### Loop invariant computation

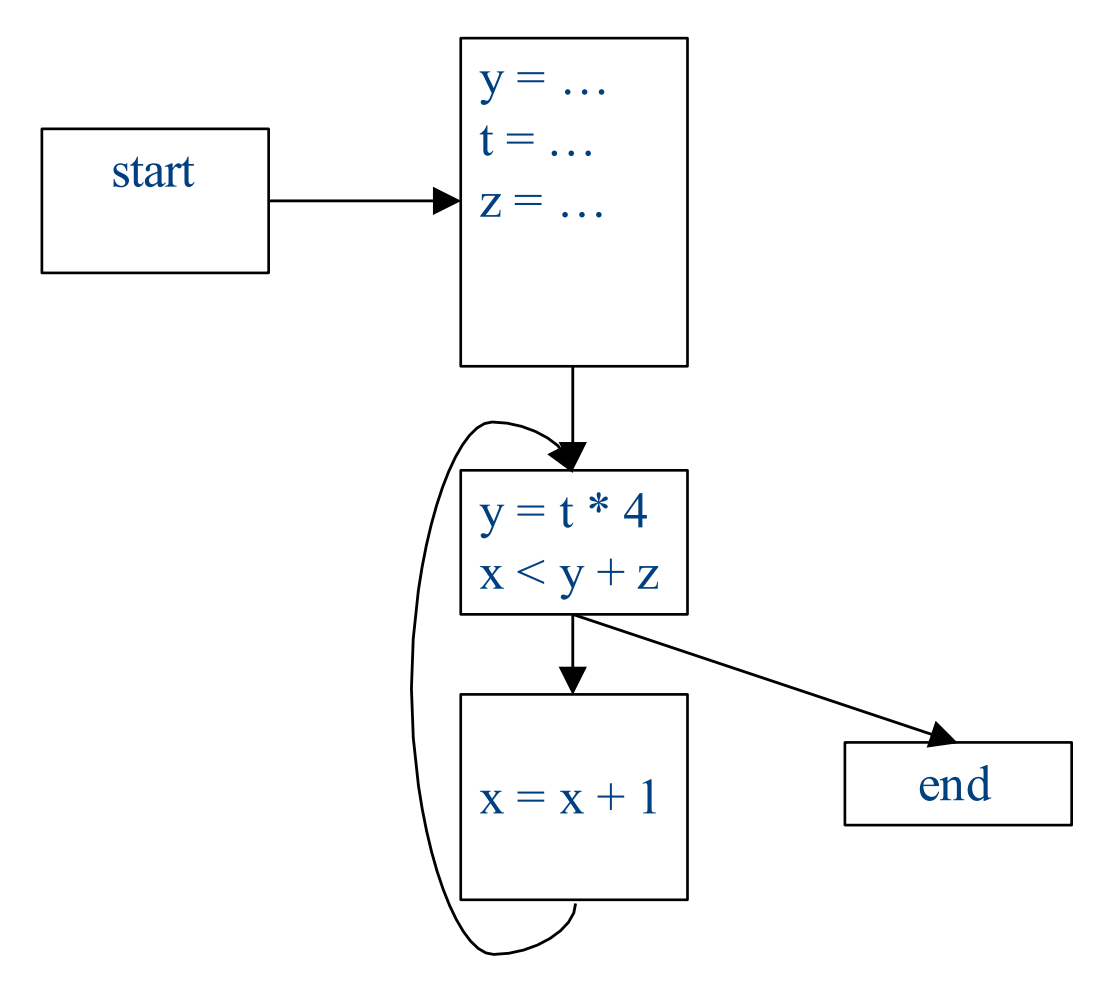
#### Loop invariant computation

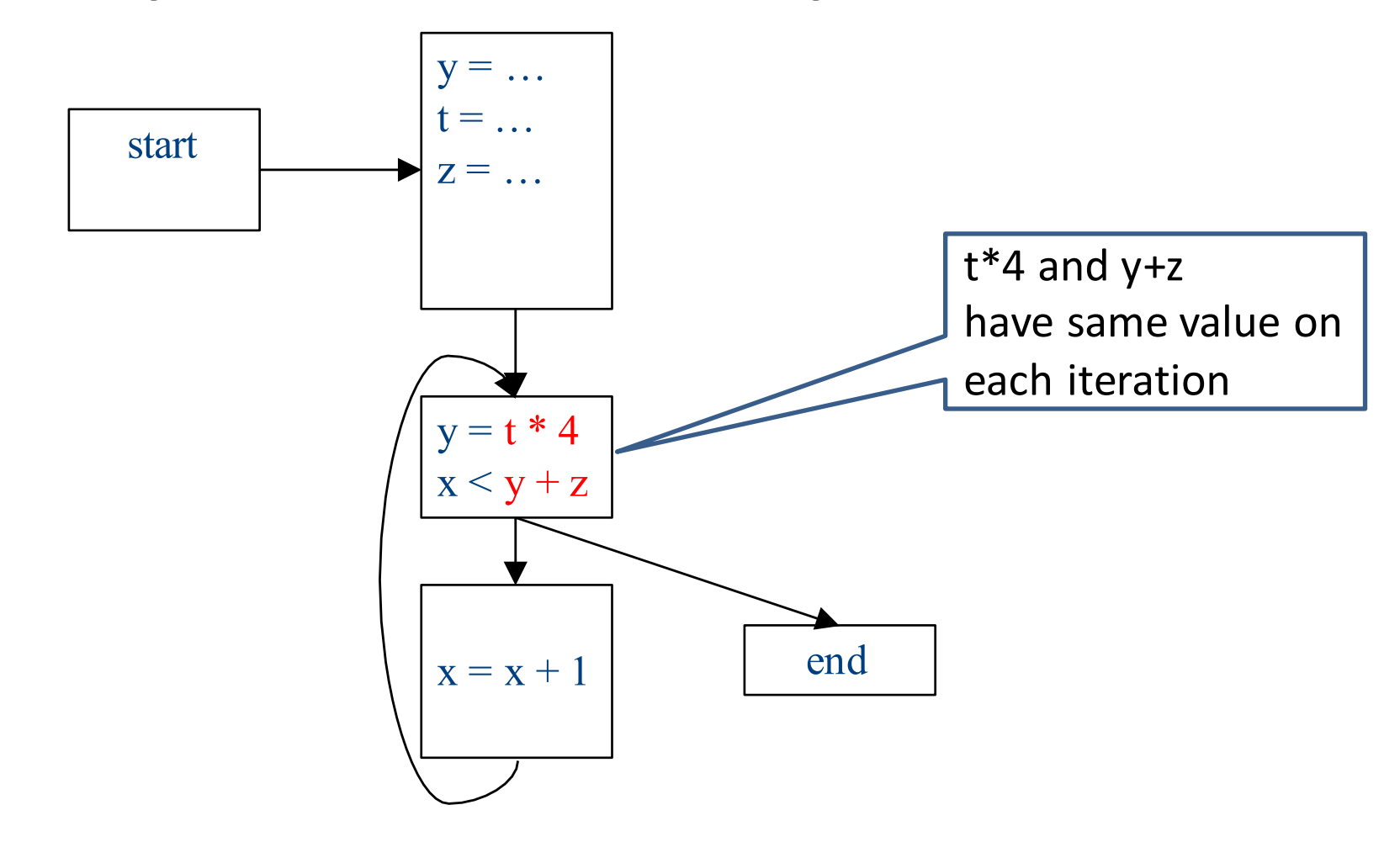

#### Code hoisting

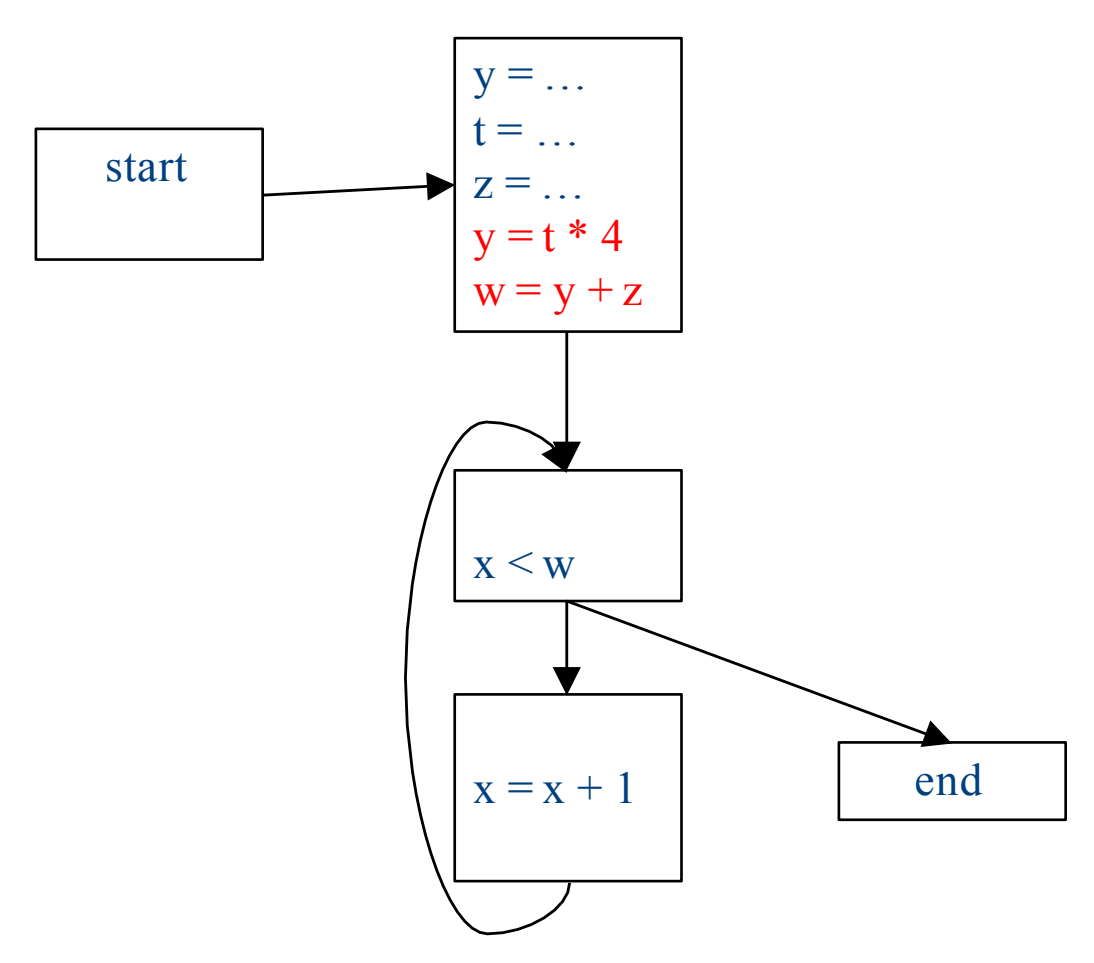

#### What reasoning did we use?

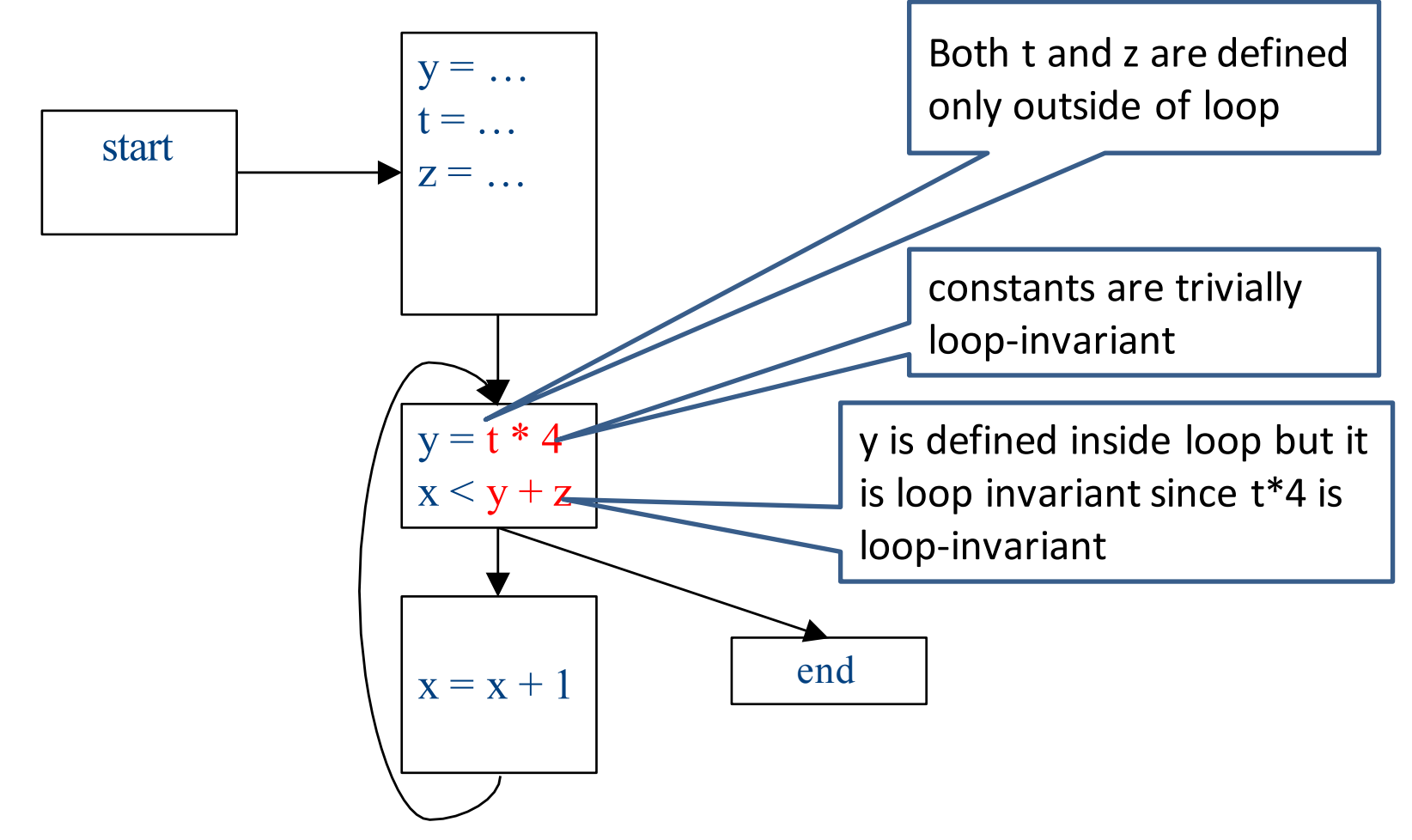

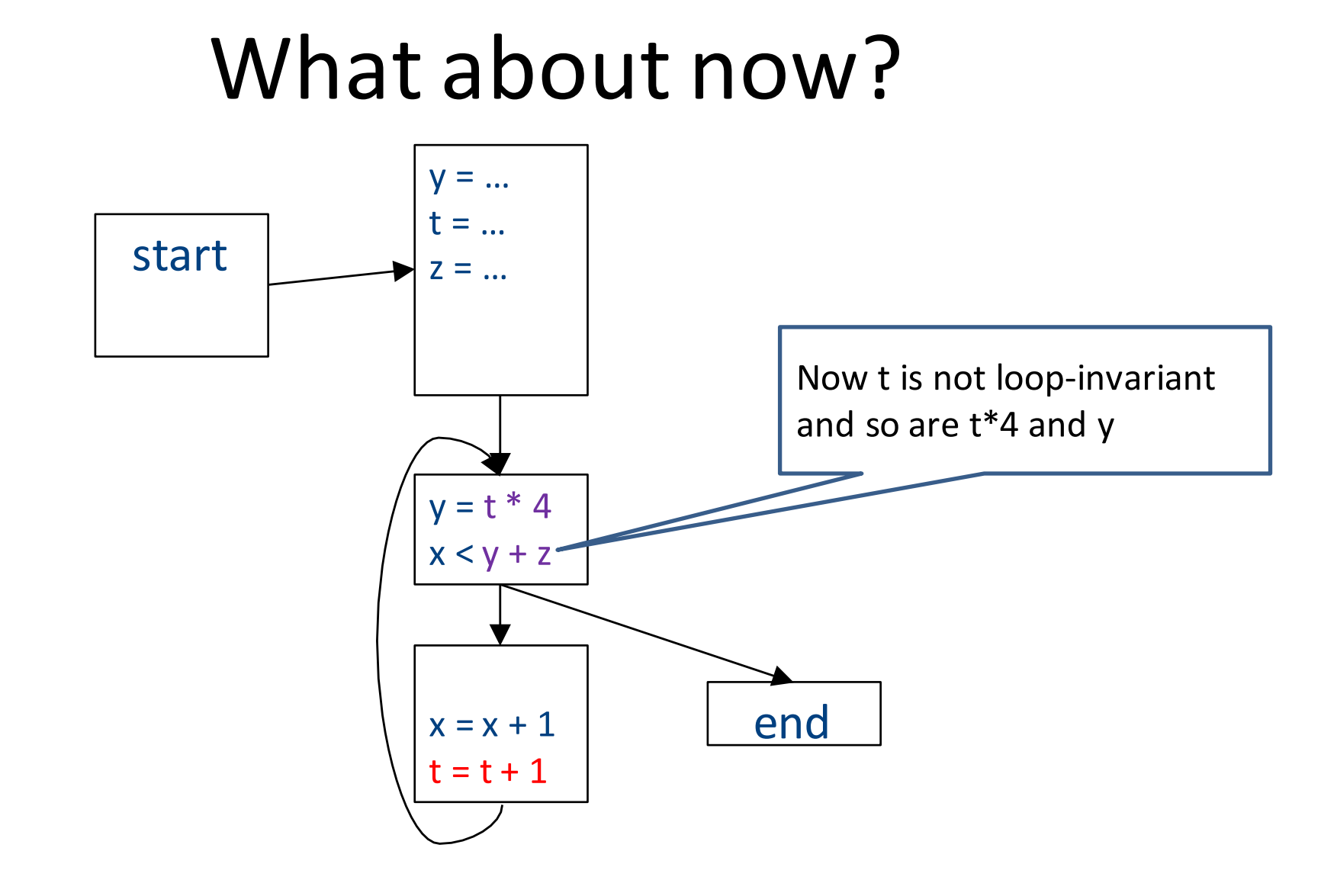

# Loop-invariant code motion

- $d$ :  $t = a_1$  op  $a_2$ 
	- *d* is a program location
- $a_1$  op  $a_2$  loop-invariant (for a loop L) if computes the same value in each iteration
	- Hard to know in general
- Conservative approximation
	- $-$  Each  $a_i$  is a constant, or
	- All definitions of *ai* that reach *d* are outside *L*, or
	- $-$  Only one definition of of  $a_i$  reaches  $d_i$ , and is loop-invariant itself
- Transformation: hoist the loop-invariant code outside of the loop

• A definition  $d: t = ...$  reaches a program location if there is a path from the definition to the program location, along which the defined variable is never redefined

- A definition  $d: t = ...$  reaches a program location if there is a path from the definition to the program location, along which the defined variable is never redefined
- Direction: Forward
- Domain: sets of program locations that are definitions `
- Join operator: union
- Transfer function:

 $f_{d: a=b \, op \, c}(\text{RD}) = (\text{RD} - def s(a)) \cup \{d\}$  $f_{d: not-a-def}^{d: c, c, c}(\mathsf{RD}) = \mathsf{RD}$ 

- Where *defs*(*a*) is the set of locations defining *a* (statements of the form  $a =$ ...
- Initial value: {}

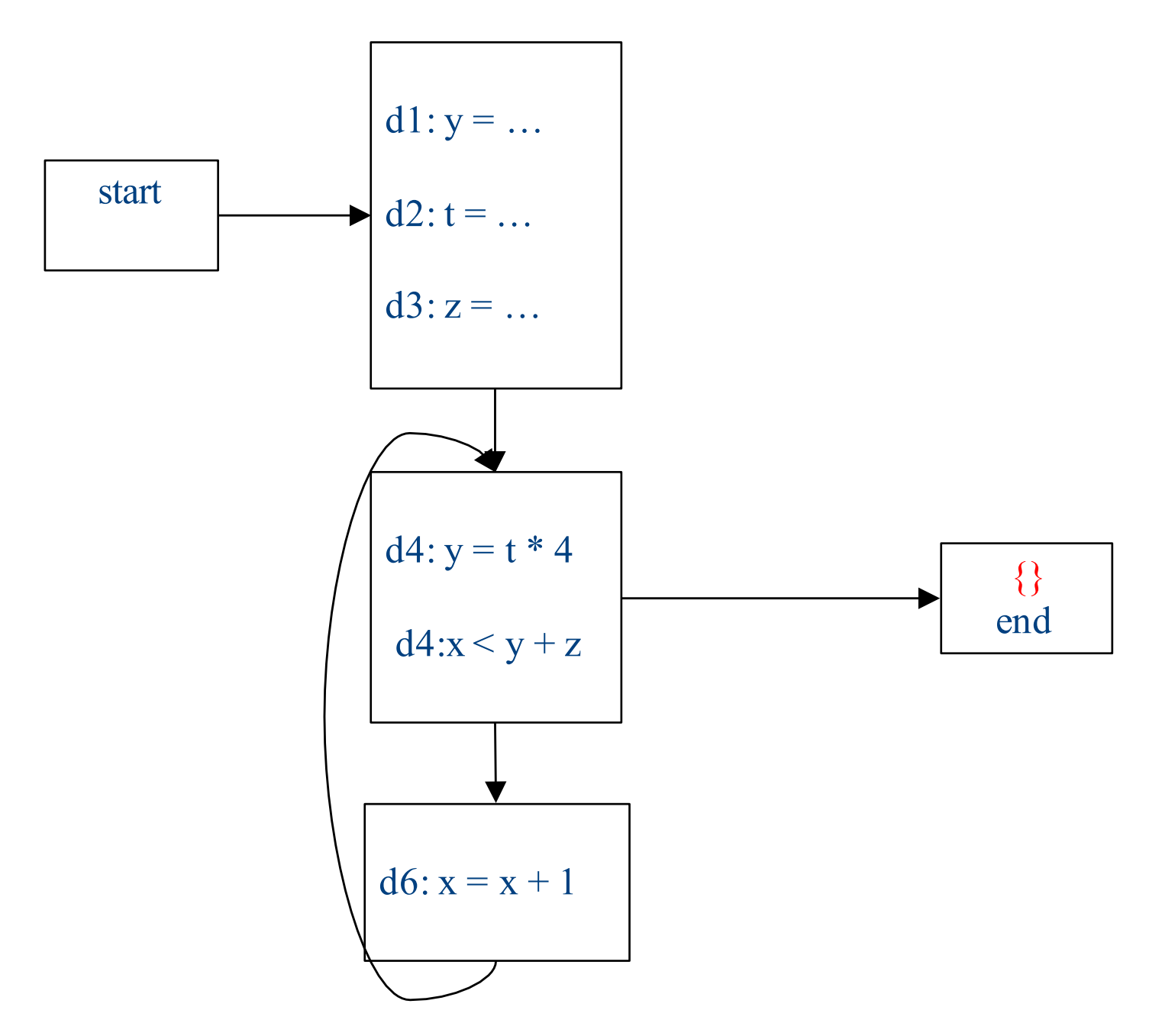

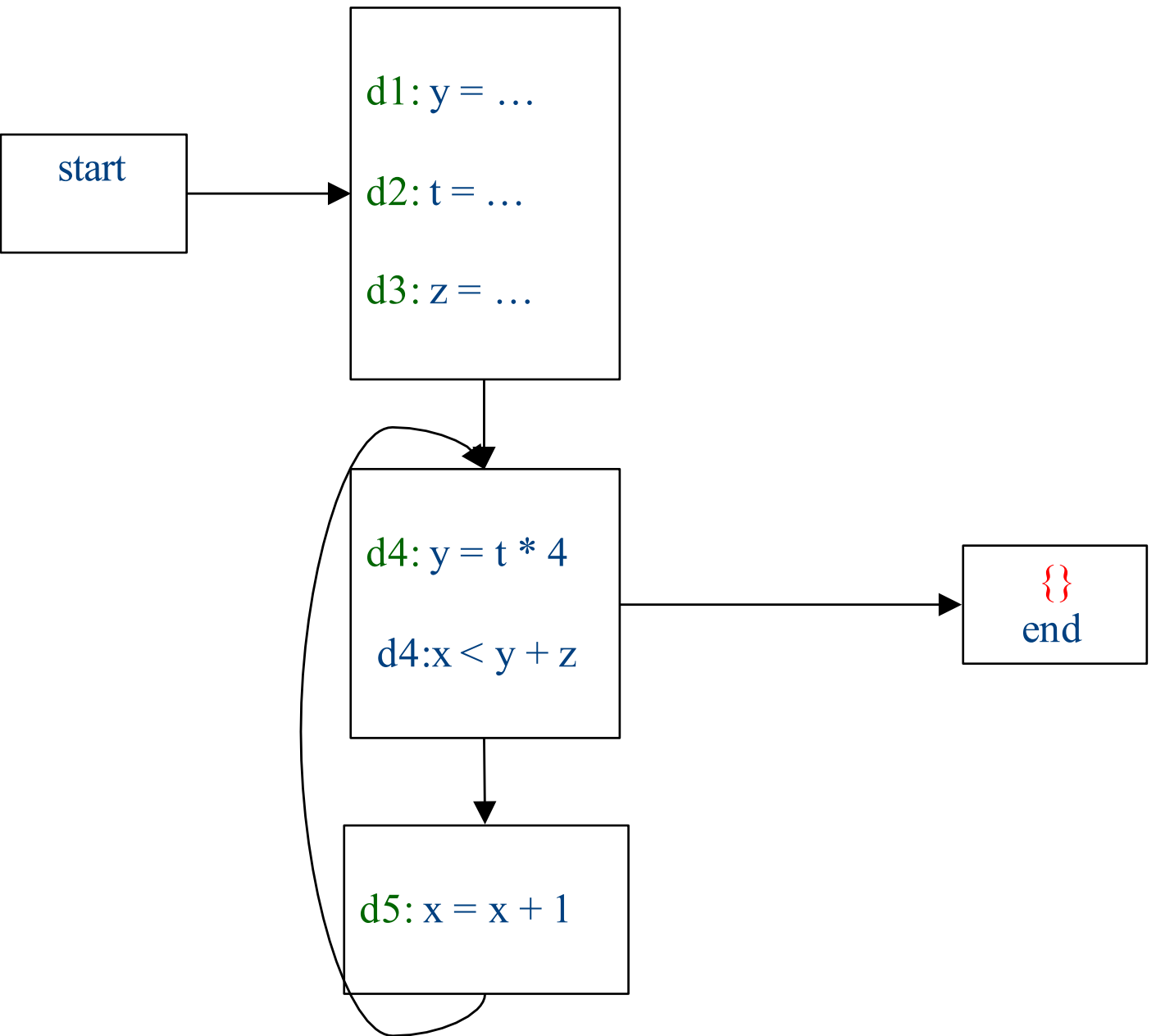

#### Initialization

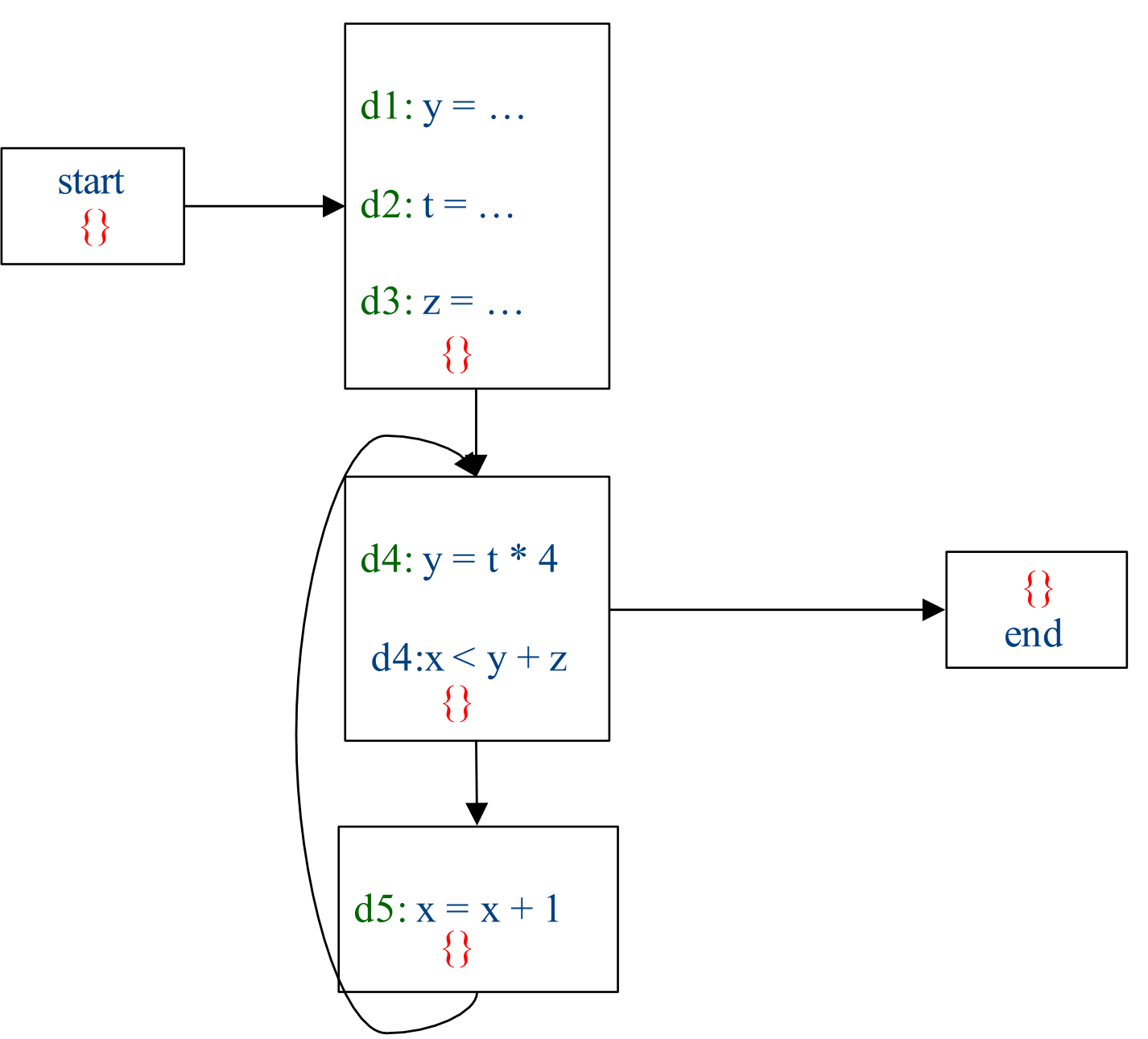

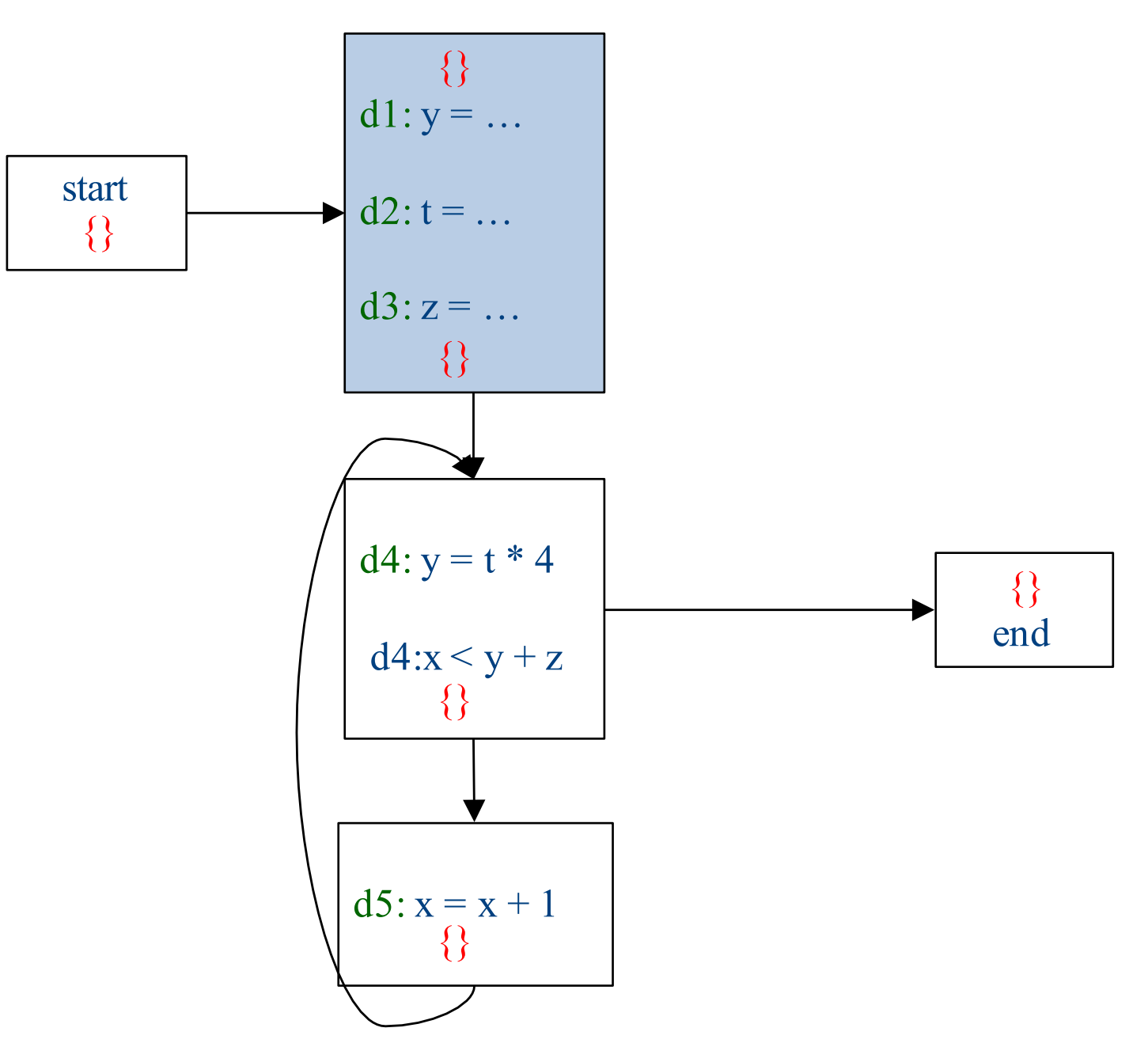

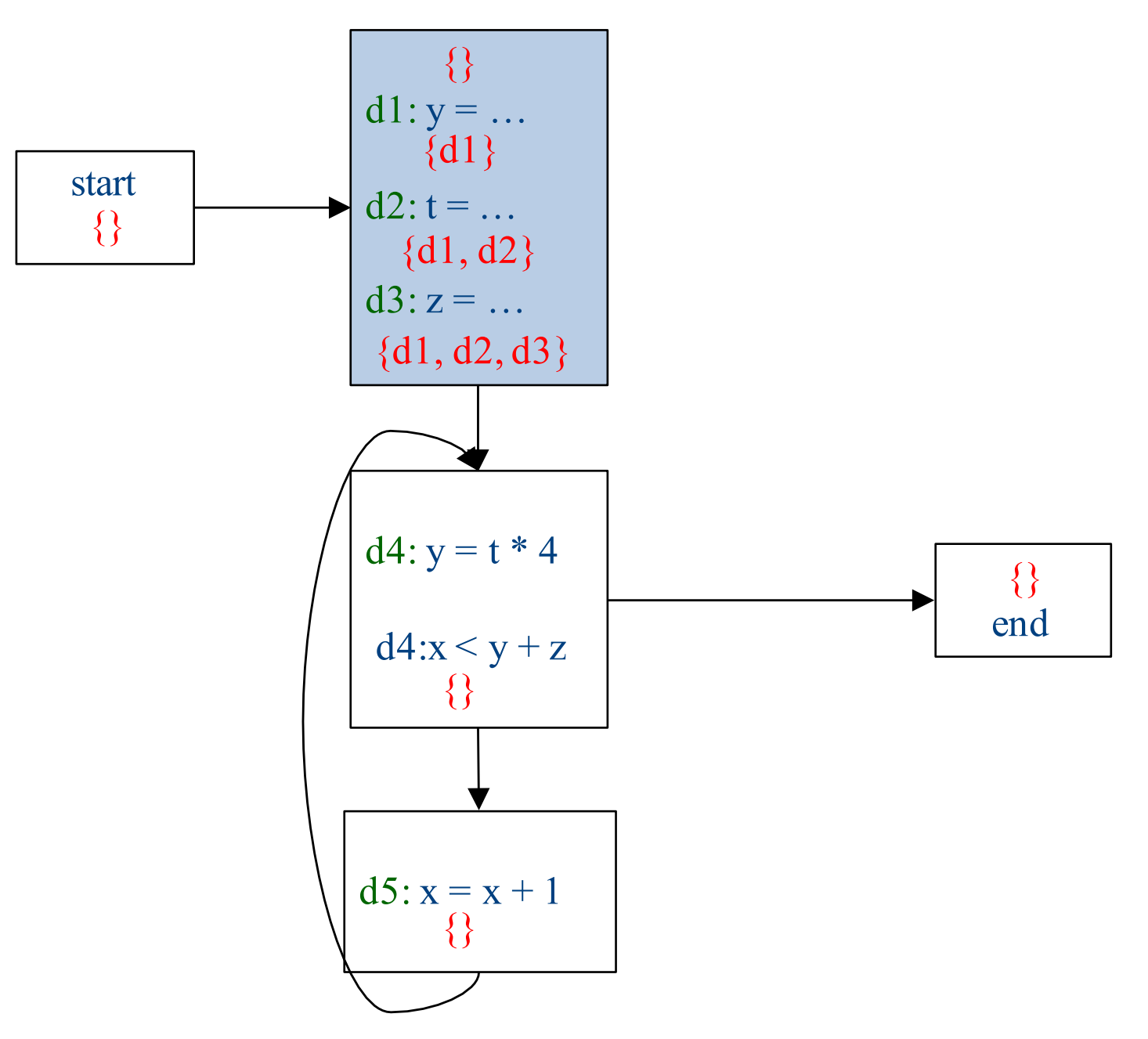

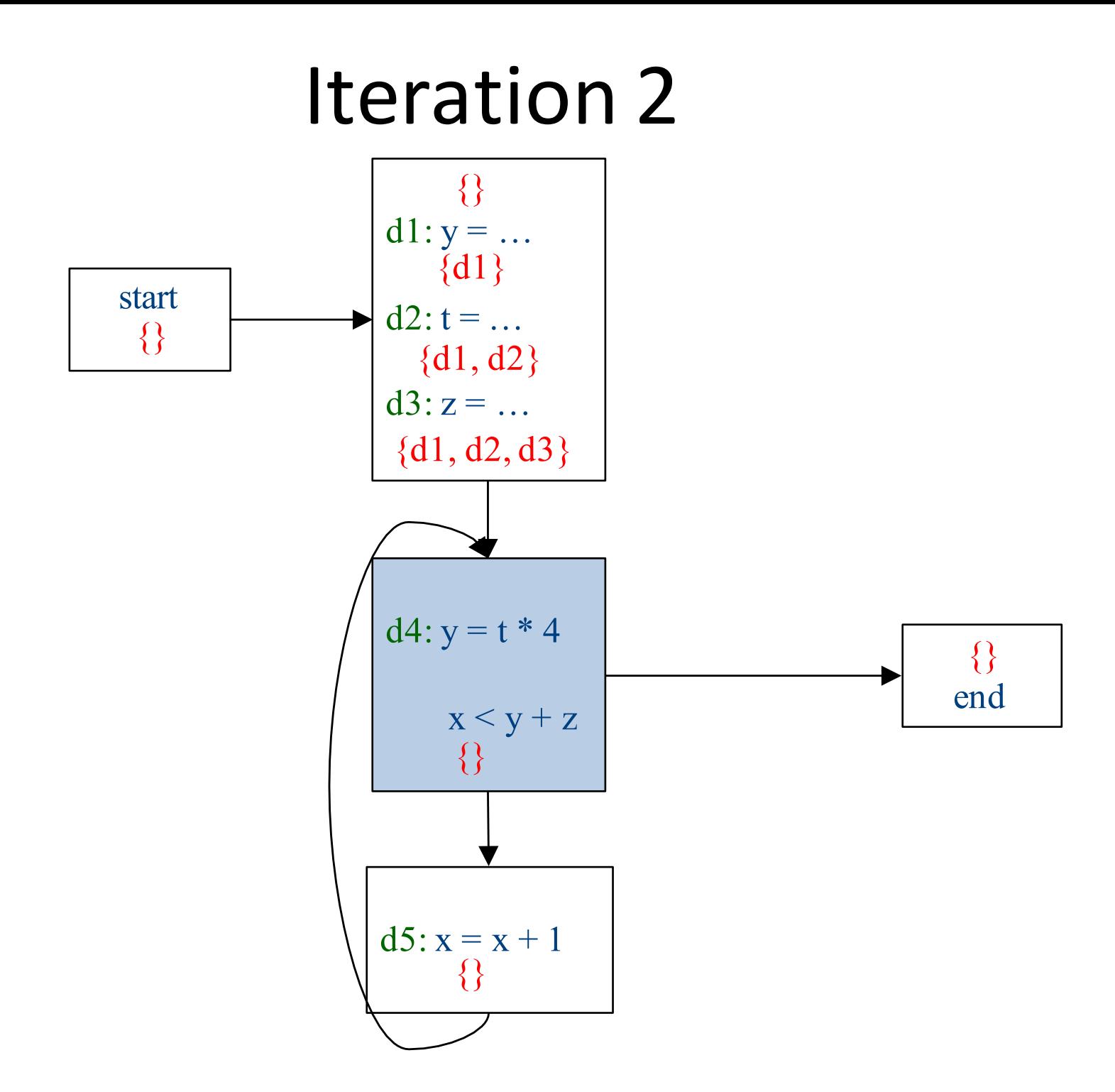

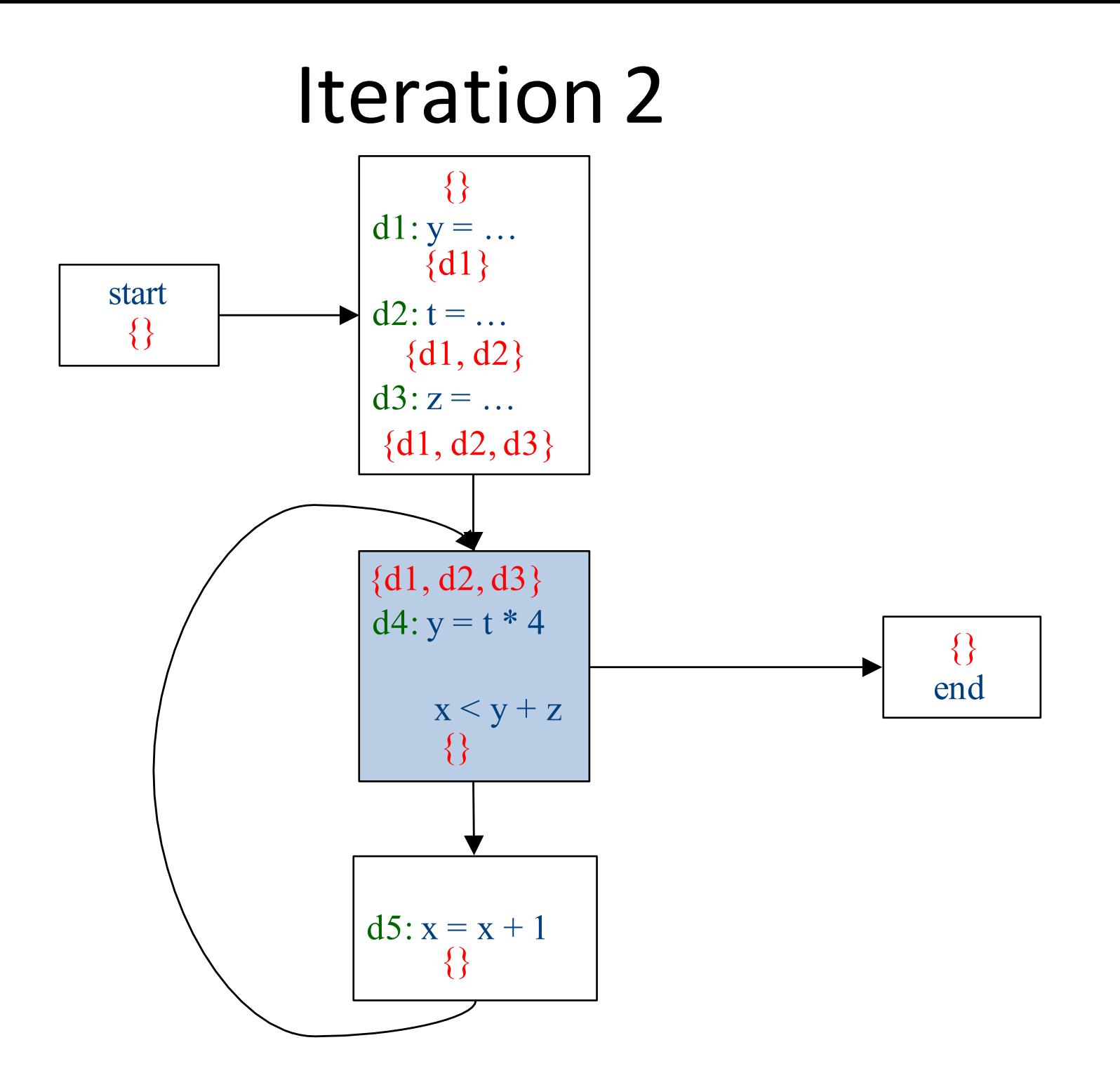

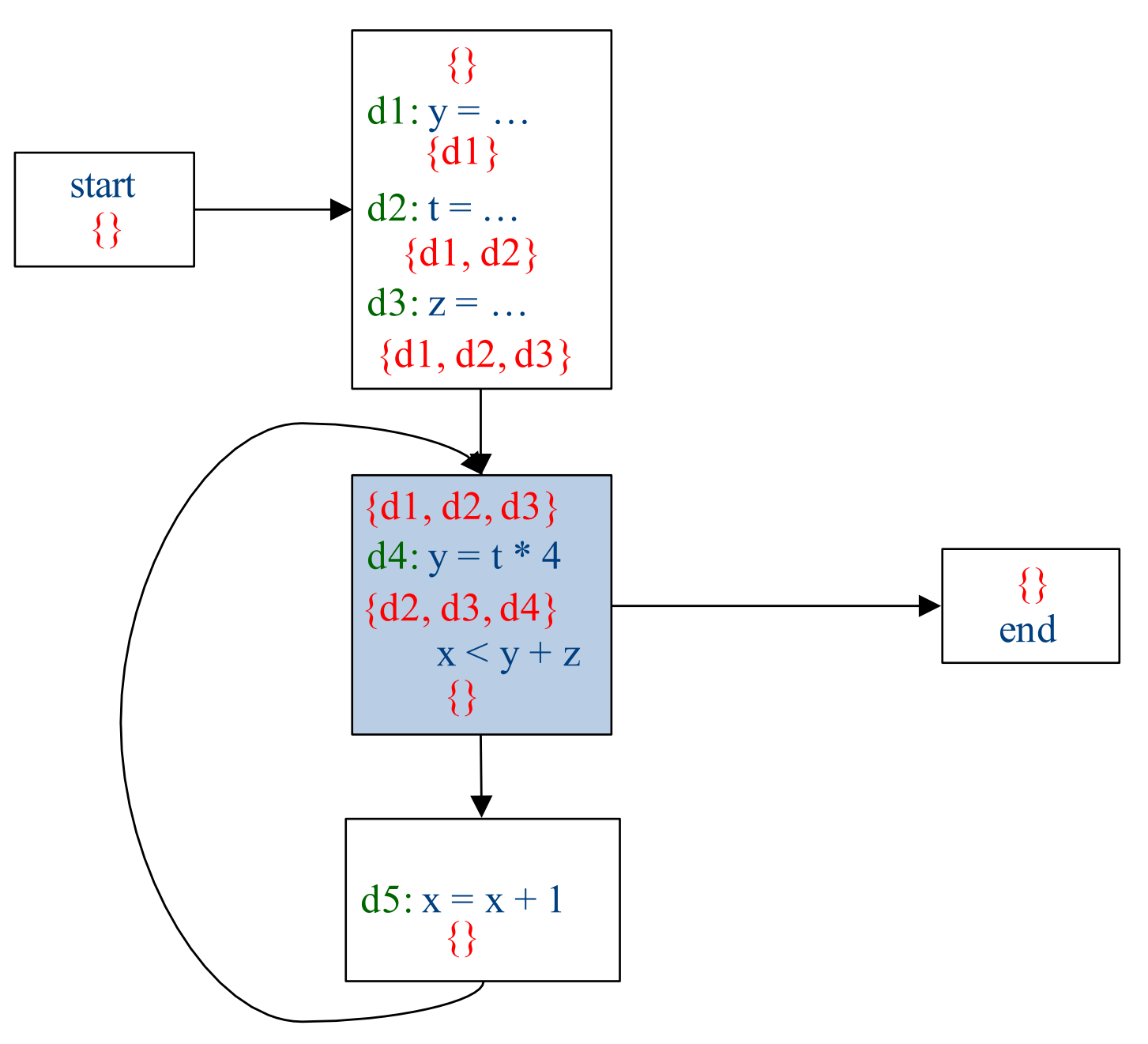

![](_page_159_Figure_0.jpeg)

![](_page_160_Figure_1.jpeg)

![](_page_161_Figure_1.jpeg)

![](_page_162_Figure_1.jpeg)

![](_page_163_Figure_0.jpeg)

![](_page_164_Figure_0.jpeg)

![](_page_165_Figure_0.jpeg)

![](_page_166_Figure_1.jpeg)

# Which expressions are loop invariant?

![](_page_167_Figure_1.jpeg)

# Inferring loop-invariant expressions

- For a statement *s* of the form  $t = a_1$  op  $a_2$
- A variable  $a_i$  is immediately loop-invariant if all reaching definitions  $IN[s] = \{d_1,...,d_k\}$  for  $a_i$  are outside of the loop
- LOOP-INV = immediately loop-invariant variables and constants LOOP-INV = LOOP-INV  $\cup$  {x | d: x =  $a_1$  op  $a_2$ , d is in the loop, and both  $a_1$  and  $a_2$  are in LOOP-INV}

– Iterate until fixed-point

• An expression is loop-invariant if all operands are loop-invariants

#### Computing LOOP-INV

![](_page_169_Figure_1.jpeg)

#### Computing LOOP-INV

![](_page_170_Figure_1.jpeg)

#### Computing LOOP-INV end start d1:  $y = ...$  $d2: t = ...$  $d3: z = ...$ {} {}  $\{d2, d3, d4\}$ {d1} {d1, d2}  ${d1, d2, d3}$  $d4: y = t * 4$  $x < y \sqrt{z}$  $d5: x = x + 1$  ${d1, d2, d3, d4, d5}$  ${d2, d3, d4, d5}$  ${d2\angle d3\angle d4\angle d5}$  ${d2, d3, d4, d5}$  ${d2, d3, d4, d5}$ (immediately)  $LOOP-INV = {t, z}$

![](_page_172_Figure_0.jpeg)

![](_page_173_Figure_0.jpeg)

![](_page_174_Figure_0.jpeg)

#### Computing LOOP-INV

![](_page_175_Figure_1.jpeg)

# Induction variables

![](_page_176_Figure_1.jpeg)

#### Strength-reduction

![](_page_177_Figure_1.jpeg)

#### **The End**